# МІНІСТЕРСТВО ОСВІТИ І НАУКИ УКРАЇНИ НАЦІОНАЛЬНИЙ АВІАЦІЙНИЙ УНІВЕРСИТЕТ ФАКУЛЬТЕТ АЕРОНАВІГАЦІЇ, ЕЛЕКТРОНІКИ ТА ТЕЛЕКОМУНІКАЦІЙ КАФЕДРА ЕЛЕКТРОНІКИ, РОБОТОТЕХНІКИ І ТЕХНОЛОГІЙ МОНІТОРИНГУ ТА ІНТЕРНЕТУ РЕЧЕЙ

# ДОПУСТИТИ ДО ЗАХИСТУ

Завідувач випускової кафедри \_\_\_\_\_\_\_\_\_\_\_\_\_\_\_Шутко В.М. «\_\_\_\_»\_\_\_\_\_\_\_\_\_\_\_\_\_ 2020 р.

# **ДИПЛОМНА РОБОТА**

ЗДОБУВАЧА ОСВІТНЬОГО СТУПЕНЯ МАГІСТРА ЗІ СПЕЦІАЛЬНОСТІ 171 «ЕЛЕКТРОНІКА» ОСВІТНЬО-ПРОФЕСІЙНОЇ ПРОГРАМИ «ЕЛЕКТРОННІ ПРИЛАДИ ТА ПРИСТРОЇ»

### **Тема: «Цифровий фільтр з лінійною фазочастотною характеристикою»**

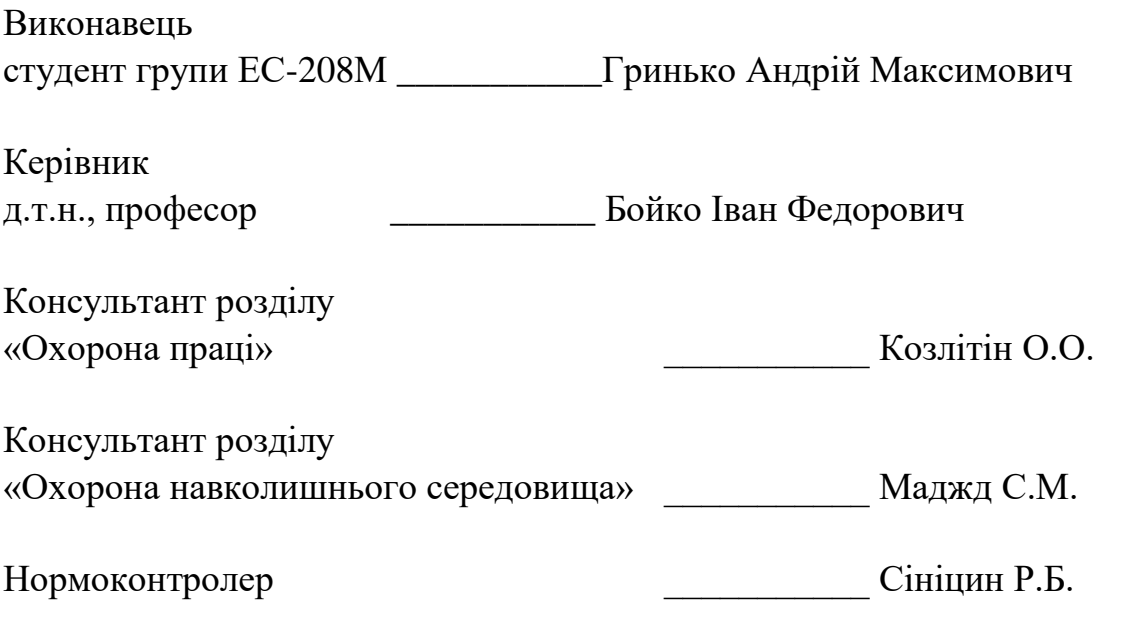

**КИЇВ 2020**

# **НАЦІОНАЛЬНИЙ АВІАЦІЙНИЙ УНІВЕРСИТЕТ**

### **РЕЦЕНЗІЯ**

на дипломну роботу випускника факультету

Аеронавігації, електроніки та телекомунікацій

(назва факультету)

#### Гринька Андрія Максимовича

(прізвище, ім'я, по батькові)

На рецензію представлений дипломний проект освітнього ступеня «Магістр» на тему: «Цифровий фільтр з лінійною фазочастотною характеристикою». Дипломний проект Гринька А.М. характеризується актуальністю та своєчасністю і спрямована на моделювання цифрового фільтра.

Зміст роботи відповідає обраній темі. Дипломний проект складається із вступу, шести розділів і висновку. В першому розділі автор проводить повний огляд цифрових фільтрів зі скінченною фазочастотною характеристикою, дає їм загальну характеристику. Другий розділ дипломного проекту присвячено опису фільтрів з лінійною фазочастотною характеристикою. У третьому розділі було описано синтез фільтрів. У четвертому розділі детально описано процес моделювання синтезованого фільтра.

Позитивними рисами дипломного проекту є системність та послідовність викладення матеріалу.

Робота оформлена згідно методичних рекомендацій. У ній є необхідний ілюстративний матеріал.

В процесі роботи автор Гринько А. М. опрацював достатню кількість літературних джерел, нормативно-технічних і методичних матеріалів. Провів моніторинг сучасних розробок та навів свої дані в дипломній роботі.

Робота викладена науковою мовою, логічно й послідовно розкриває мету та поставлені в роботі завдання.

Вважаю, що дипломний проект Гринька А.М. відповідає встановленим вимогам і заслуговує оцінку **Задовільно/73/D**, а її автор, Гринько Андрій Максимович заслуговує на присвоєння освітнього ступеня «Магістр» за напрямом 171 «Електронні прилади та пристрої».

Рецензент

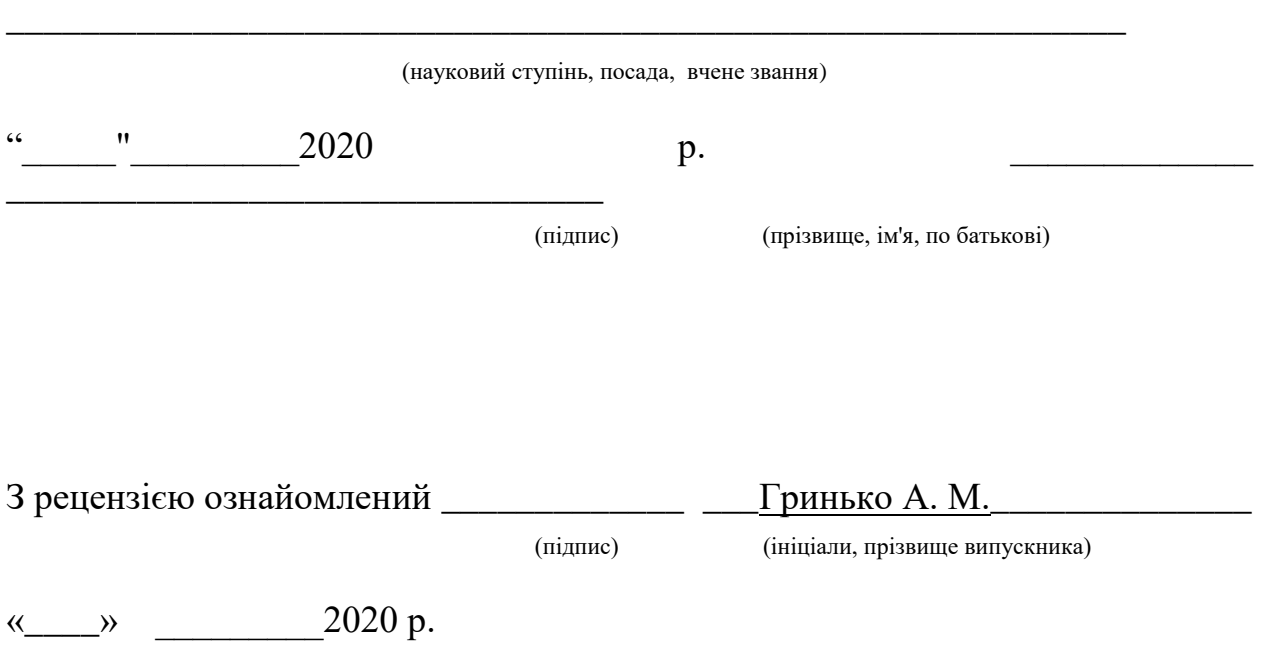

### **Пам'ятка рецензенту дипломної роботи (проекту)**

Рецензія пишеться в довільній формі на даному бланку. У рецензії необхідно відобразити:

1. Актуальність теми дипломної роботи (проекту).

2. Відповідність змісту виконаної дипломної роботи (проекту) затвердженій темі та завданню.

3. Повноту виконання завдання, правильність та глибину обґрунтування прийнятих рішень.

4. Новизну та якість проведених досліджень.

5. Ступінь використання сучасних досягнень науки, техніки, інформаційних та інженерних технологій.

6. Правильність розрахунків та конструкторсько-технологічних рішень.

7. Наявність та повноту експериментального (фізичного або математичного) підтвердження прийнятих рішень.

8. Науково-технічний рівень опрацювання питань експлуатації та технологічність розроблених систем, пристроїв тощо (для дипломного проекту).

9. Реальність дипломної роботи (проекту), можливість впровадження її (його) результатів.

10. Якість виконання пояснювальної записки та ілюстративного (графічного) матеріалу, відповідність вимогам державних стандартів.

11. Виявлені недоліки.

12. Мотивовану оцінку дипломної роботи (проекту) за 100-бальною та національною шкалами і шкалою ECTS, а також висновок щодо можливості присвоєння випускнику кваліфікації фахівця певного освітньокваліфікаційного рівня за даним напрямом (спеціальністю) відповідно до Національного класифікатора України "Класифікатор професій ДК 005:2005.

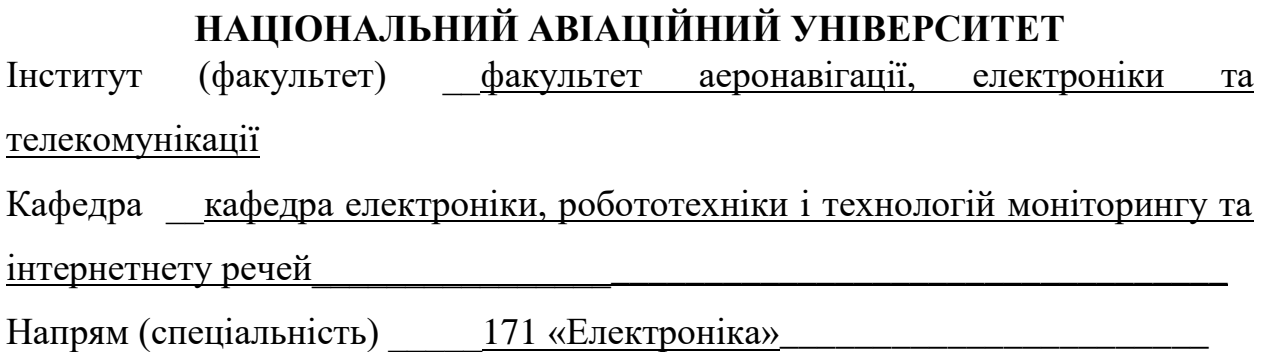

ЗАТВЕРДЖУЮ Завідувач кафедри

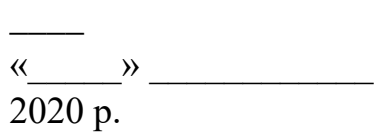

\_\_\_\_\_\_\_\_\_\_\_\_\_\_\_\_\_\_\_\_\_

# **ЗАВДАННЯ**

### **на виконання дипломної роботи (проекту)**

\_\_\_\_\_\_\_\_\_\_\_\_\_\_\_\_\_\_\_Гринька Андрія

Максимовича

(прізвище, ім'я, по батькові випускника в родовому відмінку)

**1. Тема дипломної роботи (проекту)**: Цифровий фільтр з лінійною фазочастотною характеристикою

затверджена наказом ректора від 02 жовтня 2020 р. №1900/ст

**2. Термін виконання роботи (проекту):** з 05.10.2020 р. по 27.12.2020 р.

- **3. Вихідні дані до роботи (проекту):**
- **4. Зміст пояснювальної записки:**
- **5. Перелік обов'язкового графічного (ілюстративного) матеріалу:**
- **6. Календарний план-графік**

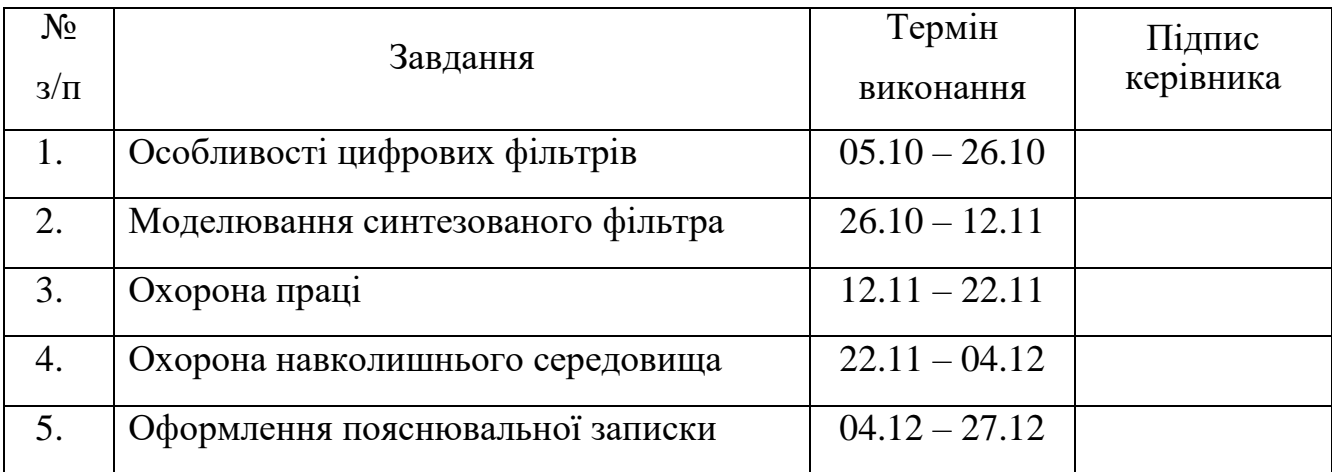

# **7. Консультанти з окремих розділів**

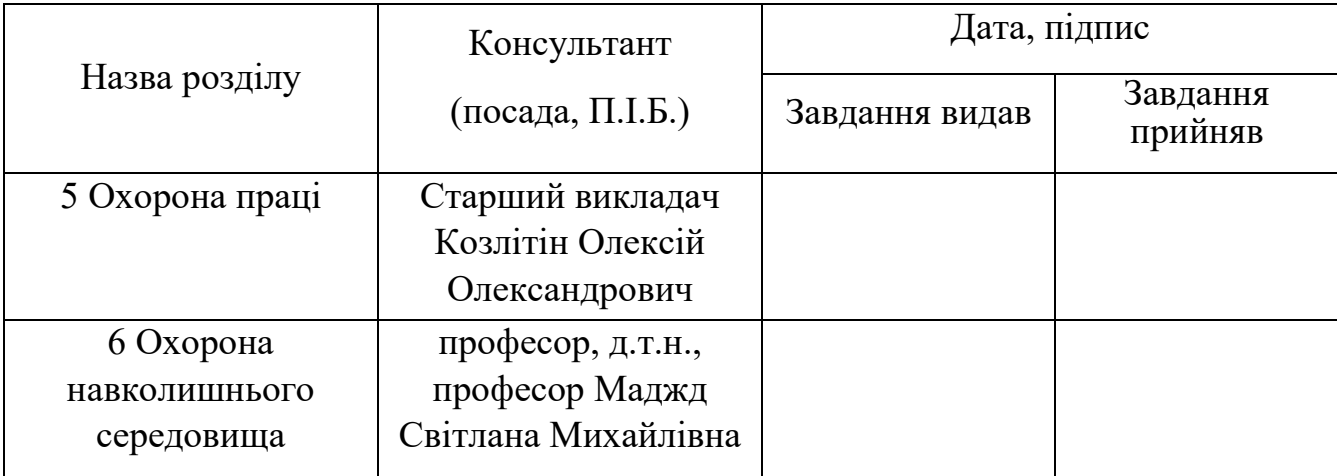

# **8. Дата видачі завдання:** "\_05\_" \_\_ жовтня\_2020 р.

Керівник дипломної роботи (проекту) \_\_\_\_\_\_\_\_\_\_\_\_\_\_\_\_Бойко І.Ф.\_\_\_

(підпис керівника) (П.І.Б.)

Завдання прийняв до виконання

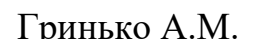

(підпис здобувача) (П.І.Б.)

## **РЕФЕРАТ**

Пояснювальна записка до дипломного проекту на тему «Цифровий фільтр з лінійною фазочастотною характеристикою» містить стор -\_\_\_. - , ілюстрацій-\_\_\_ , джерел -\_\_\_ .

У роботі представлено моделювання фільтра для валості гри, яка включає в себе складання і опис структурної схеми пристрою, і опис вихідних даних фільтру.

# **ЗМІСТ**

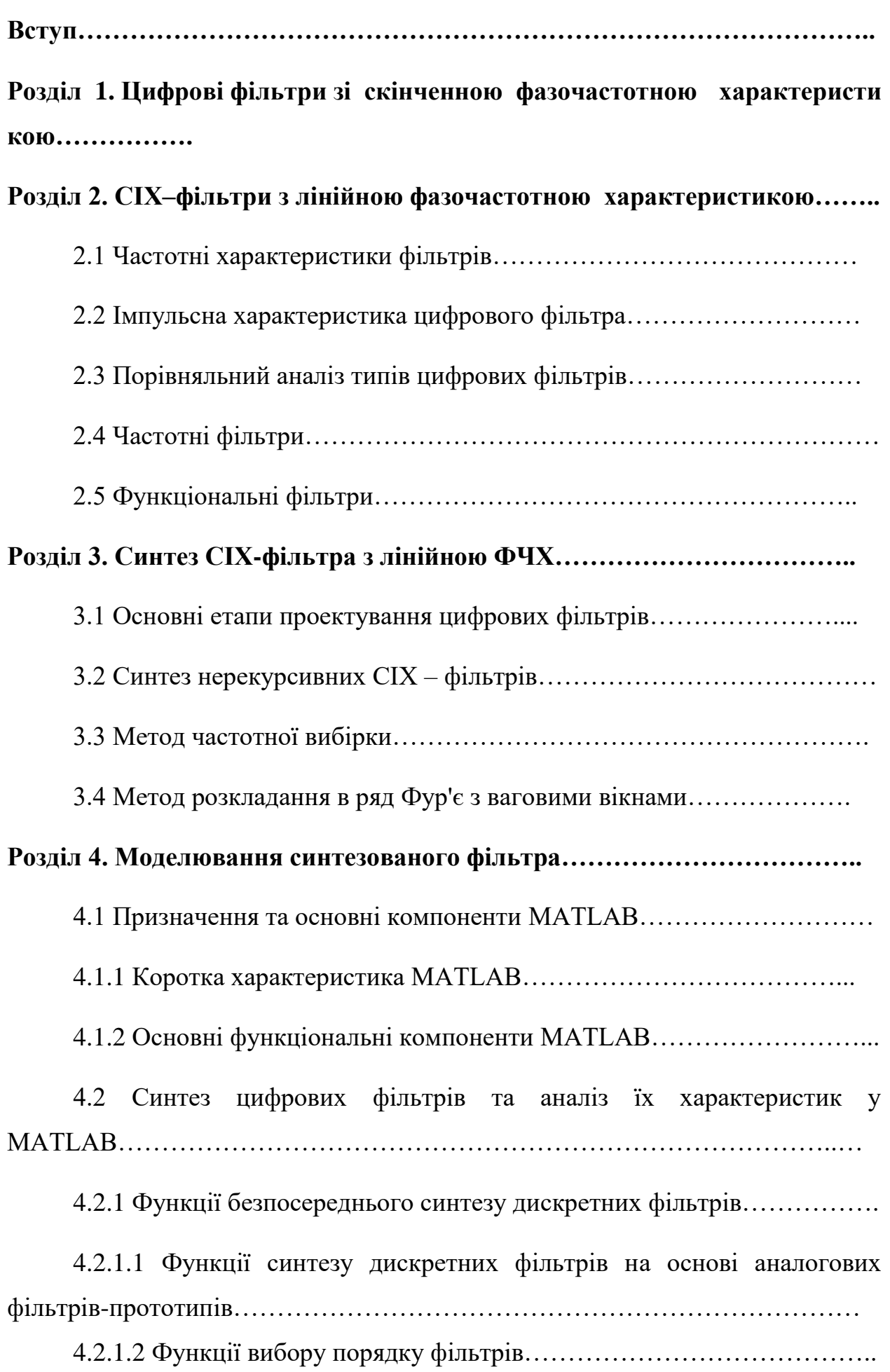

4.2.1.3 Функції синтезу рекурсивних фільтрів на основі *Z*– перетворень……………………………………………………………….……….. 4.2.1.3.1 Функція bilinear…………………………………………………... 4.2.1.3.2 Функція impinvar………………………………………………… 4.2.1.4 Функції синтезу нерекурсивних фільтрів з використанням вагових вікон…………………….………………………………………………… 4.2.1.4.1 Функція fir1……………………………………………………….. 4.2.1.4.2 Функція fir2……………………………………………………….. 4.3 Моделювання цифрової фільтрації за допомогою графічних середовищ MATLAB……….……………………………………........................ 4.3.1. Використання графічного середовища FDATool для синтезу та аналізу цифрових фільтрів………………………………………………………. 4.3.1.1. Запуск програми…………………………………………………... 4.3.1.2 Розрахунок фільтра………………………………………………... 4.3.1.3. Перегляд характеристик фільтра………………………………… 4.3.1.4. Збереження результатів роботи………………………………….. 4.3.1.5. Імпорт опису фільтра……………………………………………... 4.3.1.6. Реалізація фільтра у форматі Simulink………………….……….. 4.3.2. Дослідження впливу ефектів квантування на синтезований фільтр за допомогою графічного середовища FDATool………………….…… 4.3.2.1. Робота в режимі Set Quantization Parameters…………………..... 4.3.2.2. Арифметика з фіксованою точкою: формати даних і реалізація операцій в Matlab…………………………………………………….. 4.3.3. Cинтез та аналіз цифрового фільтру із квантуванням параметрів за допомогою графічного середовища FDATool…………………. **Розділ 5. Охорона праці…………………………………………………………** 5.2 Вступ……………...………………………………………………………

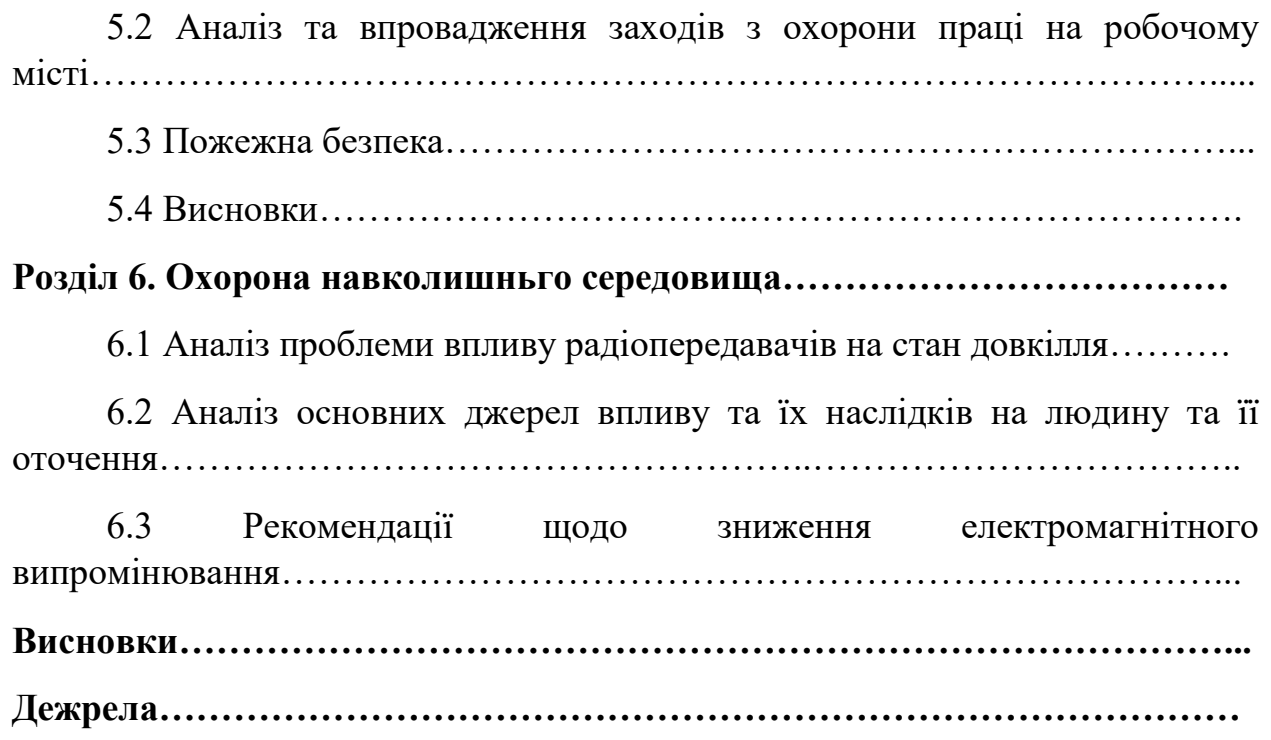

### **ВСТУП**

Цифрові фільтри (ЦФ) являють собою системи, призначені для перетворення структури вхідного сигналу до виду, обумовленому характером його подальшого використання. Вони відносяться до класу лінійних дискретних систем, взаємозв'язок між вхідним *x( n )* і вихідним *y( n )*  дискретними сигналами визначається різницевим рівнянням:

$$
y(n) = \sum_{k=0}^{N-1} b_k x(n-k) - \sum_{m=1}^{M-1} a_m y(n-m)
$$

Тут межі сум *N* й *M* та величини *y( n )* є коефіцієнтами (параметрами) фільтра, причому коефіцієнти *a m* і *b<sup>k</sup>* можуть бути як константами та (у більш загальному випадку) відліками функцій, що залежать від дискретного часу *n*.

Сигнали *x( n )* і *y( n )* можуть бути як дійсними, так і комплексними. Як вже відзначалось раніше, рівняння можна

розглядати як алгоритм обчислення *y( n )*, тобто алгоритм роботи ЦФ. Його реалізація у вигляді пристрою приведе до апаратного способу реалізації ЦФ, а програмування обраною мовою – до програмного способу реалізації ЦФ.

Як правило, розв'язок рівняння, тобто ґратчасту функцію *{ y( n )}*, потрібно визначити при *n* ≥ 0. Якщо відомі коефіцієнти *a m* і *b<sup>k</sup>* , відліки вхідного сигналу *{ x( n )}* при *n* ≥-*N* +1 і початкові значення *y(* -*1), y(* -*2),... , y(*   $-M + 1$ ), то, використовуючи формулу, можна розрахувати відліки  $y(n)$  для кожного *n* ≥ 0. Рівняння дає аналітичний опис ЦФ у часовій області.

Якщо коефіцієнти  $a_m$  і  $b_k$  не залежать від дискретного часу  $n$ , то ЦФ  $\epsilon$ стаціонарними, тобто системами з постійними параметрами, у протилежному випадку вони будуть належати класу систем із змінними параметрами.

Цифрові фільтри прийнято поділяти на два класи: рекурсивні (РЦФ) і нерекурсивні (НЦФ). Якщо в рівняння хоча б один коефіцієнт *a m* відмінний від нуля, то фільтр називається *рекурсивним*. Якщо ж у усі коефіцієнти *a m*,=0 то фільтр, що реалізує такий алгоритм, називається *нерекурсивним*. Для нього рівняння

$$
y(n) = \sum_{k=0}^{N-1} b_k x(n-k).
$$

Очевидно, що НЦФ являє собою систему без зворотного зв'язку, а РЦФ – систему зі зворотнім зв'язком.

Метою роботи є розробка методу та синтезу оптимального неректрутивного цифрового фільтра з лінійною фазочастотною характеристикою. для досягнення цієї мети необхідно вирішити наступні задачі – проаналізувати методи опису цифрових дискретних систем, дослідити властивості цифрових фільтрів з лінійною фазочастотною характеристикою.

Задача: виконати синтез оптимального цифрового фільтра з лінійною фазочастотною характеристикою, та виконати моделювання цифрового фільтра з лінійною фазочастотною характеристикою.

# **Розділ 1. Цифрові фільтри зі скінченною фазочастотною характеристикою**

Цифрова обробка сигналів (ЦОС) використовується в багатьох областях, де інформація представлена в цифровій формі. Однією з найважливіших операцій ЦОС є цифрова фільтрація, яка використовується для усунення завад, розділення декількох сигналів, виділення з сигналів інформації.

Цифрові фільтри (ЦФ) поділяються на два великих класи: нерекурсивні (фільтри з скінченною імпульсною характеристикою - СІХ) і рекурсивні (фільтри з нескінченною імпульсною характеристикою — НІХ).

 Процес проектування ЦФ включає в себе наступні етапи: синтез (задання вимог до фільтрів, апроксимацію характеристик фільтру – розрахунок коефіцієнтів передаточної функції або різницевого рівняння, побудову функціональної схеми ЦФ); вибір методу реалізації ЦФ (розробка ефективних алгоритмів обчислень з урахуванням арифметики, що використовується при заданому методі реалізації – плаваюча або фіксована кома); моделювання спроектованого фільтру з допомогою спеціальних програмних засобів; практична реалізація та тестування в реальному часі.

 У системах розпізнавання мови, вимірювальних системах важливим є забезпечення лінійності фазових характеристик. Ця вимога виконується при обробці сигналів нерекурсивними ЦФ. Також перевагами СІХ - фільтрів є те, що їх можна реалізувати як за нерекурсивною, так і рекурсивною формою. СІХ - фільтри, реалізовані за нерекурсивною формою, завжди стійкі. До основних недоліків СІХ - фільтрів можна віднести велике число відліків імпульсної характеристики для апроксимації частотних характеристик з крутими схилами та те, що затримка в СІХ - фільтрах з лінійною фазовою характеристикою не завжди рівна цілому числу інтервалів дискретизації.

Нерекурсивні ЦФ описуються різницевим рівнянням

$$
y(n) = \sum_{i=0}^{N-1} h(i) \cdot x(n-i), n = 0, ..., N-1
$$

де  $N_{IN}$  – розмірність вибірки вхідного сигналу  $x(n)$ ; h(i), i=0, …, N-1 – коефіцієнти фільтру (імпульсна перехідна характеристика). Передаточна функція СІХ - фільтру має вигляд:

$$
H(z) = \frac{Y(z)}{X(z)} = Z\{h(n)\} = \sum_{n=0}^{N-1} h(n) \cdot z^{-n}
$$

Амплітудно-частотна характеристика (АЧХ) нерекурсивного фільтру:

$$
A(\omega) = \sqrt{\left(\sum_{n=0}^{N-1} h(n) \cdot \sin(n \omega T)\right)^2 + \left(\sum_{n=0}^{N-1} h(n) \cdot \cos(n \omega T)\right)^2}
$$

Фазочастотна характеристика (ФЧХ) нерекурсивного фільтру:

$$
\theta(\omega) = \arg\left[H\left(e^{j\omega T}\right)\right] = -\arctg\left(\frac{\sum_{n=0}^{N-1} h(n) \cdot \sin\left(n \omega T\right)}{\sum_{n=0}^{N-1} h(n) \cdot \cos\left(n \omega T\right)}\right)
$$

Умови лінійності ФЧХ СІХ - фільтру

$$
\theta(\omega) = -\tau \cdot \omega ,\n\theta(\omega) = \theta_0 - \tau \cdot \omega
$$

де т - коефіцієнт нахилу ФЧХ;  $\theta$  - постійна величина.

В загальному випадку синтез нерекурсивного ЦФ полягає в розрахунку його передаточної функції і згідно виразу зводиться до знаходження його імпульсної характеристики. Для синтезу нерекурсивних фільтрів з лінійною ФЧХ використовують наступні методи: метод зважування з допомогою віконних функцій; метод частотної вибірки; метод мінімаксної оптимізації. Розрахунок нерекурсивних ЦФ в середовищі Scilab виконується з допомогою функцій *wfir, fsfirlin, eqfir*.

Функція *wfir* реалізує метод зважування з допомогою усереднюючих вікон. Звертання до цієї функції *:*

 *[wft, wfm, fr]=wfir(ftype, forder, cfreq, wtype, fpar).*

 Функція повертає: wft - коефіцієнти фільтру в часовій області; *wfm* - АЧХ ЦФ для множини частот *fr; fr* - множину нормованих частот з діапазону [0, 0.5]. Аргументи цієї функції: *ftype* - тип фільтру; *forder* - порядок фільтру; *cfreq -* вектор нормованих частот зрізу; *wtype* - тип вікна; *fpar* - подвійний вектор параметрів вікна.

 Ця функція дозволяє використання прямокутного (*'re'*), трикутного *('tr'*) вікон, вікна Хеммінга (*'hm'*), вікна Ханна (*'hn'*), вікна Кайзера ('*kr*'), вікна Чебишева ('*ch*'). Необхідну довжину нерекурсивного ЦФ можна оцінити по ширині його перехідної області. Для кожного з вікон це співвідношення є іншим. Так для вікна Хеммінга зв'язок нормованої ширини перехідної області ЦФ з довжиною фільтру виражається виразом

$$
\Delta f = \frac{3.3}{N}
$$

де N - довжина фільтру, а  $\Delta$  f - нормована ширина перехідної смуги.

Максимально можливе затухання в смузі непропускання фільтру при використанні вікна Хеммінга складає порядку 53 дБ, а мінімальна амплітуда нерівеномірності в смузі пропускання - біля 0,0194 дБ. Метод частотної вибірки допускає рекурсивні реалізації СІХ - фільтрів та дозволяє проектувати їх з довільною частотною характеристикою. Він реалізується з допомогою функції *fsfirlin*. Звертання до неї має вигляд:

*[hst]=fsfirlin(hd, flag).*

 Вихідні параметри функції: *hst* – вектор, що задає апроксимований неперервний відклик для заданої множини частот. Аргументи цієї функції: *hd* – вектор заданої вибірки АЧХ; *flag* – приймає значення 1 або 2, залежно від вибору типу структури ЦФ. Для розрахунку СІХ-фільтрів, оптимізованих за мінімаксним критерієм, використовується функція *eqfir*. Звертання до цієї функції:

*[hn]=eqfir(nf, bedge, des, wate)*.

 Вихідні параметри функції: *hn* – вектор коефіцієнтів СІХ – фільтру. Аргументи цієї функції: nf – ціле число, що задає довжину фільтру; *bedge* – матриця розміром Mx2, що визначає границі кожної зі смуг пропускання фільтру; *des* – вектор, довжиною M, який задає бажане значення амплітуди для кожної смуги частот; *wate* – вектор, довжиною M, який задає допустиму величину похибки для кожної смуги частот.

Розглянуто приклади проектування нерекурсивних ЦФ різних типів з допомогою функцій *wfir, fsfirlin та eqfir* в середовищі *Scilab*. Для цього написані скрипти, які дозволяють отримати коефіцієнти фільтру, графіки АЧХ, ФЧХ, імпульсної характеристики, групового часу затримки.

При апаратній реалізації нерекурсивних ЦФ широке поширення отримали програмовані логічні інтегральні схеми (ПЛІС). Отримані в середовищі *Scilab* коефіцієнти СІХ - фільтру використовуються для його реалізації на основі ПЛІС. Також в роботі використовуються вбудовані засоби САПР Quartus II для реалізації нерекурсивних ЦФ MegaWizard Plugin Manager – FIR Compiler. Проведено порівняння

цих двох підходів на конкретних прикладах реалізації ЦФ на основі ПЛІС FPGA сімейства Cyclon III фірми Altera.

# **Розділ 2. СІХ – фільтри з лінійною фазочастотною характеристикою**

### **2.1 Частотні характеристики фільтрів**

Комплексні частотні характеристики являють собою функції частоти ω, отримані в результаті підстановки ј Т z <sup>e ω</sup> = у системні функції

$$
H_{p}(e^{j\omega T}) = \sum_{k=0}^{N-1} b_{k} e^{-jk\omega T} / (1 + \sum_{m=1}^{M-1} a_{m} e^{jm\omega T})
$$
  

$$
H_{n}(e^{j\omega T}) = \sum_{k=0}^{N-1} b_{k} e^{-jk\omega T}.
$$

Модуль комплексної частотної характеристики

$$
A(\omega) = \left| H(e^{j\omega T}) \right|,
$$

який називають амплітудно-частотною характеристикою (АЧХ) фільтра, визначає амплітуду вихідного сигналу стійкого фільтра в сталому режимі при вхідному сигналу

$$
x(n) = e^{jn\omega T} = cos(n\omega T) + j sin(n\omega T).
$$

Аргумент комплексної частотної характеристики

$$
\varphi(\omega) = arg[H(e^{j\omega \Delta t})]
$$

який називають фазочастотною характеристикою (ФЧХ) фільтра, визначає фазу вихідного сигналу стійкого фільтра при вхідному сигналі

$$
x(n) = e^{jn\omega T} = cos(n\omega T) + j\sin(n\omega T)
$$

Для рекурсивних і нерекурсивних фільтрів з дійсними коефіцієнтами справедливі наступні співвідношення для АЧХ і ФЧХ:

$$
A_p(\omega) = \sqrt{\left[\sum_{k=0}^{M-1} b_k \cos(k\omega T)\right]^2 + \left[\sum_{k=0}^{N-1} b_k \sin(k\omega T)\right]^2}
$$
  
\n
$$
\varphi_p(\omega) = -\arctg\left(\frac{\sum_{k=0}^{N-1} b_k \sin(k\omega T)}{\sum_{k=0}^{N-1} b_k \sin(k\omega T)}\right) + \arctg\left(\frac{\sum_{m=0}^{M-1} a_m \sin(m\omega T)}{\sum_{m=0}^{N-1} b_k \cos(k\omega T)}\right) + \arctg\left(\frac{\sum_{m=0}^{M-1} a_m \sin(m\omega T)}{\sum_{m=0}^{M-1} a_m \cos(m\omega T)}\right)
$$
  
\n
$$
A_n(\omega) = \sqrt{\left[\sum_{k=0}^{N-1} b_k \cos(k\omega T)\right]^2 + \left[\sum_{k=0}^{N-1} b_k \sin(k\omega T)\right]^2}
$$
  
\n
$$
\varphi_n(\omega) = -\arctg\left(\frac{\sum_{k=0}^{N-1} b_k \sin(k\omega T)}{\sum_{k=0}^{N-1} b_k \cos(k\omega T)}\right).
$$

Крім АЧХ і ФЧХ використовують також ще одну частотну характеристику – груповий час затримки (ГЧЗ):

$$
\tau(\omega) = -\frac{d\varphi(\omega)}{d\omega}
$$

рівний часу затримки в сталому режимі вихідного сигналу фільтра щодо вхідного сигналу.

Частотні характеристики містять усі параметри ЦФ і являють собою також спосіб їхнього опису в частотній області. При обробці за допомогою ЦФ аналогових сигналів з обмеженим частотним спектром у смузі *[* -ω *в* ,ω *в ]*, де ω *в* – максимальна (верхня) частота спектра, величина 27 кроку дискретизації за часом вибирається з умови теореми Котельнікова і характер частотних характеристик у діапазоні від 0 до *T* цілком визначає зміну спектра аналогового сигналу, що отримується після цифро-аналогового перетворення вихідного сигналу ЦФ. Частотні характеристики володіють рядом корисних для практики властивостей, що безпосередньо випливають з формул.

#### Основними з них є:

1) Усі частотні характеристики являють собою періодичні функції частоти  $\omega$  з періодом  $2 / T$ .

2) АЧХ і ГЧЗ являють собою парні функції частоти ω і їхні графіки симетричні відносно вісі ординат, а ФЧХ є непарною функцією ω і її графік антисиметричний відносно цієї осі.

Із зазначених вище властивостей випливає, що вимоги до частотних характеристик при постійному *T* варто задавати тільки на інтервалі  $\int 0$ ;  $\Box$   $\diagup$   $T$   $\diagup$   $\Box$ 

З метою спрощення порівняння частотних характеристик ЦФ із різними *T* застосовують нормування частоти. Існує два способи нормування. При першому способі вважають нормовану частоту  $\omega \phi = \omega T$ , тоді період частотних характеристик дорівнює  $2\Box$  і вимоги до

них задаються на інтервалі *[* 0*;* □ *]*. При другому способі використовують нормовану частоту  $ω = ωT / 2□$ . У цьому випадку період частотних характеристик дорівнює 1 і вимоги до них задаються на інтервалі *[* 0*;*0*.*5*]* .

### **2.1 Імпульсна характеристика цифрового фільтра**

Імпульсна характеристика ЦФ *h( n )* являє собою реакцію фільтра при нульових початкових умовах на вхідний вплив у вигляді одиничного дискретного дельта імпульсу:

$$
x(n) = \delta(n) = \begin{cases} 1 & \text{impl } n = 0, \\ 0 & \text{impl } n \neq 0 \end{cases}
$$

З цього визначення і визначення передатної (системної) функції і комплексної частотної характеристики випливає, що імпульсна характеристика і системна функція зв'язані між собою оберненим *Z*перетвореннями:

$$
h(n) = Z^{-1}[H(z)]
$$

а імпульсна характеристика і комплексна частотна характеристика – парою перетворень Фур'є:

$$
h(n) = \frac{T}{2\pi} \int_{-\pi/T}^{\pi/T} H(e^{j\omega T}) e^{j\omega nT} d\omega
$$

$$
H(e^{j\omega T}) = \sum_{k=-\infty}^{\infty} h(k) e^{-j\omega kT}.
$$

Для НЦФ із випливає важливий висновок, що

$$
h(k) = b_k
$$

тобто коефіцієнти системної функції НЦФ є відліками їх імпульсної характеристики.

Знаючи *h( n )* можна розрахувати при нульових початкових умовах вихідний сигнал ЦФ *y( n )* по заданому вхідному сигналі *x( n )*. Аналітично зв'язок *y( n )* з *x( n )* та *h( n )* виражається рівнянням лінійної дискретної згортки послідовностей відліків *x( n )* і *h( n )*, причому всі три послідовності можуть бути як кінцевими, так і нескінченними.

### **2.3 Порівняльний аналіз типів цифрових фільтрів**

В залежності від характеру імпульсної характеристики (ІХ) цифрові фільтри прийнято поділяти на два класи: КІХ-фільтри (фільтри з 30 кінцевою імпульсною характеристикою) та БІХ-фільтри (фільтри з безкінечною імпульсною характеристикою). Відмітимо, що всі НЦФ є КІХ-фільтрами, а майже всі РЦФ (за винятком тих, у яких системна функція може бути перетворена до виду)є БІХ-фільтрами. Обидва класи фільтрів володіють рядом переваг і недоліків. Переваги КІХ-фільтрів у порівнянні з БІХ-фільтрами зводяться до наступного:

· КІХ-фільтри можуть мати точно лінійну ФЧХ.

· Потужність власних шумів (дисперсія похибок округлення) КІХфільтрів, побудованих за нерекурсивною схемою, як правило, набагато менша, ніж у рекурсивних БІХ-фільтрів і не має тенденції до нагромадження в силу відсутності зворотніх зв'язків. Вона дорівнює нулю, тобто власні шуми відсутні, в тому випадку, якщо

операції додавання і множення виконуються без округлень. У рекурсивних фільтрів потужність власних шумів не може дорівнювати нулю, оскільки в ланцюзі зворотнього зв'язку цих фільтрів завжди повинно виконуватися округлення при обчисленні добутків відліків сигналу на коефіцієнти фільтра.

· Для КІХ-фільтрів простіше обчислення коефіцієнтів, що пояснюється лінійною залежністю апроксимуючої функції від коефіцієнтів.

· Нерекурсивні КІХ-фільтри є принципово стійкими системами, у той

час як стійкість рекурсивних БІХ-фільтрів апріорно гарантувати не можна. Їх стійкість завжди необхідно перевіряти за тим або іншим критерієм. Для рекурсивних фільтрів, що знаходяться на границі стійкості, нагромадження внутрішніх шумів може привести фільтр до втрати усталеного режиму роботи.

Головним недоліком КІХ-фільтрів у порівнянні з БІХ-фільтрами є те, що при однакових вимогах до АЧХ, відсутність вимог до лінійності ФЧХ і постійній частоті дискретизації вони вимагають виконання істотно великого числа арифметичних операцій при своїй реалізації. Цей недолік для деяких КІХ-фільтрів вдається зменшити за рахунок розробки спеціальних швидких алгоритмів нерекурсивної фільтрації, або переходу до більш простих алгоритмів квазіоптимального типу 31

(наприклад, застосування робастного підходу до цифрової фільтрації сигналів).

### **2.4 Частотні фільтри**

*Частотні фільтри* призначені для цілеспрямованої зміни частотного спектра вхідного сигналу. Вихідними даними для проектування таких фільтрів є бажані частотні характеристики, що задаються. Реальні частотні характеристики ЦФ

повинні бути досить близькими до бажаного. Ступінь близькості бажаних і реальної частотних характеристик визначається деякою кількісною мірою і може служити показником якості частотних фільтрів.

До числа частотних фільтрів належать селективні (частотновибіркові) фільтри, корегуючі фільтри і перетворювачі Гільберта. У частотно-вибіркових фільтрах повністю приглушуються частотні складові у певній смузі частот, що називається смугою затримки, і зберігаються незмінними частотні складові в іншій смузі частот, що називається смугою пропускання. Між смугами пропускання і затримки можливий діапазон частот, характер поведінки складових у яких не залежить від вихідного сигналу (перехідна смуга). В залежності від положення зазначених смуг і їхньої кількості розрізняють наступні частотно-вибіркові фільтри.

*Фільтри низьких частот* (ФНЧ), призначені для приглушення високочастотних складових спектра вхідного сигналу. Смуга пропускання лежить у межах від 0 до граничної частоти пропускання *ГП* ω , смуга затримки визначається інтервалом частот від граничної частоти затримки *ГЗ* складає перехідну смугу ФНЧ.

*Фільтри високих частот* (ФВЧ) використовуються для придушення низькочастотних складових вхідного спектра. Смуга затримки обмежена частотами 0 і ω<sub>ГЗ</sub> ω, смуга пропускання − частотами ω $_{\text{III}}$  i  $\Box$   $\Box$  /  $\Box$  t

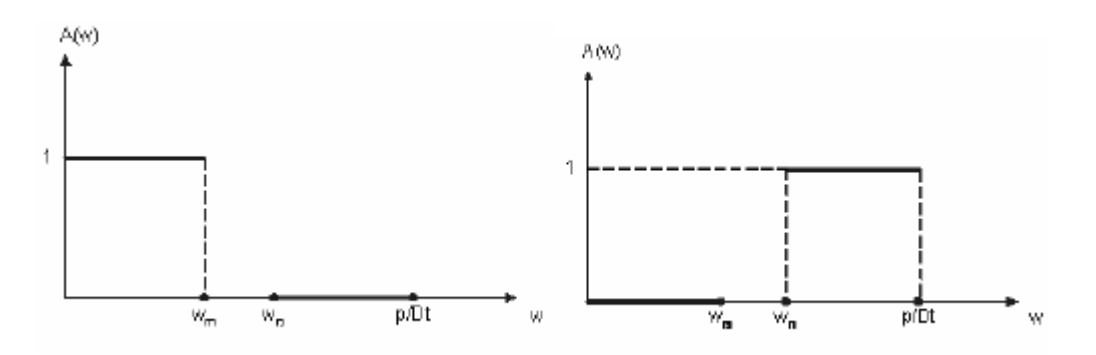

*Режекторні фільтри* (РФ) служать для приглушення заданої смуги середніх частот. АЧХ ідеального РФ наведена на рисунку. Ідеальні частотні характеристики частотно-вибіркових фільтрів

практично реалізувати не можливо. Можлива лише їхня апроксимація з тим або іншим ступенем точності. Частотні фільтри можна побудувати у вигляді як рекурсивних, так і нерекурсивних ЦФ.

За допомогою *корегуючих фільтрів* забезпечується задана зміна інтенсивності частотних складових визначеної смуги частот.

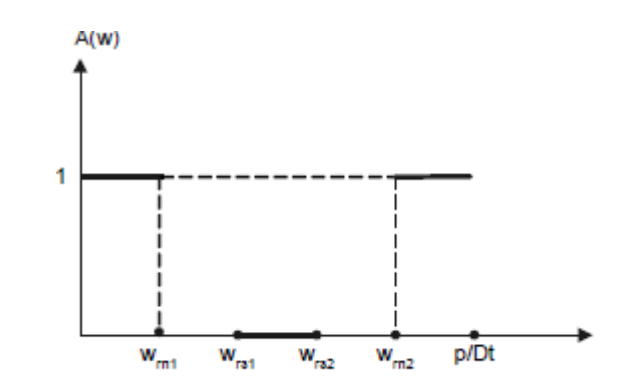

*Перетворювачі Гільберта* (ПГ) використовуються для одержання комплексного сигналу

$$
u(n) = x(n) + jv(n)
$$

спектр якого *U( e <sup>j</sup>*w*<sup>T</sup> )* задовольняє умові:

$$
U(e^{j\omega T}) = \begin{cases} 2X(e^{j\omega T}) & \text{impl to } \leq \omega \leq \pi/T \\ 0 & \text{impl to } \sqrt{T} < \omega < 2\pi/T \end{cases}
$$

з цього випливає, що спектр *v( n )* дорівнює

$$
V(e^{j\omega T}) = \begin{cases} -jX(e^{j\omega T}) & npu \neq 0 \le \omega \le \pi/T \\ jX(e^{j\omega T}) & npu \pi/T < \omega < 2\pi/T \end{cases}
$$

тобто для одержання сигналу *v( n )* (і тим самим сигналу *u( n )*) досить

пропустити *x( n )* через ідеальний ПГ із комплексною ЧХ:

$$
H(e^{j\omega T}) = \begin{cases} -j & \text{impl to } \leq \omega \leq \pi/T \\ j & \text{impl to } \leq \omega < 2\pi/T \end{cases}
$$

Для ідеального ПГ дійсна частина комплексної частотної характеристики дорівнює 0 , а уявна частина має вигляд

$$
Im[H(e^{j\omega T})] = \begin{cases} -1 & \text{if } \omega \leq \omega \leq \pi/T, \\ 1 & \text{if } \omega \leq \omega < 2\pi/T. \end{cases}
$$

### **2.5 Функціональні фільтри**

#### *Функціональні фільтри*

використовуються для виконання більш складних операцій над сигналами, що напряму можуть і не бути пов'язаними зі зміною частотного спектра вхідного сигналу. Вхідний сигнал у таких фільтрах, як правило, представляється у вигляді адитивної суміші корисного сигналу  $u(n)$  і випадкового шуму  $\Box$   $(n)$  з відомою кореляційною функцією або функцією спектральної щільності потужності *S( )*. До функціональних фільтрів можна віднести *фільтри узгодження*, що оцінюють ступінь відповідності корисної складової вхідного сигналу деякому еталонному сигналові на фоні шумів; *екстраполюючі* фільтри, що обчислюють майбутнє значення корисного сигналу в умовах дії випадкових завад. Оскільки повне приглушення випадкових завад неможливе, то оцінки, що отримуються на виході функціональних фільтрів, носять статистичний характер. У якості їхньої кількісної міри зазвичай використовується дисперсія, що для стаціонарного шуму описується виразом

$$
\sigma^2 = \frac{T}{2\pi} \int_{-\pi/T}^{\pi/T} S(\omega) |A(\omega)|^2 d\omega.
$$

У випадку некорельованих завад (білого шуму) дисперсія оцінки виражається безпосередньо через імпульсну характеристику функціонального фільтра:

$$
\sigma^2 = \sigma_n^2 \sum_{i=0}^{\infty} h^2(n),
$$

де

 $\square$ <sup> $\square$ </sup> дисперсія вхідної завади  $\square$  (*n* ). Дисперсія може використовуватися як показник якості функціональних фільтрів. Функціональні фільтри також можуть бути виконані як у рекурсивному, так і нерекурсивному варіантах.

### **Розділ 3. Синтез СІХ-фільтра з лінійною ФЧХ**

Під проектуванням (або синтезом) цифрового фільтра, як правило, розуміють пошук таких наборів коефіцієнтів різницевого рівняння або системної (передатної) функції  $a_m$  і  $b_k$ , при яких характеристики фільтра, що утворюється, задовольняють заданим вимогам, у якості яких можуть бути використані імпульсна і частотна характеристики, характеристика групового часу затримки і т.д. При більш широкому підході, у задачу проектування також входить і вибір структури фільтра з врахуванням кінцевої точності обчислень. Це особливо актуально при апаратній реалізації фільтрів з використанням спеціалізованих інтегральних схем або цифрових сигнальних процесорів.

### **3.1 Основні етапи проектування цифрових фільтрів**

Процес проектування цифрових фільтрів містить у собі ряд етапів. Склад етапів залежить від призначення фільтра.

Для частотно-вибіркових фільтрів на *першому етапі*  здійснюється

математична *постановка задачі апроксимації*, оскільки, як уже відзначалося раніше, точне відтворення частотних характеристик, що

задаються, не можливо.

- Таким чином, метою першого етапу є математичне формулювання задачі обчислення параметрів фільтрів по заданих вимогах до його характеристик.
- *Другий етап* проектування частотно-вибіркових ЦФ полягає у вирішенні задачі обчислення коефіцієнтів системної функції або відліків імпульсної характеристики.

По суті справи це етап розрахунку

дискретного фільтру ДФ і його називають ще етапом *аналітичного синтезу ДФ*. Цей етап містить у собі наступні частини:

- оцінку необхідного порядку *N* і *M* фільтра;
- розрахунок наборів векторів коефіцієнтів *am* та *bk*  або значень ІХ фільтра;
- оцінку точності відтворення характеристик, що задаються, і її порівняння з початковими вимогами

Якщо вимоги до характеристик виконуються, то другий етап

завершується, у іншому випадку необхідно повернутися до другої

частини і розрахувати заново параметри фільтру.

*Третій етап* полягає в програмній або апаратній реалізації ЦФ. Він містить наступні основні частини:

- вибір форми реалізації й оцінка реалізаційних характеристик;
- оцінка розрядності представлення вхідних і вихідних сигналів та проміжних даних;
- вибір елементної бази, розробка функціональної і принципової схем при апаратній реалізації ЦФ у виді спеціалізованого пристрою;

 програмування мовою процесора (загального призначення або спеціалізованого, наприклад, деякого сигнального процесора) при програмній реалізації фільтра;

 оцінка точності реалізації необхідних характеристик фільтра при обмеженої розрядної сітки (оцінка власних шумів квантування фільтра).

При виконання третього етапу можлива ситуація, коли отримані оцінки по розрядності елементів ЦФ і точності

відтворення характеристик не можуть бути виконані на реальних пристроях. У цьому випадку необхідно знову повернутися до другого етапу і вирішити задачу аналітичного синтезу ДФ більш точними методами при більшому значенні порядків фільтра *N* і *M* нову перейти до третього етапу.

### **3.2 Синтез нерекурсивних КІХ – фільтрів**

Найбільш розповсюдженими неоптимізаційними методами

розрахунку частотних КІХ-фільтрів є метод частотної вибірки і метод розкладання в тригонометричний ряд Фур'є з ваговими вікнами (метод вагового вікна). Обидва методи використовують взаємозв'язок імпульсної характеристики цифрового фільтра із його частотною характеристикою у вигляді пари перетворень Фур'є.

Якщо в перетворенні використовувати не всі значення безперервної

 $\Box$ . *N* деяких вибіркових значень *k* частоти ле  $\Box$  $\Box$  $\Box$  $\Box N$  - постійний крок дискретизації по частоті, то пара інтегрально- дискретних перетворень Фур'є перетворюється в пару кінцевих дискретних перетворень Фур'є:

$$
H(k) = \sum_{i=0}^{N-1} h(n) e^{-j\frac{2\pi}{N}kn}
$$

$$
h(n) = \frac{1}{N} \sum_{k=0}^{N-1} H(k) e^{j \frac{2\pi}{N} kn}.
$$

де *H( k )* вибіркові значення частотної характеристики в точках,

кратних □□□

### **3.3 Метод частотної вибірки**

Попередні формули і визначають *метод частотної вибірки*  розрахунку КІХ-фільтрів.Використовуючи їх, отриманий фільтр із деякою точністю апроксимує

задану частотну характеристику. Похибка апроксимації виникає через обмеженість нескінченного ряду в *N* першими членами,

вона точно дорівнює нулю в точках частот взяття вибірки і має обмежену величину в проміжних точках. Чим більш гладкою є частотна характеристика, що задається, тим меншою є похибка апроксимації між частотними відліками.

Для частотних КІХ-фільтрів із точно лінійною фазовою характеристикою можна отримати зручні аналітичні вирази для *H(k)*, вигляд яких залежить від способу вибору *N*  рівновіддалених відліків частотної характеристики. Існують два способи вибору відлікових

точок, придатних для синтезу методом частотної вибірки. У першому способі використовуються відліки в точках:

$$
\omega_k = \frac{2\pi}{NT}k \quad , \quad k = 0,1,\ldots,N-1 \quad ,
$$

а в другому

$$
\omega_k=\frac{2\pi}{NT}(\,k+0.5\,)\ ,\ k=0,1,\ldots,N-1
$$

Наявність двох способів дискретизації частоти дає додаткові можливості при розрахунку фільтрів із заданою частотною характеристикою. Наприклад, якщо при другому способі дискретизації частоти, гранична частота смуги фільтра виявляється набагато ближче до точки вибірки, чим при першому, то доцільно використовувати для вирішення задачі апроксимації другий спосіб дискретизації частоти. У протилежному випадку – перший спосіб дискретизації частоти.

**3.4 Метод розкладання в ряд Фур'є з ваговими вікнами.** Даний метод базується на тому, що частотна характеристика (ЧХ) будь-якого цифрового фільтра є періодичною функцією частоти, а відповідно на представити рядом Фур'є.При цьому, коефіцієнти Фур'є збігаються з коефіцієнтами імпульсної характеристики цифрового фільтра. Проте використання цього співвідношення пов'язано з двома труднощами:

 число коефіцієнтів розкладання нескінченне, а отже імпульсна

характеристика фільтра *h*<sub>□□</sub> □*m*□□має нескінченну довжину;

 фільтр є фізично нереалізованим, оскільки його імпульсна характеристика починається з □□.

На практиці застосовують обмеження нескінченно довгого ряду Фур'є на *m*  $\square \square \square$ , де *M*  $\square \square \square N \square 1 \square / 2$  і затримують імпульсну

характеристику на *M* тактів:

 $h_d(m) = \begin{cases} h_{\infty}(m-M), & 0 \leq m \leq N-1, \\ 0, & npu \text{ inaux } m. \end{cases}$ 

Синтезований у такий спосіб фізично реалізований КІХ-фільтр буде мати значні пульсації АЧХ в районі частоти зрізу. Зазначені пульсації представляють ефект Гіббса, що виявляється поблизу точок розриву заданої частотної характеристики. Ефект Гіббса обумовлений

обмеженням тривалості нескінченної імпульсної характеристики  $h \Box \Box$   $\Box m \Box$ .

Причому, при збільшенні *Μ* , ефект Гіббса зникає дуже повільно (спочатку викиди звужуються, а лише потім їх амплітуда повільно зменшується).

Для боротьби з цим ефектом застосовують метод зважування

(метод вагового вікна), що полягає в модифікації коефіцієнтів Фур'є для того, щоб керувати збіжністю ряду Фур'є шляхом перемножування відліків імпульсної характеристики на деяку вагову функцію  $w \square m \square$ , яку називають вікном:

 $h(m)$   $h_d$   $(m)$   $w(m)$ .

При цьому, результуюча ЧХ модифікованого фільтра, являє собою згортку ЧХ вихідного фільтра *Hd ( )* зі

спектральною функцією вікна *W( )*, яка для зменшення ефекту Гіббса повинна мати мінімальну величину бічних пелюстків  $\square_{6n}$ □. Проте локалізація енергії в головній пелюстці приводить ДО розширення її величини □□<sub>21</sub>□□, що в підсумку позначається на крутизні ЧХ фільтра, тобто збільшенні перехідної смуги між смугою пропускання і смугою загородження. Усе це визначає необхідність пошуку компромісу між критеріями побудови віконних функцій, які можна сформулювати у такий спосіб: віконні функції повинні бути симетричними  $w \Box m \Box \Box \Box w \Box N \Box m$  $\Box$ 1) і визначеними для значень *m*, що лежать в діапазоні 0

 $\square \square m \square \square N \square 1;$ 

2) ширина головної пелюстки  $\square \square$  гл $\square \square$ частотної характеристики вікна, що

утримує, по можливості, якомога більшу частину загальної енергії,

повинна бути малою;

3) величини бічних пелюсток □ бл□□частотної характеристики вікна

повинні бути якомога меншими і швидко спадати з ростом частоти.

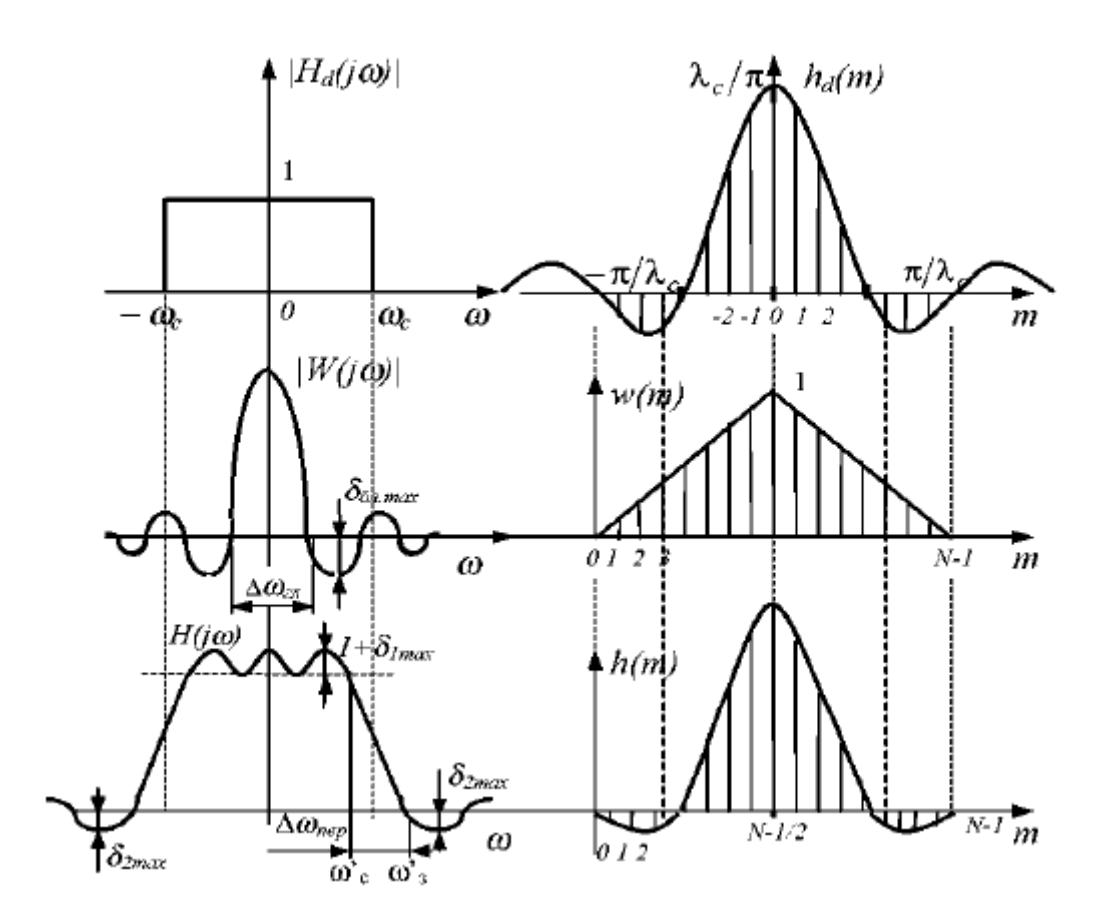

Найпростішим типом вагової функції можна вважати прямокутне

вікно, що відповідає простому обмеженню (без модифікації) ряду Фур'є.

В таблиці наведені типи та основні параметри віконних функцій, що

знайшли широке застосування на практиці.

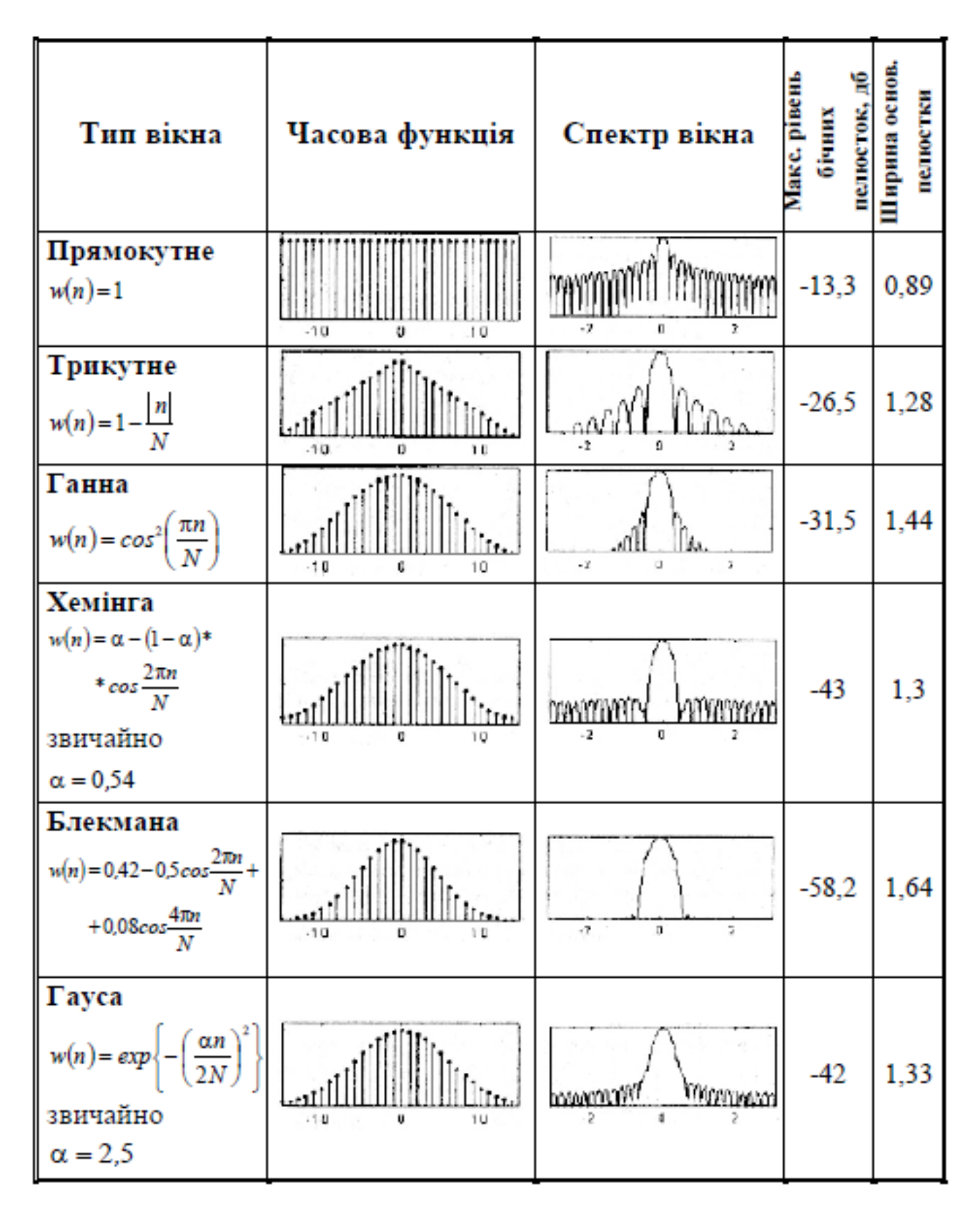

Наведений метод синтезу КІХ-фільтрів характеризується наступними основними перевагами:

 не вимагає складних обчислень, а точність апроксимації підвищується простим збільшенням порядку фільтра;

дозволяє отримувати аналітичні вирази для визначення

коефіцієнтів фільтрів.

 забезпечує строгу лінійність ФЧХ і постійність групового часу

затримки цифрового фільтру.

Основний недолік методу полягає в складності визначення граничних частот та в нерівномірному розподілі помилок апроксимації

по частотному діапазону.

#### **3.5 Синтез рекрусивних БІХ-фільтрів**

**3.5.1 Особливості розрахунку рекурсивних цифрових фільтрів.** На відміну від нерекурсивних фільтрів стійкі фізично реалізовані БІХ-фільтри, що реалізуються за рекурсивною схемою, в загальному випадку не мають точно лінійну фазову характеристику (за винятком випадку, коли всі полюси *H(z)*  розміщуються на одиничному колі). У зв'язку з цим при розрахунку таких фільтрів завжди потрібно розглядати задані амплітудну і фазову характеристики.

Як вже зазначалось раніше, вирішення задачі розрахунку ЦФ

зводиться до визначення значень коефіцієнтів системної функції *k b* і *m a*

(коефіцієнти БІХ-фільтрів не збігаються зі значеннями його імпульсної

характеристики), що забезпечують відтворення заданих характеристик

фільтра (ІХ, АЧХ, ФЧХ, ГЧЗ та ін.). Оскільки точне відтворення цих

характеристик неможливе, то задача розрахунку БІХ-фільтрів також є

апроксимаційною задачею і може бути вирішена чисто математичними

методами.

Область, у якій провадиться апроксимація, визначається призначенням фільтра. Так, якщо апроксимація здійснюється в *Z*–площині, то результуючий фільтр буде цифровим. Якщо ж вона

провадиться в *S* –площині, то результуючий фільтр буде аналоговим і

буде необхідний додатковий етап його дискретизації. Відповідно до

цього всі методи проектування БІХ-фільтрів можна розділити на три

групи.

Перша група методів ґрунтується на апроксимації даних характеристик у безперервній *S* –області з наступним застосуванням

простих методів відображення в *Z* –область. Другу групу методів

розрахунку БІХ-фільтрів утворюють прямі методи розрахунку в *Z* –області. Іноді вдається знайти таке розташування полюсів і нулів

фільтра, при якому забезпечується апроксимація безпосередньо заданої

характеристики фільтра. Третя група методів використовує процедури

оптимізації для знаходження такого розташування полюсів і нулів у

*Z* –площині, при якому забезпечується апроксимація заданої характеристики фільтра. При цьому звичайно не вдається отримати

формули, що зв'язують коефіцієнти фільтра з відомими параметрами

заданої характеристики. Розрахунок фільтрів провадиться, як правило,

чисельно, методом послідовних наближень.

Найбільше поширення на практиці отримала перша група методів,

особливо при розрахунку частотних фільтрів. Це зв'язано з тим, що при

такому підході немає необхідності в створенні спеціальної теорії розрахунку цифрових фільтрів. Для їх розрахунку можна використовувати добре розроблену теорію розрахунку фільтрів неперервного часу, що базується на широкому класі відомих аналогових

фільтрів: Баттерворта, Беселя, Чебишева, Кауера та ін. Подальше застосування відомих методів дискретизації (переходу від неперервної

області до дискретної) дозволяє відносно просто вирішувати поставлену

задачу проектування БІХ-фільтрів.

**3.5.2. Метод білінійного Z-перетворення частотних характеристик.** 

Синтез рекурсивних БІХ-фільтрів на основі аналогових фільтрів-прототипів можливий різними методами: методом *відображення диференціалів*, що полягає в дискретизації диференціального рівняння аналогового ланцюга, тобто переході від

похідних до кінцевих різниць, методом *інваріантності імпульсних характеристик*, який базується на дискретизації імпульсної характеристики аналогового ланцюга і методу *узгодженого Zперетворення*. Проте жодним із цих методів не досягається необхідна

відповідність частотних властивостей ЦФ і аналогового прототипу. Така

відповідність при синтезі ЦФ забезпечується лише методом *білінійного*

*Z-перетворення частотних характеристик*.

Існує декілька модифікацій методу білінійного перетворення. У найбільш простому випадку білінійне перетворення являє собою конформне відображення *S* –площини в точки *Z* – площини на основі заміни виду

 $s \Box \Box \Box (1 \Box \Box z \Box 1)$   $(1 \Box \Box z \Box 1),$ 

– постійний множник, значення якого не змінює форму перетворення.

Застосування цього виразу забезпечує однозначне перетворення

передатної функції *H( s )* аналогового фільтра-прототипу в системну

функцію *H( z )* рекурсивного цифрового фільтра:

 $H(z) = H(s)$ <sub>s=y(1-z<sup>-1</sup>)/(1+z<sup>-1</sup>)</sub>

При такому перетворенні кожній точці комплексної *S* -площини ( $\bar{s}$   $\square$  $\square$  $\square$  $\square$  $\square$ ) ставиться у відповідність визначена точка Z -площини

( $\bar{z}$   $\Box \Box exp((\Box \Box \Box \Box j \Box)T)$ )). Уявна вісь S -площини ( s  $\Box\Box j\Box\Box\Box\Box s \quad \Box\Box\Box\Box\Box\Box\Box\Box\Box$ 

відображається в одиничне коло Z -площини ( $z \in \Box exp(-i \Box T)$ *)* ). Ліва

половина *S* -площини (*Re( s ) Z* -площини

всередині одиничного кола ( *z* <1), що дозволяє зі стійкого аналогового

фільтра одержати стійкий цифровий рекурсивний фільтр. Співвідношення між частотами аналогового фільтра
частотами)  $\square \square \square$  цифрового фільтра («цифровими» («аналоговими» частотами») w можна визначити підстановкою  $s$   $\square$  $\square$  $\square$  $i$   $z$   $\square$  $\square$  $e$  $j \square T$ .

Це співвідношення виражається наступним чином:  $\Box$  $\Box$  $\Box$  $tg$  $(\Box T/2)$ .

На рисунку представлений графік залежності для  $\square \square \square 1.$ випадку

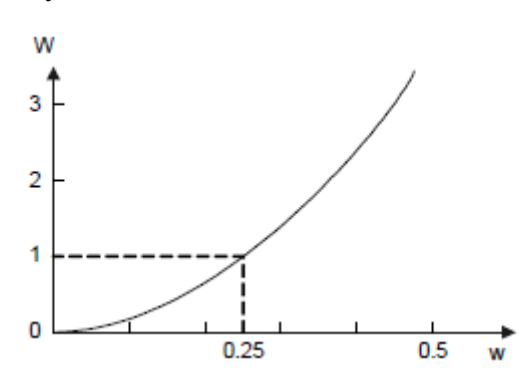

Із співвідношення і його графіка випливає, що при невеликих □□співвілношення майже лінійне, значеннях частот проте ЛЛЯ основної частини частотної шкали воно істотно нелінійне і значно обмежує область застосування білінійного перетворення. Дійсно, в загальному

випадку при використанні перетворення частотна характеристика цифрового фільтра буде являти собою деформовану частотну характеристику аналогового фільтра. З цієї причини, наприклад, білінійне перетворення не можна використовувати для перетворення

аналогового фільтра, що диференціює, у цифровий диференціатор. Проте, для досить великого практично важливого класу частотно-

вибіркових фільтрів (ФНЧ, ФВЧ, СФ і РФ) частотна деформація, що описується співвідношенням, може бути скомпенсована. Метод

компенсації деформації досить простий. Сукупність характерних частот зрізу смуг пропускання і затримки ЦФ відома.

Використовуючи співвідношення, можна знайти всі граничні частоти зрізу аналогового фільтра, на основі яких може бути розрахований

відповідний аналоговий фільтр. Виконавши білінійне перетворення цього фільтра, можна отримати цифровий фільтр, усі частоти якого будуть збігатися з заданими. При цьому необхідно мати на увазі, що компенсація стосується тільки АЧХ фільтра; ні ФЧХ, ні імпульсна характеристика аналогового і цифрового фільтрів збігатися не будуть.

#### **Розділ4. Моделювання синтезованого фільтра**

#### **4.1 Призначення та основні компоненти MATLAB**

#### **4.1.1 Коротка характеристика MATLAB**

Пакет прикладних програм MATLAB - це реалізація високопродуктивної мови для технічних розрахунків. Він містить у собі обчислення, візуалізацію і програмування в зручному середовищі, де задачі і рішення виражаються у формі, близькій до математичної. Типове використання MATLAB - це:

- математичні обчислення;
- створення алгоритмів;
- моделювання;
- аналіз даних, дослідження і візуалізація;
- наукова й інженерна графіка;
- розробка додатків, включаючи створення графічного інтерфейсу.

MATLAB - це інтерактивна система, у якій основним елементом даних є

масив. Це дозволяє вирішувати різні задачі, пов'язані з технічними обчисленнями, особливо ті, в яких використовуються матриці і вектори, у кілька разів швидше, ніж при написанні програм з використанням

"скалярних" мов програмування, таких як Сі або Фортран. Слово MATLAB означає матрична лабораторія (matrix laboratory).

MATLAB розвивався на протязі декількох років, орієнтуючись на різних

користувачів. В університетському середовищі, він являє собою стандартний інструмент для роботи в різних областях математики, машинобудуванні і науки. У промисловості, MATLAB - це інструмент для високопродуктивних досліджень, розробок і аналізу даних.

У MATLAB важлива роль приділяється спеціалізованим групам програм, називаних toolboxes. Вони дуже важливі для більшості користувачів MATLAB, тому що дозволяють вивчати і застосовувати спеціалізовані методи. Toolboxes - це колекція функцій MATLAB (М-файлів), що дозволяють вирішувати окремі класи задач. Toolboxes застосовуються для обробки сигналів, систем контролю, нейронних мереж, нечіткої логіки, вейвлетів, моделювання і т.д.\_

#### **4.1.2 Основні функціональні компоненти MATLAB**

Умовно систему MATLAB можна поділити на декілька основних функціональних частин:

 *Мова MATLAB.* Це мова матриць і масивів високого рівня з керуванням потоками, функціями, структурами даних, введенням-виведенням і особливостями об'єктно-орієнтованого програмування.

 *Середовище MATLAB.* Це набір інструментів і засобів, з якими працює користувач або програміст MATLAB. Вона містить у собі засоби для керування змінними в робочому просторі MATLAB, введенням і виведенням даних, а також створення, контролю і налагодження М-файлів і додатків MATLAB.

 *Керована графіка.* Це графічна система MATLAB, що містить у собі команди високого рівня для візуалізації двох- і тривимірних даних, обробки зображень, анімації й ілюстрованої графіки. Вона також містить у собі

команди низького рівня, що дозволяють редагувати зовнішній вигляд графіки, так як при створенні *Графічного Інтерфейсу Користувача* (GUI) для MATLAB додатків.

 *Бібліотека математичних функцій.* Це велика колекція обчислювальних

алгоритмів від елементарних функцій, таких як сума, синус, косинус, комплексна арифметика, до більш складних, таких як трансформація матриць, знаходження власних значень функції Беселя, швидке перетворення Фур'є.

 *Програмний інтерфейс.* Це бібліотека, що дозволяє писати програми на Сі і Фортрані, що взаємодіють з MATLAB. Вона включає засоби для виклику програм з MATLAB (динамічний зв'язок), викликаючи MATLAB як обчислювальний інструмент і для читання-запису М-файлів. *Simulink.* Це інтерактивна система для моделювання нелінійних динамічних систем. Вона являє собою середовище, кероване маніпулятором типу "mouse", що дозволяє моделювати процес шляхом перетаскування блоків діаграм на екрані і їхній маніпуляції. Simulink працює з лінійними, нелінійними, безперервними, дискретними, цифровими системами.

 *Blocksets.* Це доповнення до Simulink, що забезпечують бібліотеки блоків для спеціалізованих додатків, таких як зв'язок, опрацювання сигналів, енергетичні системи та ін.

 *Real-Time Workshop* - це програма, що дозволяє генерувати С код із блоків діаграм і запускати їх на виконання на різних системах реального часу.

Більш детальну інформацію про основні компоненти MATLAB, його пакети, розширення та функції, які вони виконують, можна знайти в спеціальній літературі.

# **4.2 СИНТЕЗ ЦИФРОВИХ ФІЛЬТРІВ ТА АНАЛІЗ ЇХ ХАРАКТЕРИСТИК У MATLAB**

У MATLAB є більше двадцяти функцій синтезу дискретних фільтрів. Значна їх частина зосереджена в пакеті Signal Processing Toolbox, декілька функцій розрахунку конкретних фільтрів є в пакетах Communications Toolbox та Filter Design Toolbox.

Загальні відомості про функції розрахунку фільтрів представлені в табл.

4.1. У стовпці «Пакет» використовуються наступні позначення:

- SP Signal Processing Toolbox;
- Comm— Communications Toolbox;
- FD Filter Design Toolbox.

| Функція  | Пакет | Тип фільтра   | AЧX                | Метод синтезу           |
|----------|-------|---------------|--------------------|-------------------------|
|          | 2     |               |                    | ц                       |
| butter   | SP    | Рекурсивний   | Батерворта         | Білінійне z-            |
|          |       |               |                    | перетворення            |
| chebyl   | SP    | Рекурсивний   | Чебишева першого   | Білінійне z-            |
|          |       |               | ponv               | перетворення            |
| cheby2   | SP    | Рекурсивний   | Чебишева другого   | Білінійне z-            |
|          |       |               | роду               | перетворення            |
| ellip    | SP    | Рекурсивний   | Кауера (еліптична) | Білінійне z-            |
|          |       |               |                    | перетворення            |
| bilinear | SP    | Рекурсивний   | Довільний          | Білінійне z-            |
|          |       |               | аналоговий         | перетворення            |
|          |       |               | прототип           |                         |
| impinvar | SP    | Рекурсивний   | Ловільний          | Інваріантне             |
|          |       |               | аналоговий         | перетворення            |
|          |       |               | прототип           | імпульсної хар-ки       |
| yulewalk | SP    | Рекурсивний   | Кусково-лінійна    | Авторегресійний метод   |
| invfreqz | SP    | Рекурсивний   | Довільна           | Мінімізація різниці між |
|          |       |               |                    | чисельником функції     |
|          |       |               |                    | передачі і добутком її  |
|          |       |               |                    | знаменника і бажаної ЧХ |
| prony    | SP    | Рекурсивний   | Синтез за заданою  | Експонентна             |
|          |       |               | імпульсною         | апроксимація Проні      |
|          |       |               | характеристикою    |                         |
| firl     | SP    | Нерекурсивний | Багатополосова     | Зворотне перетворення   |
|          |       |               |                    | Фур'є з використанням   |
|          |       |               |                    | <b>BIKOH</b>            |
| fir2     | SP    | Нерекурсивний | Кусково-лінійна    | Зворотне перетворення   |
|          |       |               |                    | Фур'є з використанням   |
|          |       |               |                    | <b>BIKOH</b>            |

Таблиця 4.1 Функції синтезу дискретних фільтрів

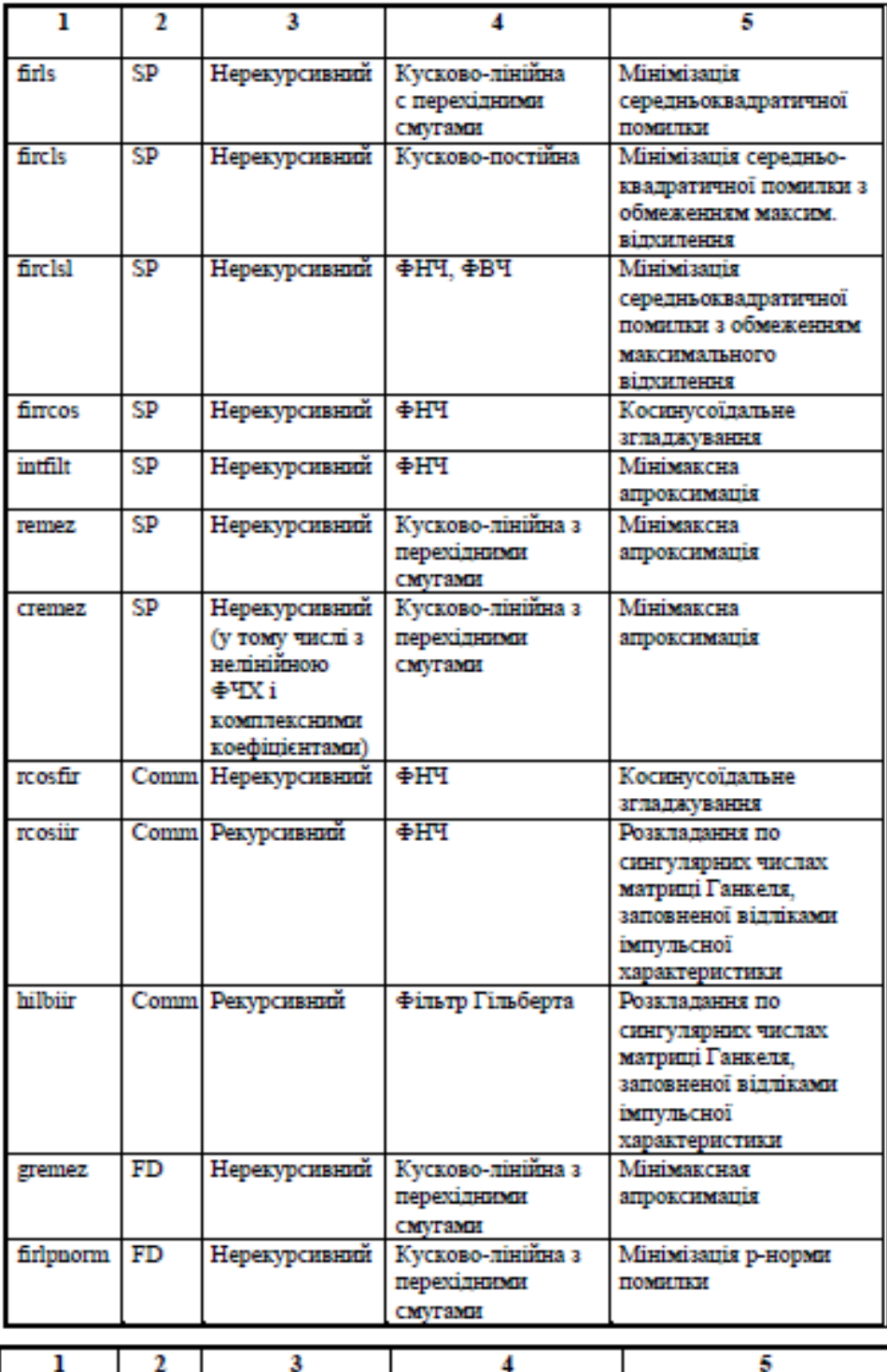

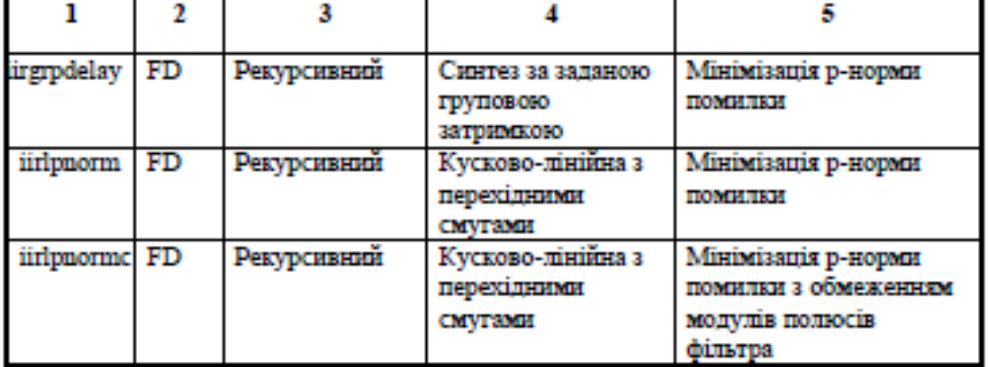

#### **4.2.1 Функції безпосереднього синтезу дискретних фільтрів**

В даному підрозділі розглядається реалізація в MATLAB найбільш поширених на практиці класичних методів синтезу частотно-вибіркових дискретних фільтрів.

### **4.2.1.1 Функції синтезу дискретних фільтрів на основі аналогових фільтрів-прототипів.**

Одним з найпоширеніших підходів розрахунку параметрів дискретних ФНЧ, ФВЧ, смугових і режекторних фільтрів є використання частотнопередатних функцій аналогових прототипів Батерворта, Чебишева (першого і другого роду) і Кауера з подальшим застосуванням до них білінійного *Z*перетворення. Для безпосереднього застосування цього підходу в MATLAB реалізовані наступні функції:

- $\bullet$  butter(n, w0, type) розрахунок фільтрів Батерворта;
- cheby1(n, Rp, w0, type)— розрахунок фільтрів Чебишева 1-го роду;
- $\bullet$  cheby2(n, Rs, w0, type) розрахунок фільтрів Чебишева 2-го роду;

ellip(n, Rp, Rs, w0, type) — розрахунок еліптичних фільтрів (фільтрів Кауера).

Вище перераховані функції дозволяють розраховувати як дискретні, так

і аналогові фільтри. Ознакою дискретного розрахунку служить відсутність рядка 's' наприкінці списку вхідних параметрів.

Параметри n, Rp, Rs (їх склад залежить від типу фільтра) — це параметри фільтру-прототипу: n— порядок фільтра, Rp — рівень пульсацій АЧХ у смузі пропускання (у децибелах), Rs— рівень пульсацій АЧХ у смузі затримки (у децибелах).

Параметри w0 і type використовуються одночасно для задання типу фільтра і значень його частот зрізу (нормованих до частоти Найквіста):

- $\bullet$  ФНЧ: w0— скаляр, параметр type відсутній;
- ФВЧ: w0— скаляр, type='high'; Одним з найпоширеніших підходів розрахунку параметрів дискретних

ФНЧ, ФВЧ, смугових і режекторних фільтрів є використання частотнопередатних функцій аналогових прототипів Батерворта, Чебишева (першого і другого роду) і Кауера з подальшим застосуванням до них білінійного *Z*перетворення. Для безпосереднього застосування цього підходу в MATLAB реалізовані наступні функції:

- $\bullet$  butter(n, w0, type) розрахунок фільтрів Батерворта;
- cheby1(n, Rp, w0, type)— розрахунок фільтрів Чебишева 1-го роду;
- cheby $2(n, \text{Rs}, w0, \text{type})$  розрахунок фільтрів Чебишева 2-го роду;

ellip(n, Rp, Rs, w0, type) — розрахунок еліптичних фільтрів (фільтрів Кауера).

Вище перераховані функції дозволяють розраховувати як дискретні, так

і аналогові фільтри. Ознакою дискретного розрахунку служить відсутність рядка 's' наприкінці списку вхідних параметрів.

Параметри n, Rp, Rs (їх склад залежить від типу фільтра) — це параметри фільтру-прототипу: n— порядок фільтра, Rp — рівень пульсацій АЧХ у смузі пропускання (у децибелах), Rs— рівень пульсацій АЧХ у смузі затримки (у децибелах).

Параметри w0 і type використовуються одночасно для задання типу фільтра і значень його частот зрізу (нормованих до частоти Найквіста):

- ФНЧ: w0— скаляр, параметр type відсутній;
- ФВЧ: w0— скаляр, type='high'; Одним з найпоширеніших підходів розрахунку параметрів дискретних ФНЧ, ФВЧ, смугових і режекторних фільтрів є використання частотно - передатних функцій аналогових прототипів Батерворта, Чебишева (першого і другого роду) і Кауера з подальшим застосуванням до них білінійного *Z*- перетворення. Для безпосереднього застосування цього підходу в MATLAB реалізовані наступні функції:
- $\bullet$  butter(n, w0, type) розрахунок фільтрів Батерворта;
- cheby1 $(n, Rp, w0, type)$  розрахунок фільтрів Чебишева 1-го роду;
- cheby $2(n, Rs, w0, type)$  розрахунок фільтрів Чебишева 2-го роду;

ellip(n, Rp, Rs, w0, type) — розрахунок еліптичних фільтрів (фільтрів Кауера).

Вище перераховані функції дозволяють розраховувати як дискретні, так

і аналогові фільтри. Ознакою дискретного розрахунку служить відсутність рядка 's' наприкінці списку вхідних параметрів.

Параметри n, Rp, Rs (їх склад залежить від типу фільтра) — це параметри фільтру-прототипу: n— порядок фільтра, Rp — рівень пульсацій АЧХ у смузі пропускання (у децибелах), Rs— рівень пульсацій АЧХ у смузі затримки (у децибелах).

Параметри w0 і type використовуються одночасно для задання типу фільтра і значень його частот зрізу (нормованих до частоти Найквіста):

- ФНЧ: w0— скаляр, параметр type відсутній;
- ФВЧ: w0— скаляр, type='high'; Одним з найпоширеніших підходів розрахунку параметрів дискретних ФНЧ, ФВЧ, смугових і режекторних фільтрів є використання частотно - передатних функцій аналогових прототипів Батерворта, Чебишева (першого і другого роду) і Кауера з подальшим застосуванням до них білінійного *Z*- перетворення. Для безпосереднього застосування цього підходу в MATLAB реалізовані наступні функції:
- $\bullet$  butter(n, w0, type) розрахунок фільтрів Батерворта;
- cheby1 $(n, Rp, w0, type)$  розрахунок фільтрів Чебишева 1-го роду;
- cheby $2(n, Rs, w0, type)$  розрахунок фільтрів Чебишева 2-го роду;

ellip(n, Rp, Rs, w0, type) — розрахунок еліптичних фільтрів (фільтрів Кауера).

Вище перераховані функції дозволяють розраховувати як дискретні, так

і аналогові фільтри. Ознакою дискретного розрахунку служить відсутність

рядка 's' наприкінці списку вхідних параметрів.

Параметри n, Rp, Rs (їх склад залежить від типу фільтра) — це параметри фільтру-прототипу: n— порядок фільтра, Rp — рівень пульсацій АЧХ у смузі пропускання (у децибелах), Rs— рівень пульсацій АЧХ у смузі затримки (у децибелах).

Параметри w0 і type використовуються одночасно для задання типу фільтра і значень його частот зрізу (нормованих до частоти Найквіста):

- ФНЧ: w0— скаляр, параметр type відсутній;
- ФВЧ: w0— скаляр, type='high'; Одним з найпоширеніших підходів розрахунку параметрів дискретних

ФНЧ, ФВЧ, смугових і режекторних фільтрів є використання частотнопередатних функцій аналогових прототипів Батерворта, Чебишева (першого і другого роду) і Кауера з подальшим застосуванням до них білінійного *Z*перетворення. Для безпосереднього застосування цього підходу в MATLAB реалізовані наступні функції:

- $\bullet$  butter(n, w0, type) розрахунок фільтрів Батерворта;
- cheby1 $(n, Rp, w0, type)$  розрахунок фільтрів Чебишева 1-го роду;
- cheby2(n, Rs, w0, type) розрахунок фільтрів Чебишева 2-го роду;

e ellip(n, Rp, Rs, w0, type) — розрахунок еліптичних фільтрів (фільтрів Кауера).

Вище перераховані функції дозволяють розраховувати як дискретні, так

і аналогові фільтри. Ознакою дискретного розрахунку служить відсутність рядка 's' наприкінці списку вхідних параметрів.

Параметри n, Rp, Rs (їх склад залежить від типу фільтра) — це параметри фільтру-прототипу: n— порядок фільтра, Rp — рівень пульсацій АЧХ у смузі пропускання (у децибелах), Rs— рівень пульсацій АЧХ у смузі затримки (у децибелах).

Параметри w0 і type використовуються одночасно для задання типу фільтра і значень його частот зрізу (нормованих до частоти Найквіста):

 $\bullet$  ФНЧ: w0— скаляр, параметр type відсутній:

 ФВЧ: w0— скаляр, type='high'; Одним з найпоширеніших підходів розрахунку параметрів дискретних ФНЧ, ФВЧ, смугових і режекторних фільтрів є використання частотно - передатних функцій аналогових прототипів Батерворта, Чебишева (першого і другого роду) і Кауера з подальшим застосуванням до них білінійного *Z*- перетворення.

Для безпосереднього застосування цього підходу в MATLAB реалізовані наступні функції:

- $\bullet$  butter(n, w0, type) розрахунок фільтрів Батерворта;
- cheby1(n, Rp, w0, type)— розрахунок фільтрів Чебишева 1-го роду;
- cheby $2(n, \text{Rs}, w0, \text{type})$  розрахунок фільтрів Чебишева 2-го роду;

 $\bullet$  ellip(n, Rp, Rs, w0, type) — розрахунок еліптичних фільтрів (фільтрів Кауера).

Вище перераховані функції дозволяють розраховувати як дискретні, так

і аналогові фільтри. Ознакою дискретного розрахунку служить відсутність рядка 's' наприкінці списку вхідних параметрів.

Параметри n, Rp, Rs (їх склад залежить від типу фільтра) — це параметри фільтру-прототипу: n— порядок фільтра, Rp — рівень пульсацій АЧХ у смузі пропускання (у децибелах), Rs— рівень пульсацій АЧХ у смузі затримки (у децибелах).

Параметри w0 і type використовуються одночасно для задання типу фільтра і значень його частот зрізу (нормованих до частоти Найквіста):

- $\bullet$  ФНЧ: w0— скаляр, параметр type відсутній;
- ФВЧ: w0— скаляр, type='high'; Одним з найпоширеніших підходів розрахунку параметрів дискретних

ФНЧ, ФВЧ, смугових і режекторних фільтрів є використання частотнопередатних функцій аналогових прототипів Батерворта, Чебишева (першого і другого роду) і Кауера з подальшим застосуванням до них білінійного *Z*перетворення. Для безпосереднього застосування цього підходу в MATLAB реалізовані наступні функції:

 $\bullet$  butter(n, w0, type) — розрахунок фільтрів Батерворта;

• cheby1(n, Rp, w0, type)— розрахунок фільтрів Чебишева 1-го роду;

 $\bullet$  cheby2(n, Rs, w0, type) — розрахунок фільтрів Чебишева 2-го роду;

ellip(n, Rp, Rs, w0, type) — розрахунок еліптичних фільтрів (фільтрів Кауера).

Вище перераховані функції дозволяють розраховувати як дискретні, так

і аналогові фільтри. Ознакою дискретного розрахунку служить відсутність рядка 's' наприкінці списку вхідних параметрів.

Параметри n, Rp, Rs (їх склад залежить від типу фільтра) — це параметри фільтру-прототипу: n— порядок фільтра, Rp — рівень пульсацій АЧХ у смузі пропускання (у децибелах), Rs— рівень пульсацій АЧХ у смузі затримки (у децибелах).

Параметри w0 і type використовуються одночасно для задання типу фільтра і значень його частот зрізу (нормованих до частоти Найквіста):

- $\bullet$  ФНЧ: w0— скаляр, параметр type відсутній;
- ФВЧ: w0— скаляр, type='high';
- $\bullet$  смуговий фільтр: w0 двохелементний вектор частот зрізу [wl w2], параметр type відсутній;

 режекторний фільтр: w0 — двохелементний вектор частот зрізу [wl w2] type='stop'.

Залежно від того, скільки вихідних параметрів зазначено під час виклику, функції можуть повертати результати розрахунку у вигляді коефіцієнтів поліномів чисельника і знаменника функції передачі (два вихідних параметри), нулів і полюсів (три вихідних параметри) або параметрів простору станів (чотири вихідних параметри).

### **4.2.1.2 Функції вибору порядку фільтрів**

Розглянуті вище функції розрахунку фільтрів вимагають завдання в якості вхідних параметрів порядку фільтра і його частоти зрізу. При цьому поняття частоти зрізу для фільтрів різних типів визначається по-різному. Проте вихідними даними при розробці фільтрів, як правило, є інші

параметри: частотні границі смуг пропускання і затримки, а також допустима нерівномірність АЧХ у смузі пропускання і мінімально необхідне загасання в смузі затримки.

Вибрати мінімально необхідний порядок фільтра дозволяють наступні однотипні функції пакета Signal Processing:

 $[n, Wn] = \text{butoff}(Wp, Ws, Rp, Rs)$ 

 $[n, Wn] = \text{cheb1ord}(Wp, Ws, Rp, Rs)$ 

 $[n, Wn] = \text{cheb2ord}(Wp, Ws, Rp, Rs)$ 

 $[n, Wn] = ellipt of(Wp, Ws, Rp, Rs)$ 

Вхідний параметр Rp — допустимий рівень пульсацій у смузі пропускання (у децибелах), Rs — мінімально необхідне згасання в смузі затримки (у децибелах). Параметри Wp і Ws задають границі смуг пропускання і затримки (нормовані до частоти Найквиста), спосіб завдання цих параметрів залежить від типу фільтра:

 ФНЧ: Wp і Ws — числа, при цьому повинна виконуватися нерівність  $Wp < Ws$ ;

 ФВЧ: Wp і Ws — числа, при цьому повинна виконуватися нерівність  $Wp > Ws$ ;

• смуговий фільтр: Wp і Ws — двохелементні вектори, при цьому повинні виконуватися нерівності Ws(l) < Wp(l) < Wp(2) < Ws(2);

 $\bullet$  режекторний фільтр: Wp і Ws — двохелементні вектори, при цьому повинні виконуватися нерівності  $Wp(1) \le Ws(1) \le Ws(2) \le Wp(2)$ .

Вихідними параметрами є мінімально необхідний для виконання заданих вимог порядок фільтра n і частота зрізу фільтра Wn (нормована до частоти Найквиста). Ці параметри можуть надалі використовуватися для виклику інших функцій розрахунку фільтра. Повернення значення Wn фільтрів поняття частоти зрізу має різний сенс.

Оскільки порядок фільтра — ціле число, то виявляється, що фільтр мінімально необхідного порядку забезпечує деякий запас по вихідних параметрах. При цьому для фільтрів Батерворта і Чебишева першого роду буде збільшуватися згасання в смузі затримки, для фільтрів Чебишева

другого роду — зменшуватися пульсації в смузі пропускання, а для еліптичних фільтрів— розширюватися смуга затримки.

## **4.2.1.3 Функції синтезу рекурсивних фільтрів на основі** *Z* **- Перетворень**

#### **4.2.1.3.1 Функція bilinear.**

Функція bilinear призначена для синтезу дискретних фільтрів по довільних аналогових прототипах методом білінійного z-перетворення. Вона може перетворювати задані різними способами аналогові описи систем у дискретні і тому має три варіанти синтаксису:

 $[bz, az] = bilinear(b, a. Fs)$ 

[zz, pz. kz] = bilinear(z, p, k, Fs)

 $[Az, Bz, Cz, Dz] = \text{bilinear}(A, B, C, D, Fs)$ 

Тут b і а — коефіцієнти поліномів чисельника і знаменника функції передачі аналогового прототипу, z, р і к — нулі, полюса і коефіцієнт підсилення аналогового прототипу, А, B, С и D— параметри простору станів для аналогового прототипу. Аналогічні ідентифікатори з буквою z наприкінці позначають відповідні параметри дискретної системи.

Функція розрізняє способи задання опису аналогового прототипу за розмірами переданих параметрів. Якщо два перших вхідних параметри вектори-рядки, вони вважаються коефіцієнтами поліномів чисельника і знаменника функції передачі. Якщо два перших вхідних параметри вектори-стовпці, вони вважаються нулями і полюсами функції передачі. Якщо перший вхідний параметр — матриця, то це означає, що аналоговий прототип заданий у просторі станів. Параметр Fs задає частоту дискретизації в герцах.

**4.2.1.3.2 Функція impinvar** Функція impinvar призначена для синтезу дискретних фільтрів за довільними аналоговими прототипами методом інваріантного перетворення імпульсної характеристики. Синтаксис виклику функції наступний:

 $[bz, az] = impinvar(b, a, Fs, tol)$ 

Вхідні параметри b і а — коефіцієнти чисельника і знаменника функції передачі аналогового прототипу, Fs — частота дискретизації (за замовчуванням її значення дорівнює 1 Гц).

Параметр tol задає відносний поріг виявлення кратних полюсів. Два близько розташованих полюси вважаються співпадаючими, якщо відстань між ними, поділена на більший з їх модулів, менше tol. Вихідні параметри bz і az — коефіцієнти чисельника і знаменника функції передачі для синтезованого дискретного фільтра.

## **4.2.1.4 Функції синтезу нерекурсивних фільтрів з використанням вагових вікон**

У пакеті Signal Processing є дві функції, що реалізують метод синтезу фільтрів на основі розкладу в ряд Фур'є з використанням вагових вікон. Різниця між ними полягає в типі АЧХ - функція fir1 призначена для синтезу багатополюсних фільтрів, АЧХ яких у заданих частотних точках стрибкоподібно змінюється, приймаючи значення 0 або 1, а функція fir2 допускає задання довільної кусково-лінійної АЧХ.

#### **4.2.1.4.1 Функція fir1**

Функція fir1 дозволяє розраховувати нерекурсивні смугасто-проникні фільтри з лінійною ФЧХ, у тому числі багатосмугові (multiband), методом зворотнього перетворення Фур'є з використанням вагових вікон. Синтаксис виклику функції наступний:

 $b = \text{fir1}(n, Wn, 'ftype', window, 'normalization')$ 

Тут n — порядок фільтра, що розраховується, (його імпульсна характеристика буде містити n+1 ненульових відліків).

Параметри Wn і 'ftype' (необов'язковий) визначають тип синтезованого фільтра і його частоту (частоти) зрізу. Частоти зрізу задаються нормованими до частоти Найквіста (тобто їх значення повинні лежати в діапазоні 0...1, величина 1 відповідає половині частоти дискретизації). Значення цих

параметрів залежать від типу фільтра:

- ФНЧ:Wn— частота зрізу, параметр 'ftype' відсутній;
- ФВЧ:Wn— частота зрізу, 'ftype' = 'high';

• смуговий фільтр: Wn = [wl w2], де wl i w2 — границі смуги пропускання, параметр 'ftype' відсутній;

• режекторний фільтр: Wn = [wl w2], де wl i w2 — границі смуги затримки, 'ftype' = 'stop';

 багатосмуговий фільтр, що пропускає низькі частоти: Wn=[wl wБ...wn], де wi — границі смуг пропускання, впорядковані за зростанням, 'ftype'='DC-1'. Такий фільтр буде мати смуги пропускання 0...wl, wБ...w3 і т.д.;

 багатосмуговий фільтр, що затримує низькі частоти: Wn=[wl wБ...wn], де wi — границі смуг пропускання, впорядковані за зростанням, 'ftype'='DC-0'. Такий фільтр буде мати смуги пропускання wl...w2, w3...w4 і т.д.

Для ФВЧ і режекторних фільтрів, а також багатосмугових фільтрів з ненульовим коефіцієнтом передачі на частоті Найквіста можливий тількипарний порядок. Якщо задати непарне n, буде розрахований фільтр на одиницю більшого порядку. Параметр window задає вагове вікно, що використовується при синтезі. Це повинен бути вектор-стовпець, що містить n+1 елементів. За замовчуванням використовується вікно Хеммінга, що розраховується шляхом виклику функції hamming(n+l).

Рядковий параметр 'normalization' керує нормуванням (масштабуванням) розрахованої імпульсної характеристики фільтра. За замовчуванням використовується значення 'scale', при якому імпульсна характеристика нормується так, щоб забезпечити одиничне значення (0 дб) коефіцієнта передачі в центрі смуги пропускання (для багатосмугових фільтрів — у центрі самої низькочастотної смуги пропускання). Друге можливе значення параметра — 'noscale1, у цьому випадку нормування не здійснюється. Результатом роботи функції є вектор b коефіцієнтів нерекурсивного фільтра. Розрахований фільтр має лінійну ФЧХ і вносить групову затримку, незалежно від частоти рівну, n/2 відліків.

#### **4.2.1.4.2 Функція fir2.**

Функція fir2, так само як і firl, призначена для синтезу нерекурсивних фільтрів з лінійної ФЧХ методом зворотного перетворення Фур'є з використанням вікон. Відмінність полягає в тому, що при синтезі можна задати довільну кусково-лінійну АЧХ. Синтаксис виклику функції наступний:

 $b = \text{fir2}(n, f, m, Npt, lap, window)$ 

Тут n — порядок фільтра, що розраховується, (його імпульсна характеристика буде містити n+1 ненульових відліків).

Параметри f і m повинні бути векторами однакової довжини, вони спільно визначають бажану АЧХ синтезованого фільтра. Вектор f містить значення частот, нормованих до частоти Найквіста, а вектор m - відповідні цим частотам значення АЧХ. У проміжках між заданими точками АЧХ інтерполюється за лінійним законом. Частоти у векторі f повинні утворювати зростаючу послідовність, крім того, повинні виконуватися рівності f(l)=0 і f(end)=1. Частоти можуть дублюватися, що дає можливість задати стрибкоподібну зміну АЧХ. Вивести графік синтезованої АЧХ можна командою p1ot(f, m).

Для фільтрів, коефіцієнт передачі яких на частоті Найквіста не дорівнює

нулю, можливий тільки парний порядок. Якщо задати непарне n, буде розрахований фільтр на одиницю більшого порядку. Інші параметри функції є необов'язковими. Параметр Npt задає число

точок, що використовуються при інтерполяції заданої АЧХ.

Параметр lар задає ширину перехідних зон навколо стрибків. При інтерполяції АЧХ у цих зонах замість стрибка буде сформований лінійнийперехід. Ширина зон виміряється в точках інтерполяції і за замовчуванням

дорівнює 25.

Параметр window має те саме призначення, що і для функції fir1.

Результатом роботи, як і в попередньому випадку, є вектор b коефіцієнтів нерекурсивного фільтра. Розрахований фільтр має лінійну ФЧХ і вносить групову затримку, незалежно від частоти, рівну n/2 відліків.

# **4.3 МОДЕЛЮВАННЯ ЦИФРОВОЇ ФІЛЬТРАЦІЇ ЗА ДОПОМОГОЮ ГРАФІЧНИХ**

**СЕРЕДОВИЩ MATLAB**

У пакеті MATLAB є два інтегрованих графічних середовища, що дозволяють здійснювати моделювання цифрової фільтрації. Це нове (починаючи з версії 6.0) середовище FDATool (Filter Design & Analysis Tool), яке в основному призначене для розрахунку та аналізу цифрових фільтрів з врахуванням впливу ефектів квантування, та більш старий модуль SPTool (Signal Processing Tool), який дозволяє використовувати графічне середовище для перегляду графіків сигналів та їх спектрів, розрахунку й аналізу дискретних фільтрів, а також фільтрації сигналів.

**4.3.1. Використання графічного середовища FDATool для синтезу та**

#### **аналізу цифрових фільтрів**

### **4.3.1.1. Запуск програми**

Для запуску програми розрахунку фільтрів необхідно набрати її ім'я в командному рядку MATLAB:

» fdatool

Після цього з'явиться вікно програми, показане на рисунку 4.1.

### **4.3.1.2 Розрахунок фільтра**

Розрахунок фільтра починається із задання необхідних параметрів на вкладці Design Filter (див. рисунокБ.1). Тип синтезованої АЧХ вибирається за допомогою перемикача Filter Туре. Можливі наступні варіанти: Lowpass (ФНЧ), Highpass (ФВЧ), Bandpass (смуговий фільтр), Bandstop (режекторний фільтр). Вибір п'ятого положення перемикача дозволяє відкрити меню, в якому перераховані більш складні варіанти: Differentiator (диференціюючий

фільтр), Hilbert Transformer (перетворювач Гільберта), Multiband (багатосмуговий фільтр), Arbitrary Magnitude (довільна АЧХ) і Arbitrary Group Delay (довільна групова затримка).

Обравши категорію синтезованої АЧХ, варто вибрати тип синтезованого фільтра, встановивши перемикач, розташований у розділі Design Method, у положення IIR (рекурсивний) або FIR (нерекурсивний). Кожному положенню перемикача відповідає список можливих методів синтезу. Склад цього списку змінюється залежно від обраного типу АЧХ. Наприклад, при синтезіфільтра з довільною залежністю групової затримки від частоти (Arbitrary

Group Delay) перемикач автоматично встановлюється в положення IIR, а в списку буде доступний всього один метод — метод мінімізації р-норми помилки (Constrained Least Pth Norm). У випадку синтезу АЧХ чотирьох найпростіших типів, набір можливих методів синтезу значно ширший:

нерекурсивні фільтри (FIR). Тут доступні наступні методи:

o Equiripple — синтез фільтрів з рівномірними пульсаціями АЧХ методом Ремеза;

o Least-Squares — мінімізація середньоквадратичного відхилення АЧХ від заданої;

o Window— синтез з використанням вагових функцій (вікон);

 рекурсивні фільтри (HR). Тут доступні чотири варіанти синтезу за різними аналоговими прототипами методом білінійного zперетворення:

- Butterworth— синтез фільтра Батерворта;
- Chebyshev Type I/II— синтез фільтра Чебишева 1 та 2 роду;
- Elliptic— синтез еліптичного фільтра.

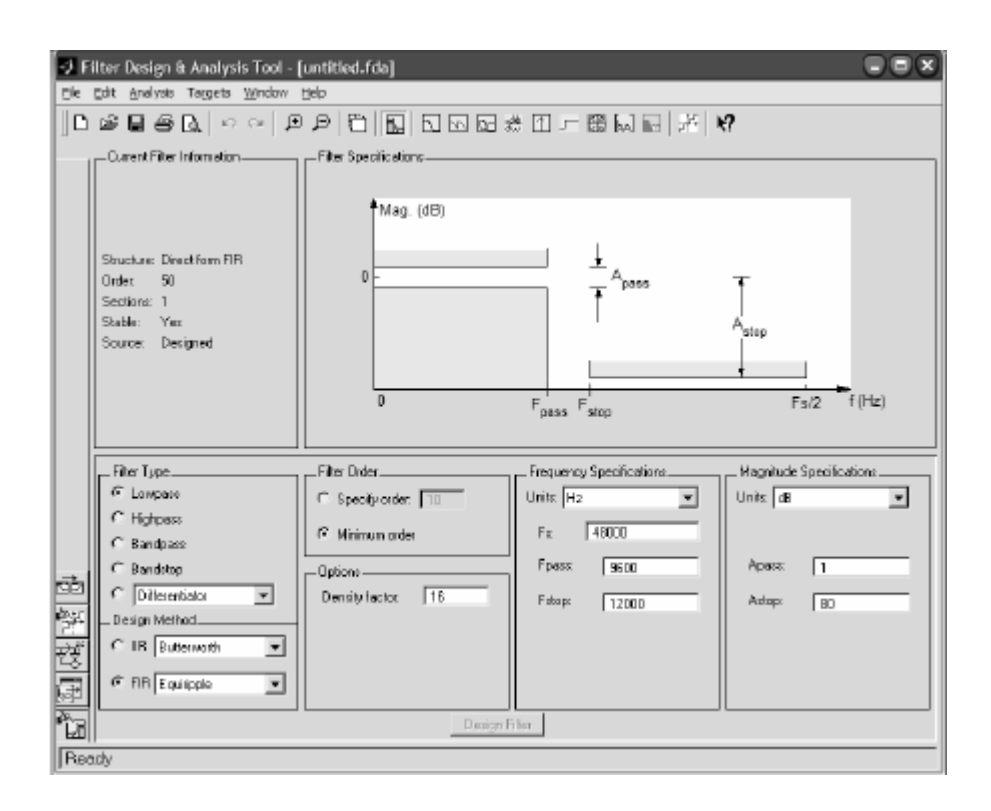

**Рисунок Б.1 – Інтерфейс програми fdatool**

Далі необхідно вибрати порядок фільтра в розділі Filter Order. У багатьох випадках, крім явної вказівки порядку в поле введення Specify order, можливий автоматичний вибір порядку шляхом встановлення перемикача в положення Minimum order.

Нарешті, необхідно задати числові параметри цієї АЧХ у розділах Frequency Specifications і Magnitude Specifications (при виборі типу АЧХ із додаткового меню, ці два розділи поєднуються під загальною назвою Frequency and Magnitude Specifications). Вміст цих областей вікна змінюється в залежності від обраного типу АЧХ. При заповненні полів введення можна посилатися на змінні, що існують в даний момент у робочій області пам'яті MATLAB.

Числові параметри, які необхідно задати, ілюструються графіком, виведеним у розділі Filter Specifications. Вигляд цього графіка також змінюється в залежності від обраного типу АЧХ.

Обравши метод синтезу і задавши характеристики фільтра, необхідно натиснути на розташовану у нижній частині вікна кнопку Design Filter. Програма fdatool викликає потрібну функцію синтезу, передавши їй вказані користувачем специфікації фільтра.

#### **4.3.1.3. Перегляд характеристик фільтра**

Після виконання розрахунку фільтра в розділі Current Filter Information вікна програми fdatool з'явиться інформація про завершення обчислень (Source: Designed). Тепер можна переглядати характеристики фільтра, щоб перевірити, чи відповідає він нашим вимогам.

Вибір графіка для перегляду здійснюється за допомогою кнопок панелі інструментів, показаних на рисунку Б.2, або наступних команд меню Analysis:

 $\bullet$  Filter Specifications — вивід графіка, що пояснює задання параметрів АЧХ;

- $\bullet$  Magnitude Response вивід графіка АЧХ;
- Phase Response— вивід графіка ФЧХ;
- Magnitude and Phase— одночасний вивід графіків  $A$ ЧХ і ФЧХ;
- Group Delay— вивід графіка частотної залежності групової затримки;
- Impulse Response— вивід графіка імпульсної характеристики;
- Step Response— вивід графіка перехідної характеристики;

• Pole/Zero Plot — вивід графіка розташування нулів і полюсів у Zплощині;

 View Filter Coefficients — перегляд коефіцієнтів фільтра. Виведене тут представлення фільтра залежить від обраної форми реалізації.

#### **4.3.1.4. Збереження результатів роботи**

Щоб зберегти результати поточного сеансу роботи з програмою fdatool, необхідно натиснути кнопку Save session панелі інструментів або скористатися однойменною командою меню File. У цьому меню є також команда Save session As, що дозволяє зберегти сеанс під новим ім'ям. Файли збережених сеансів роботи мають розширення .fda.

Завантажити збережений сеанс можна за допомогою кнопки Open Session панелі інструментів або однойменної команди меню File.

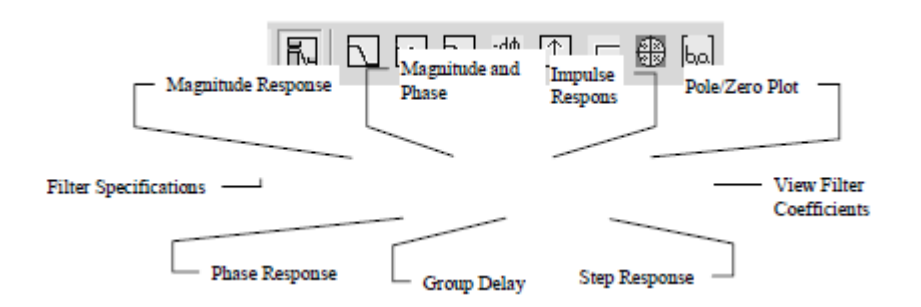

**Рисунок 4.2 – Панель інструментів програми fdatool**

Зрозуміло, цінність програми fdatool була б невелика, якби в ній не було

засобів експорту коефіцієнтів розрахованого фільтра для використання в MATLAB або інших програмах. Експорт опису фільтра здійснюється за допомогою команди Export меню File або комбінації клавіш Ctrl+E. Після вибору команди з'являється вікно експорту, показане на рисунку 4.3.

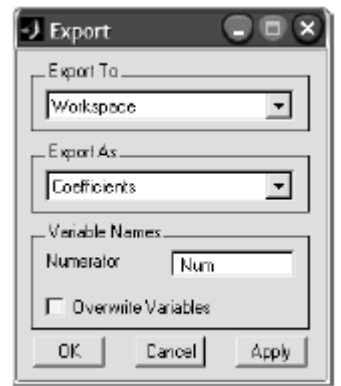

**Рисунок 4.3 – Вікно експорту опису фільтра**

Меню Export To дозволяє вибрати спосіб експорту:

 Workspace— дані передаються безпосередньо в робочу область пам'яті MATLAB;

 Text-file— коефіцієнти фільтра записуються в текстовий файл. Формат цього файлу збігається з форматом представлення інформації про коефіцієнти фільтра у вікні програми fdatool;

 M-file— інформація про фільтр зберігається у виді М-файлу, що потім можна буде завантажити в MATLAB командою 1oad.

У розділі Variable Names задаються імена змінних для збереження векторів і матриць, що описують фільтр. Склад полів введення залежить від форми реалізації фільтра. При записі інформації в текстовий файл ці поля недоступні.

Задавши всі необхідні параметри, натисніть кнопку ОК для виконання експорту даних. При експорті у файл, буде запитане ім'я створюваного файлу.

Існує також можливість здійснювати експорт синтезованих програмою fdatool фільтрів в програмний модуль sptool з подальшим коректним їх використанням. Це можна здійснити, використавши команду Export to SPTool меню File.

#### **4.3.1.5. Імпорт опису фільтра**

Програму fdatool можна використовуватине тільки для розрахунку фільтрів із заданими параметрами, але і для аналізу характеристик уже розрахованих фільтрів. Для цього використовується режим імпорту опису фільтра, обираний за допомогою команди Import Filter меню Filter. При включенні цього режиму вкладка Design Filter заміняється на вкладку Import Filter, показану на рисунку 4.4.

Під імпортом у програмі fdatool мається на увазі одержання готових векторів і матриць, що описують фільтр. Можна ввести ці вектори і матриці вручну (використовуючи синтаксис MATLAB) або послатися на ідентифікатори змінних, що знаходяться в даний момент у робочій області пам'яті MATLAB. Ці вектори або імена змінних задаються в полях введення, зміст яких залежить від обраної форми представлення структури фільтра (пряма, канонічна, транспонована і т.д.), яка вибирається за допомогою меню Filter Structure.

У розділі Sampling Frequency задається частота дискретизації — вона використовується для оцифровки частотних осей графіків. Одиниця вимірювання частоти вибирається зі списку Units, а саме значення вводиться в поле Fs.

Задавши будь-яким способом опис фільтра, натисніть кнопку Import Filter, розташовану в нижній частині вікна програми, і виведений в даний момент графік буде перемальовано відповідно до результатів аналізу

імпортованого фільтра.\_\_

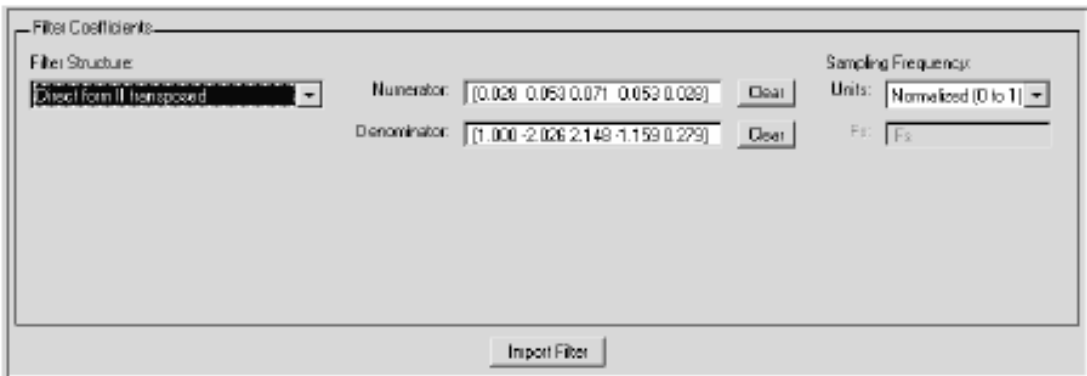

**Рисунок 4.4 – Вкладка Import Filter**

Тепер можна переглядати графіки характеристик імпортованого фільтра,

як було описано вище.

### **4.3.1.6. Реалізація фільтра у форматі Simulink**

Як вже відзначалось раніше, пакет MATLAB інтегрований з інтерактивною системою Simulink, що призначена для моделювання різноманітних аналогових і дискретних динамічних систем. Відповідно, в модулі fdatool є функція реалізації синтезованого дискретного фільтру у вигляді блоку, формату Simulink, що дозволяє проводити імітаційне моделювання його роботи. Для ініціалізації цього процесу необхідно перейти на закладку Realize Model (див. рисунок 4.5).

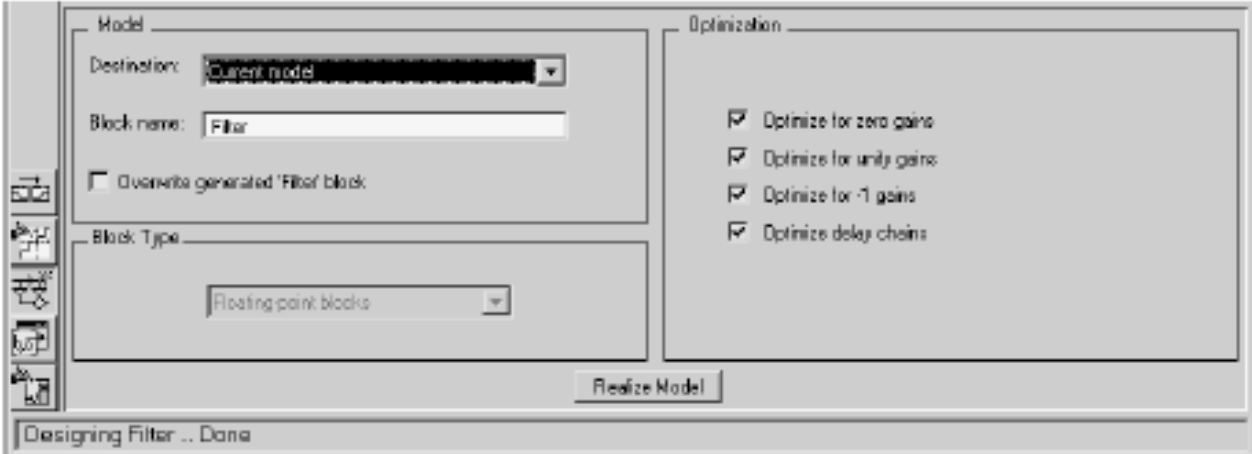

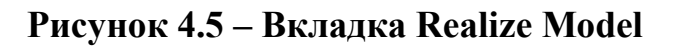

Задавши відповідне ім'я блоку у рядку Block name, необхідно натиснути кнопку Realize Model, після чого автоматично викликається робоче вікно

середовища Simulink (див. рисунок4.6), в яке у вигляді блоку з відповідним входом і виходом передається математична модель синтезованого дискретного фільтра.

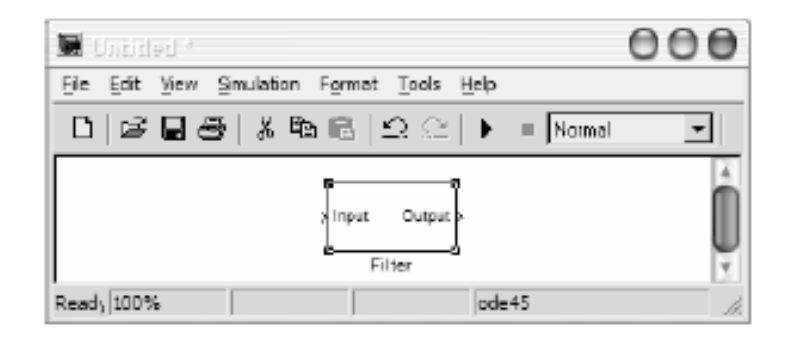

**Рисунок 4.6 – Блок фільтра у вікні Simulink**

При цьому важливою перевагою Simulink є наявність можливості проаналізувати внутрішню будову блоку, представленого у вигляді структурної схеми синтезованого фільтра. Для цього необхідно двічі клацнути на зображенні відповідного блоку, після чого відкриється додаткове вікно (див. рисунок 4.7).

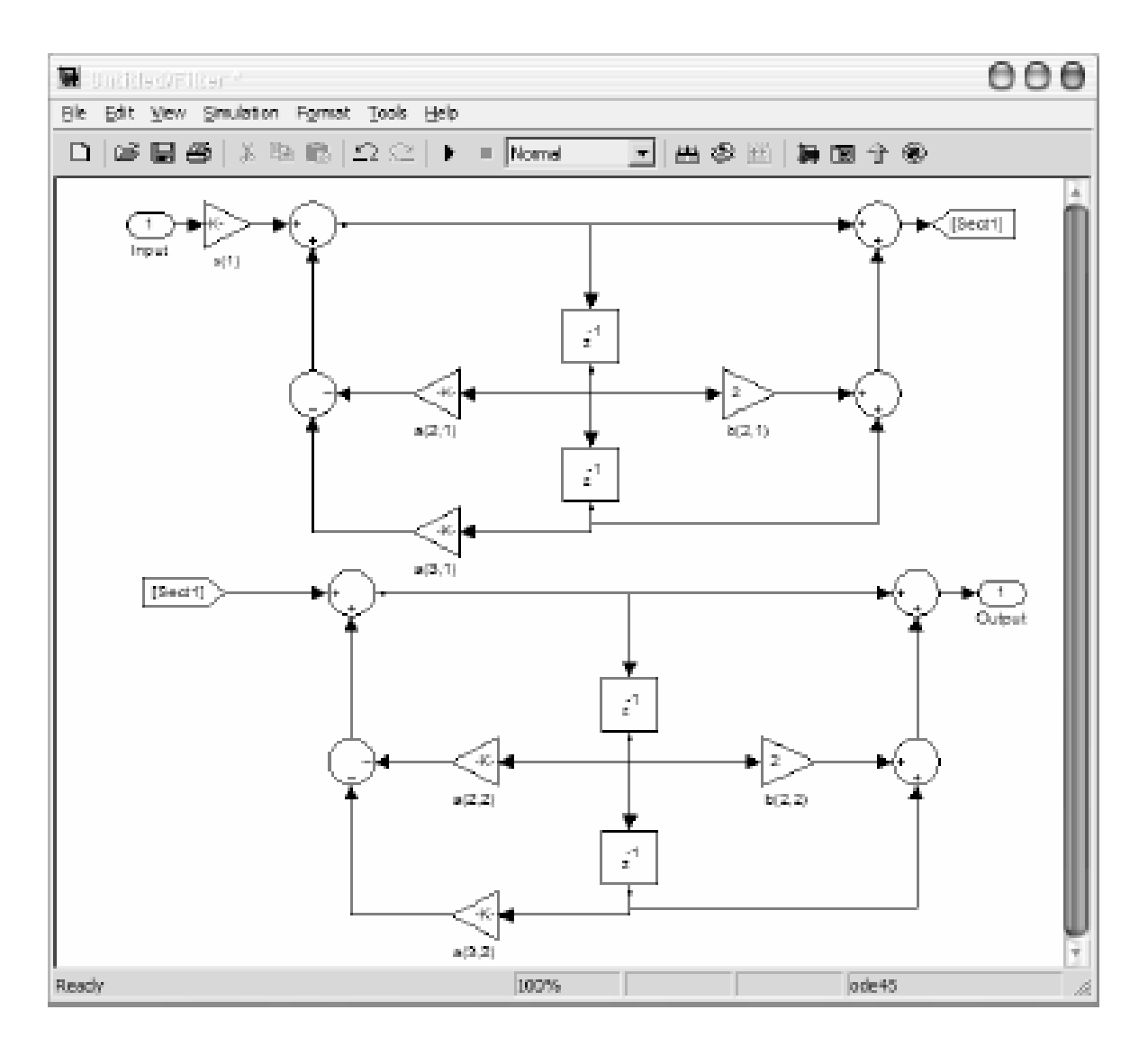

**Рисунок 4.7 – Структурна схема фільтра у вікні Simulink**

Необхідно також відмітити наявність можливості конвертувати форму представлення структури фільтра (пряму, канонічну, транспоновану, каскадну і т.д.). Для цього у вікні Current Filter Information інтерфейсу fdatool через контекстне меню, що викликається натисканням правої кнопки миші, можна задати відповіді параметри командою Convert Structure (див. рисунок 4.8).

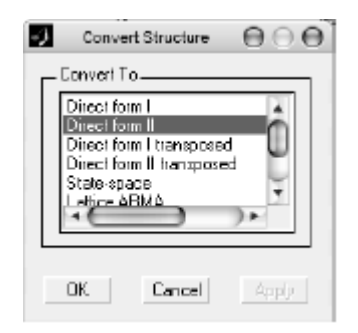

**Рисунок 4.8 – Вікно вибору форми представлення структури Convert**

#### **Structure**

В подальшому моделювання роботи синтезованого фільтра (можливо у складі більш складної системи) здійснюється шляхом перетаскування блоків з вікон бібліотек у вікно створюваної моделі і налаштування зв'язків між ними. Після створення моделі можна запустити процес моделювання. Simulink створить систему диференціальних рівнянь, що описують модель, і почне її розв'язувати чисельним методом. Велике число засобів візуалізації дозволяють аналізувати різноманітні аспекти роботи створеної моделі як у часовій, так і частотній областях.

# **4.3.2. Дослідження впливу ефектів квантування на синтезований фільтр за допомогою графічного середовища FDATool**

#### **4.3.2.1. Робота в режимі Set Quantization Parameters**

Для аналізу ефектів, що виникають наслідок кінцевої розрядності представлення цифрових даних і параметрів цифрових фільтрів (ефектів квантування), необхідно перейти на сторінку Set Quantization Parameters, частину вікна з параметрами якої показано на рисунку 4.9. Як видно з цього рисунка, існує шість видів об'єктів, які піддаються квантуванню:

- Coefficient (коефіцієнти фільтру);
- Input (вхідні сигнали);
- $\bullet$  Output (вихідні сигнали);
- Multiplicand (множники);
- Product  $(aofytk)$ ;
- $\bullet$  Sum (суми).

Для виконання операції квантування використовуються квантувачі перерахованих об'єктів. Таким чином, квантований фільтр є нелінійною цифровою системою, що включає:

1. Квантувач вхідного сигналу.

2. Власне фільтр з квантованими значеннями коефіцієнтів, квантувачами

множників (сигналів на входах помножувачів), добутків (сигналів на виходах помножувачів) і сум (сигналів на виходах суматорів).

3. Квантувач вихідного сигналу.

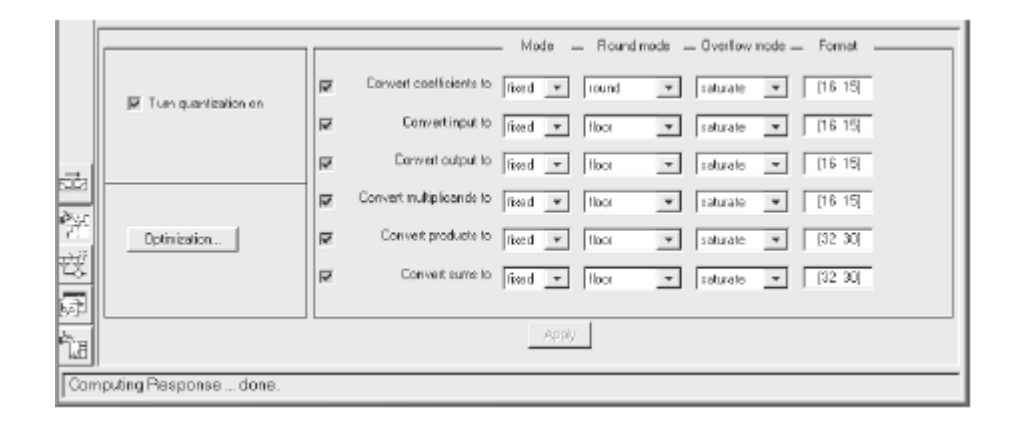

#### **Рисунок 4.9 – Загальний вид сторінки Set Quantization Parameters**

## **4.3.2.2. Арифметика з фіксованою точкою: формати даних і реалізація операцій в Matlab**

Вибір роботи кожного з квантувачів в режимі з фіксованою або плаваючою точкою задається значеннями параметрів колонки Mode, розташованої на сторінці Set Quantization Parameters. Для реалізації арифметики з фіксованою точкою необхідно обрати значення fixed. Двійкові числа з фіксованою точкою вимірюються в бітах довжиною слова w і довжиною дробової частини числа f. При цьому довжина дробової частини може бути задана в діапазоні від 0 до w - 1 біт. Загальне представлення числа у форматі з фіксованою точкою показане на рисунку 4.10.

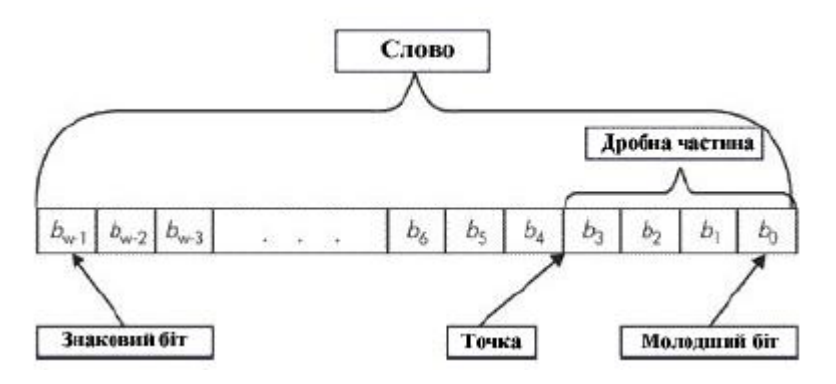

# **Рисунок 4.10 – Загальне представлення числа у форматі з фіксованою**

#### **точкою**

Користувач може задавати довжину слова до 64-х біт включно, проте

побітова відповідність результатів моделювання за допомогою FDATool і реальної роботи цільового комп'ютера забезпечується, якщо довжина слова визначена в межах 53 біт. Якщо ж вибрана довжина слова знаходиться в діапазоні 54-64, то відбувається втрата значущості, тобто в молодші біти записуються нулі. У пакеті MATLAB і, зокрема, у функціях бібліотеки Filter Design, формат для чисел з фіксованою точкою задається у вигляді [w, f] в колонці format.

Числа з фіксованою точкою можуть бути беззнаковими або із знаком. У першому випадку старший біт, як і інші, використовується для представлення величини числа, тоді як в другому - для його знаку (0 відповідає знаку "плюс", 1 - знаку "мінус"). Динамічний діапазон для беззнакових чисел рівний [0, 2w–f–2-f ], а для чисел із знаком - [–2w–f-1, 2w–f-1–2-f]. В обох випадках точність, тобто різниця двох найближчих

чисел в даному форматі, рівна ε=2-f. У зв'язку з тим, що результатом квантування є заміна квантованої величини числом з кінцевого, обмеженого набору чисел, які називаються рівнями квантування, необхідно ввести інформацію про те, яким чином цю заміну виконувати (значення і число рівнів квантування визначаються відповідним форматом). Для цього в програмі FDATool є поле Round mode, де для кожного квантувача можна вибрати спосіб округлення. Користувач має нагоду вибрати один з наступних режимів:

 ceil - результат рівний значенню найближчого рівня квантування в напрямку плюс нескінченності;

 fix - результат рівний значенню найближчого рівня квантування в напрямку нуля;\_\_

• floor - результат рівний значенню найближчого рівня квантування в напрямку мінус нескінченності;

• round - результат рівний значенню найближчого рівня квантування; якщо квантована негативна величина лежить рівно посередині між рівнями квантування, результатом є значення найближчого рівня в

напрямку мінус нескінченності (якщо квантована позитивна величина лежить рівно посередині між рівнями квантування, результатом є значення найближчого рівня квантування в напрямку плюс нескінченності);

• convergent - спосіб округлення такий же, як і round, проте, якщо квантована величина лежить рівно посередині між рівнями квантування, то округлення за правилами round виконується лише у тому випадку, коли в молодший біт після округлення записується одиниця. Коли квантуванню піддається величина, значення якої знаходиться за межами динамічного діапазону квантувача, виникає явище переповнювання.

Спосіб обробки таких величин задається в полі Overflow Mode (режим переповнювання) для кожного квантувача. Користувач може вибрати режим saturate або wrap. Режим saturate означає дозвіл роботи з насиченням: квантована величина, що лежить поза динамічним діапазоном, вважається рівною найближчому гранично допустимому числу. У разі вибору режиму wrap, старші біти квантованої величини, що лежить поза динамічним діапазоном, будуть відкинуті, і результат квантування буде представлений молодшими w-бітами, при цьому для чисел із знаком старший біт b>w–1 (див. рисунок 4.10).

### **4.3.3. Cинтез та аналіз цифрового фільтру із квантуванням параметрів за допомогою графічного середовища FDATool**

З метою дослідження впливу ефектів квантування на характеристики цифрових систем розглянемо, як приклад, задачу проектування цифрового частотно-вибіркового смугового фільтру. Цей фільтр буде реалізований за рекурсивною схемою (IIR-Filter) і синтезовано із застосуванням методу білінійного перетворення та з виростанням еліптичного аналогового фільтру-прототипу (фільтру Кауера). Вимоги до параметрів фільтру задані у вигляді таблиці 4.3.

#### **Таблиця 4.3 – Параметри фільтра, що проектується**

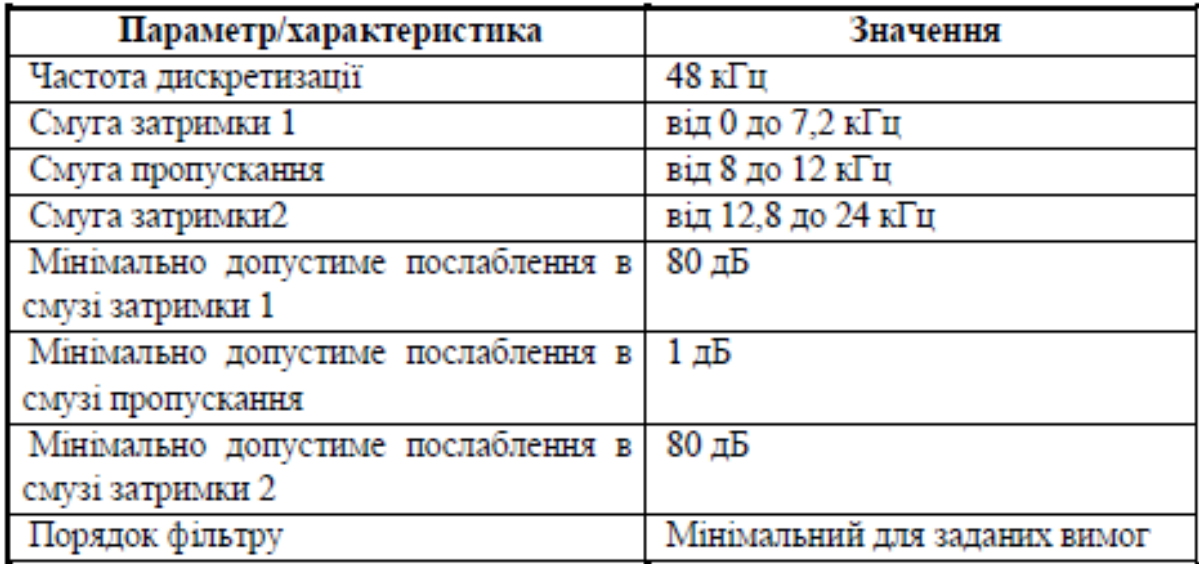

Процедуру синтезу фільтра виконаємо у відповідності до рекомендацій,

наведених в підрозділі 4.3.1.

Після завершення розрахунку у верхній частині вікна будуть

представлені результати синтезу фільтра, відповідно до його характеристик.

По замовчуванню в області відображення характеристик і параметрів спочатку виводиться АЧХ отриманого фільтру, проте, користувач може, в міру необхідності, змінювати її вміст, отримуючи, наприклад, імпульсну характеристику, полюси і нулі системної функції і т.д.

На рисунку 4.12 представлена АЧХ фільтра, синтезованого у

відповідності до вимог наведених в табл.Б.3.

Зазначимо, що до цього моменту всі операції над даними в процесі розрахунку фільтра виконувалися з машинною точністю, тобто для представлення чисел використовувався формат double.

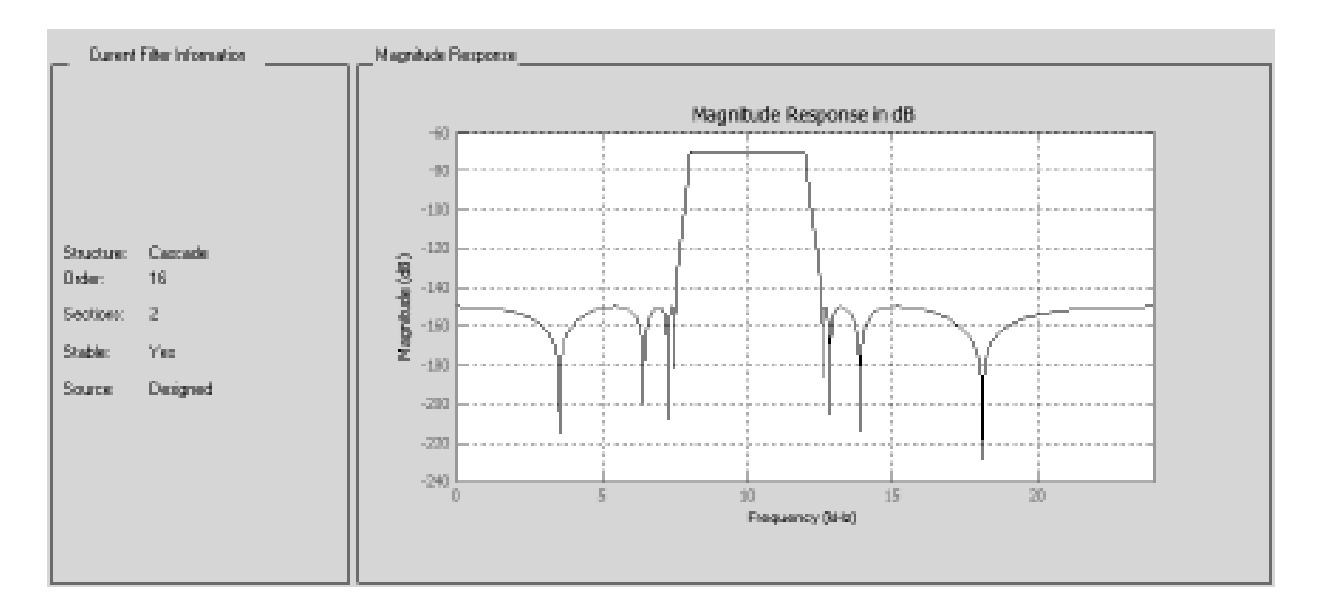

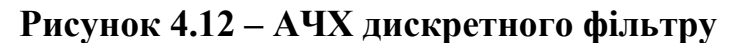

Далі проаналізуємо, що відбудеться при зміні формату представлення чисел. Така потреба виникає, коли необхідно виконати емуляцію роботи синтезованого фільтру на базі цільового процесора, що використовує відмінні від PC формати даних. Перейшовши на закладку Set Quantization Parameters, встановимо в полі Turn quantization on прапорець, запустивши тим самим процедуру розрахунку квантованого фільтру з параметрами квантування, які задані за замовчуванням. (Також за замовчуванням розрахунок виконується для прямої форми реалізації фільтру Direct form I). Після закінчення процедури розрахунку, АЧХ нового (квантованого) фільтру накладається на АЧХ фільтру-прототипу, розрахованого раніше. Область відображення характеристик виглядатиме так, як показано на рисунку Б.13, де АЧХ фільтру-прототипу позначена як Reference, а квантованого - як Quantized.

З графіків видно, що АЧХ фільтру, з врахуванням ефектів квантування (Quantized), істотно відрізняється від відповідної характеристики фільтрупрототипу (Reference). Збережемо одержані результати на диску, для чого відкриємо меню File і виберемо пункт Save Session As…

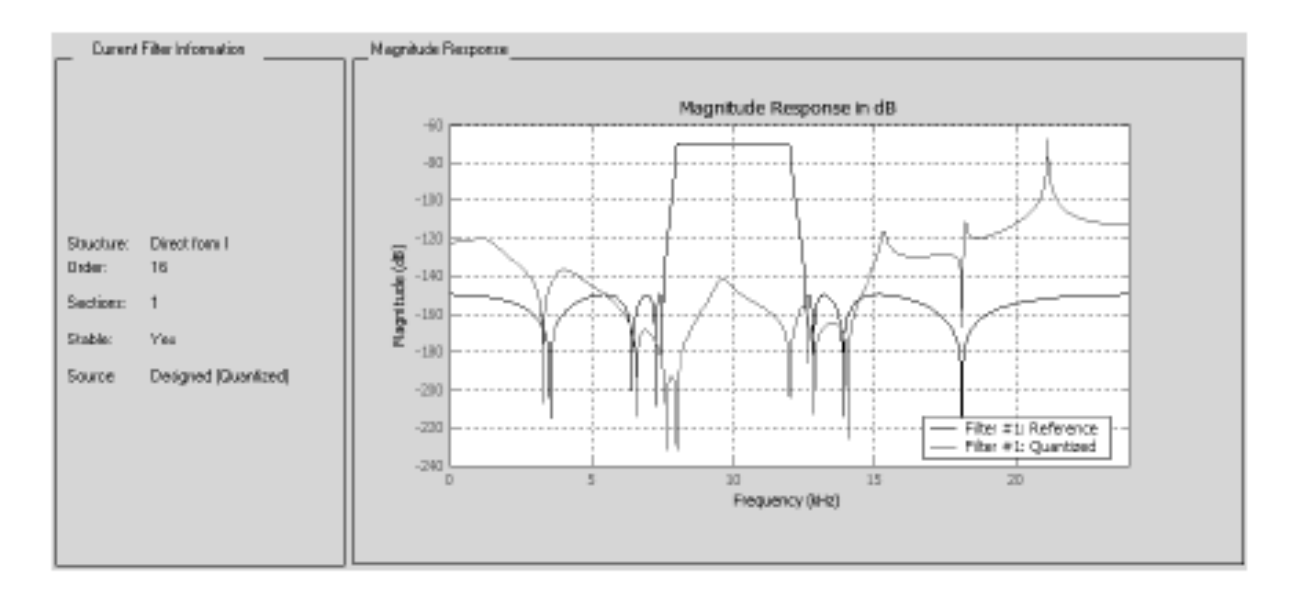

#### **Рисунок Б.13 – АЧХ дискретного і квантованого фільтрів**

Властивості квантованого фільтру в цілому залежать від параметрів кожного з квантувачів, які визначаються змістом п'яти колонок, або полів, розташованих правіше від імен об'єктів квантування (див. рисунок 4.9). Властивості квантованого фільтру залежать також від структури або форми реалізації фільтру. Для зміни структури фільтру необхідно у полі Edit головного

меню вибрати команду Convert Structure…, і у вікні, що з'являється (див. рисунок 4.8), виділити бажану структуру і натиснути OK.

Зважаючи на основні причини, що породжують ефекти квантування, можемо констатувати, що відмінність між АЧХ фільтру-прототипу і АЧХквантованого фільтру (рисунок Б.13) при вибраній структурі пов'язана з установками параметрів квантування. В даному випадку були використані формати з фіксованою точкою, що відповідає значенню fixed в полі Mode і значенням [16, 15] для квантувачів Coefficient, Input, Output і Multiplicand в полі Format. Для квантувачів Product і Sum використаний формат [32, 30]. Для того, щоб порівняти коефіцієнти фільтрів, необхідно натиснути кнопку Filter Coefficients. В області відображення параметрів роздрукується наступна інформація, показана на рисунку 4.14.

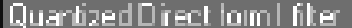

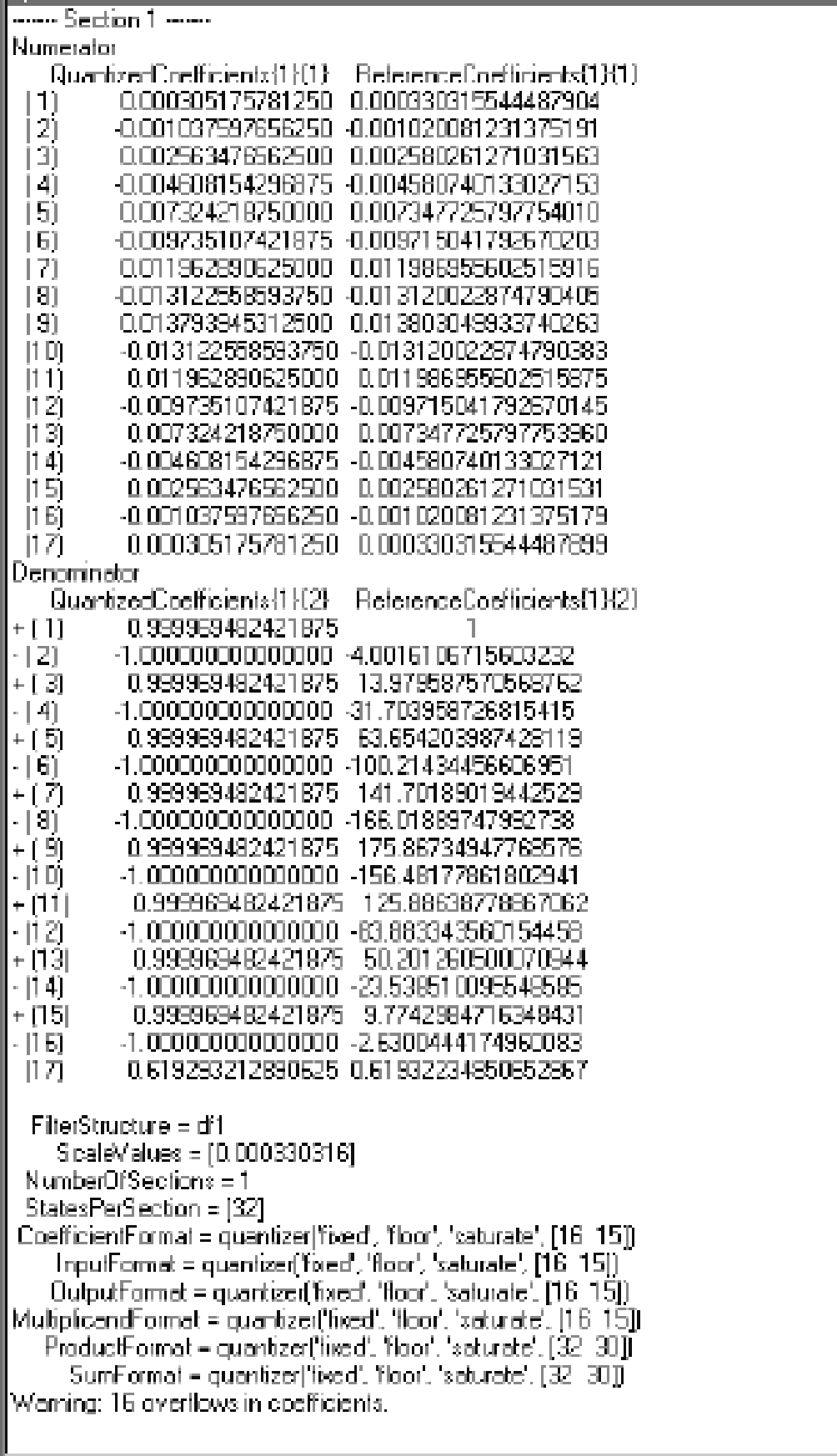

Як видно з цього рисунку, всі коефіцієнти знаменника системної функції

фільтру-прототипу, за виключенням останнього, перевищують по модулю одиницю, тоді як встановлений формат для квантувача Coefficient рівний [16, 15]. Це означає, що єдиний біт, не призначений для зберігання дробової частини числа, є знаковим, тобто квантування будь-якого числа, модуль якого більше або рівний одиниці, приведе до переповнювання. Через ефект переповнювання коефіцієнти знаменника квантованого фільтру істотно відрізняються від відповідних коефіцієнтів фільтру-прототипу, що відмічене на початку кожного рядка, за винятком останнього, знаком "+" (переповнювання в напрямку плюс нескінченності) або "–" (переповнювання в напрямку мінус нескінченності).

Промасштабуємо коефіцієнти так, щоб вони по модулю не перевищували одиницю. Це необхідно для підвищення точності розрахунків при реалізації фільтрів на DSP і здійснюється вибором в меню, яке з'являється після натиснення кнопки Optimization…, відповідної команди Normalize denominator coefficients such that... Для масштабування використовуються коефіцієнти, рівні степені 2. (див. рисунок 4.15)

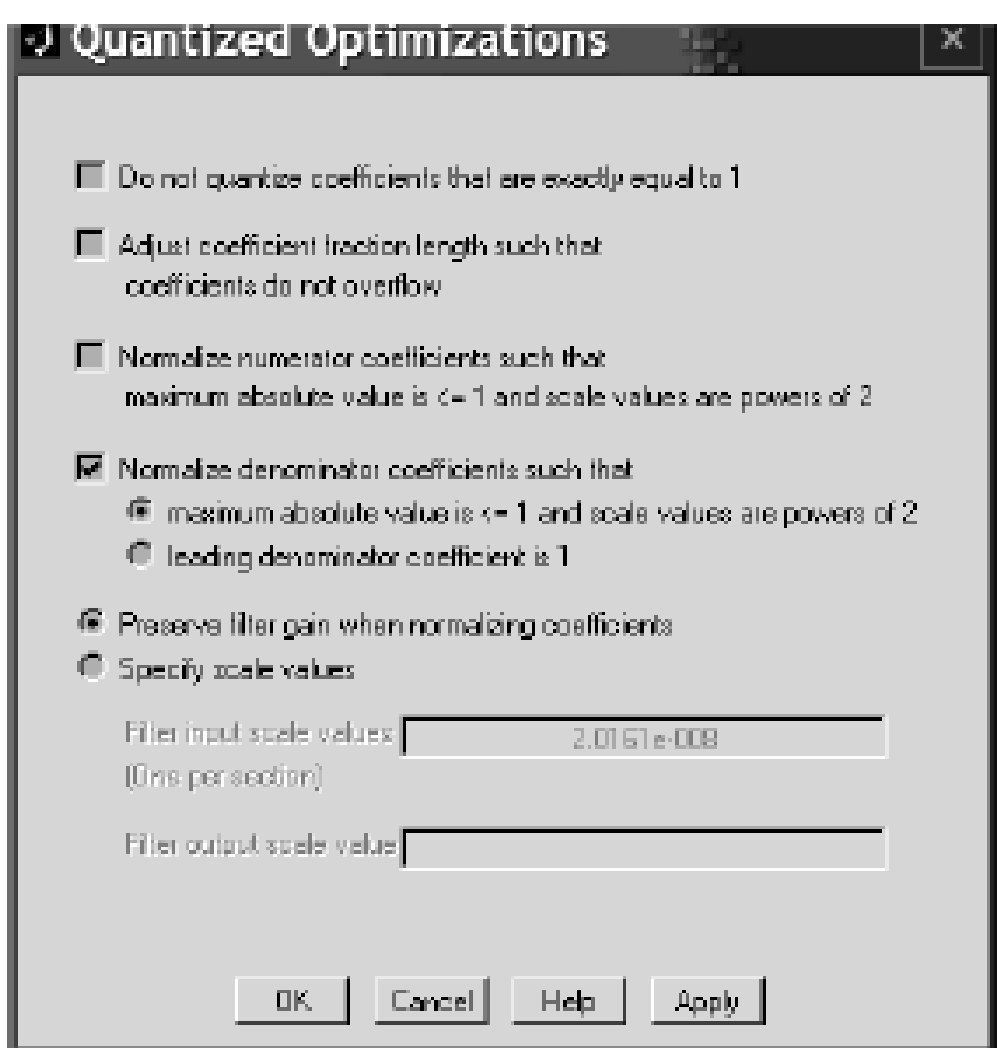

**Рисунок 4.15 – Меню Quantized Optimization**

АЧХ результуючого фільтра при цьому зміниться і набуде вигляду, наведеного на рисунку 4.16.

Крім спотворень АЧХ, в результаті квантування з'являються шуми, фільтр може стати нестійким, і виникнуть різні види генерації (наприклад, генерація періодичних коливань, граничні цикли високого і низького рівнів), що в принципі ускладнює визначення АЧХ. Модуль FDATool не дозволяє вирішувати задачі арифметики розрахунку шумів, розрахунку граничних циклів, оптимізації динамічного діапазону і ряд інших. Для деяких з цих цілей в MATLAB є спеціальні функції (наприклад, nlm, limitcycle і інші). Проте, виключно важливе значення FDATool полягає у тому, що він дозволяє створювати нелінійні моделі цифрових фільтрів реальних систем, що досить точно відображають динаміку. Ці моделі і є об'єктами для вище вказаних функцій.
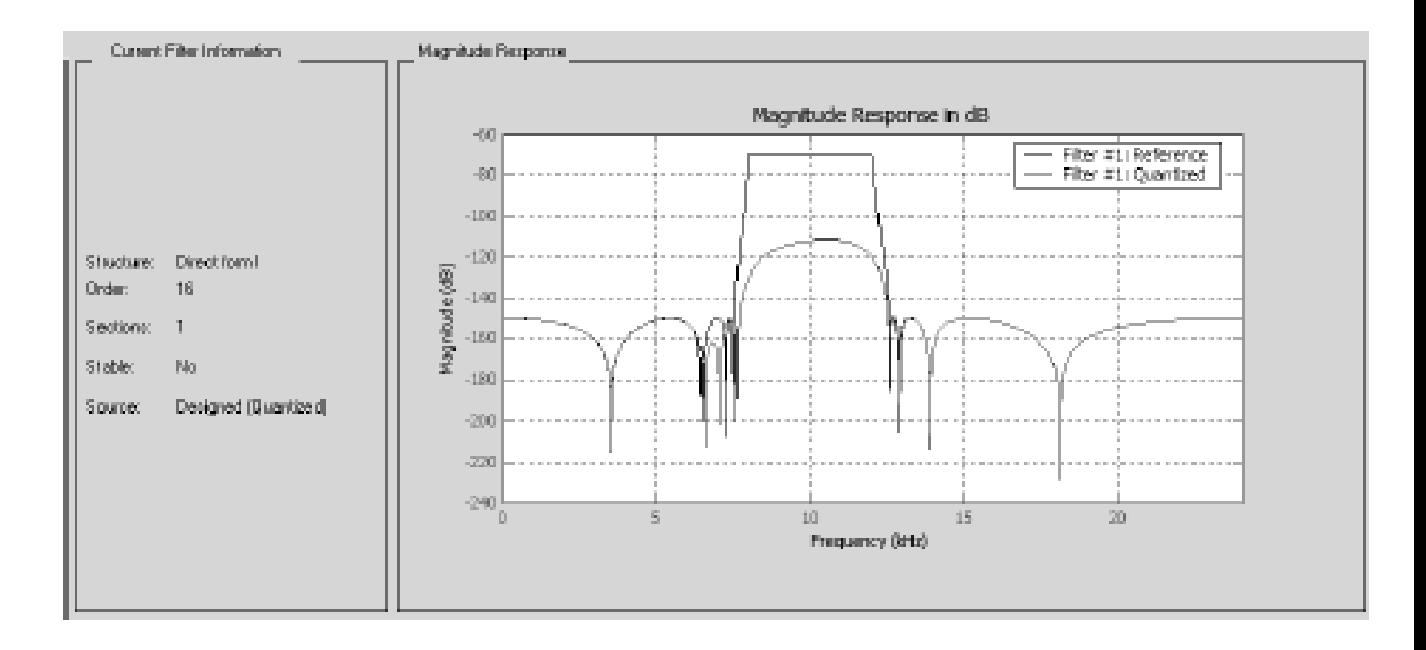

Повертаючись до нашого прикладу, можемо побачити, що після масштабування, в області Current Filter Information з'явиться повідомлення "Stable: No". У тому, що фільтр нестійкий, можна також переконатися, натиснувши на кнопку Pole/Zero Plot. В результаті з'явиться карта нулів і полюсів, показана на рисунку Б.17, на якій видно, що системна функція побудованого квантованого фільтру має полюси, які лежать поза одиничним колом.

Тепер спробуємо вирішити поставлену задачу інакше, але спочатку відновимо наші результати, записані на диск. Для цього виберемо розділ Open Session меню File і відкриємо збережений файл. Далі в меню Edit виберемо команду Convert To Second-Order Section, вказавши, тим самим, що проектований квантований фільтр повинен бути реалізований каскадно ланками другого порядку (біквадратними блоками).

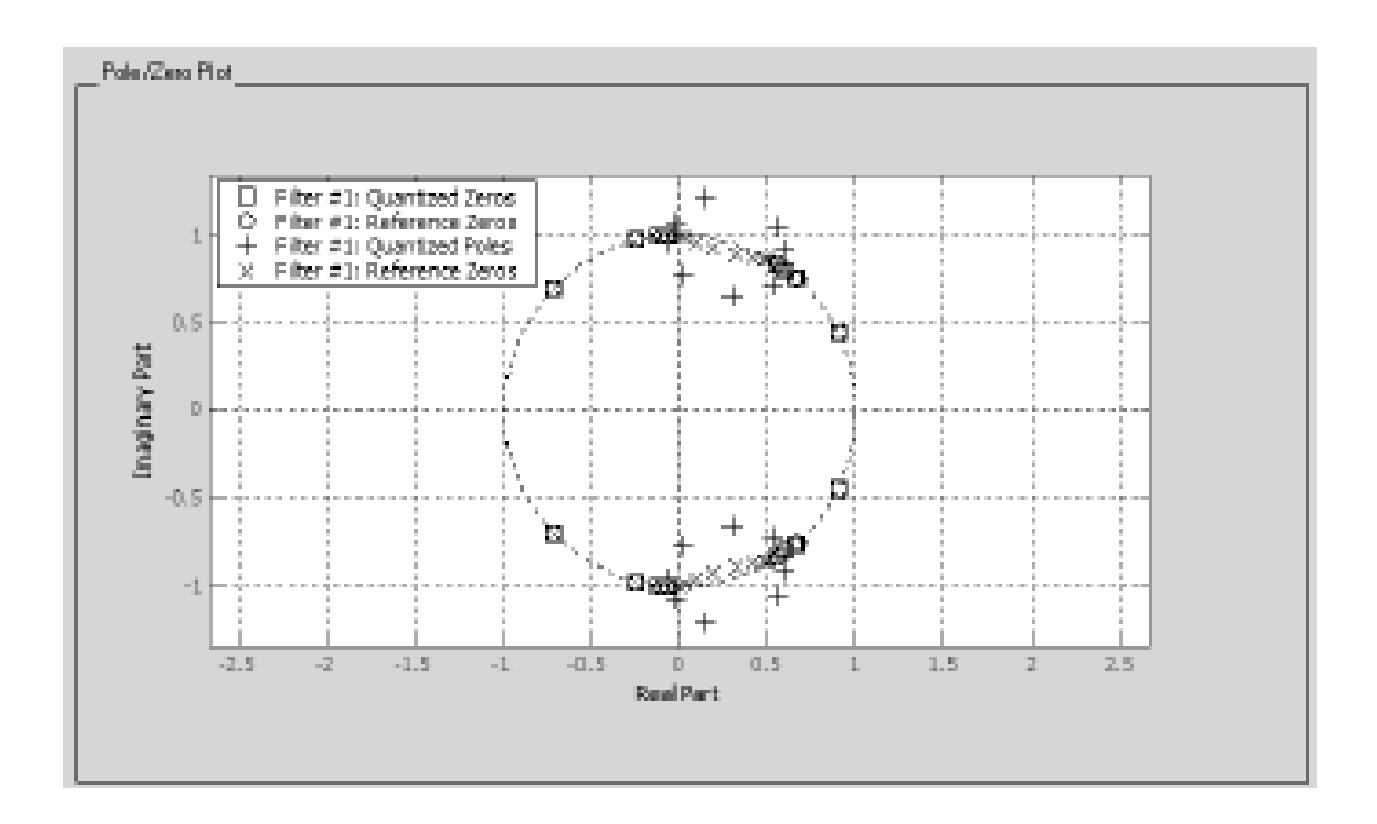

**Рисунок 4.17 – Карта нулів і полюсів квантованого і неквантованого фільтрів.**

Після обчислень можна переконатися, що АЧХ фільтра-прототипу і квантованого фільтру дещо наблизились. Одержаний результат показано на рисунку 4.18.

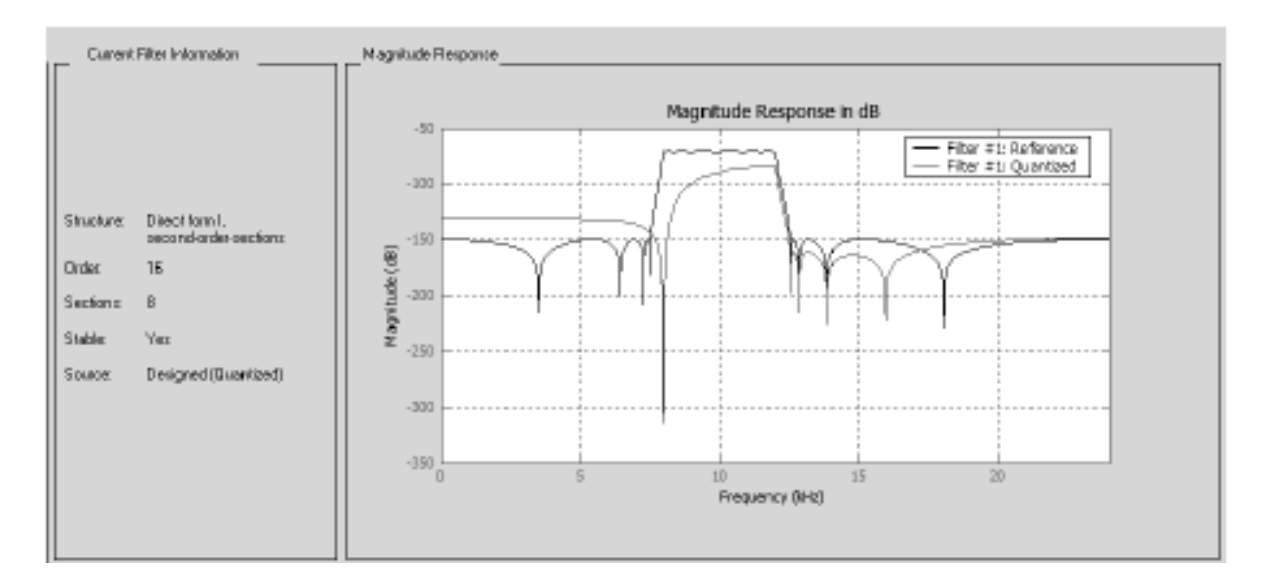

**Рисунок4.18 – АЧХ фільтру-прототипу і квантованого фільтру, реалізованого ланками другого порядку**

Необхідно відмітити, що частотні характеристики фільтру, і зокрема АЧХ, наведена на рисунку 4.18, побудована по розрахованих квантованих коефіцієнтах в припущенні, що фільтр є ідеальною лінійною системою. Інакше кажучи, при розрахунку частотної характеристики враховувалися лише ефекти квантування коефіцієнтів фільтру.

Для отримання реальної частотної характеристики необхідно врахувати нелінійні ефекти квантування, пов'язані з формою реалізації (структурою) фільтру і квантуванням інших параметрів, що встановлені на сторінці Set Quantization Parameters. Щоб одержати частотну характеристику фільтру, побудовану з обліком вказаних чинників, слід виконати комплексну перевірку його роботи на основі імітаційного моделювання. Розглянемо визначення АЧХ нелінійної системи, використовуючи одну з функцій MATLAB - nlm (noise loading method), яка обчислює оцінку частотної характеристики квантованого фільтру з врахуванням всіх ефектів квантування.

Функція, на основі методу Монте-Карло, виконує L випробувань, в кожному з яких моделюється проходження вхідного сигналу, що є білим шумом, через досліджуваний фільтр. За наслідками кожного випробування знаходиться оцінка частотної характеристики фільтру за спектрами вхідного і вихідного сигналів. Підсумкова оцінка частотної характеристики обчислюється усередненням оцінок частотних характеристик за всіма випробуваннями.

Для того, щоб скористатися\* функцією nlm, експортуємо наш фільтр в робочий простір MATLAB (Work-space). Це виконується таким чином. В меню File вибрати розділ Export, у вікні, що з'явилося, вказати, куди експортувати (Workspace) і в якій формі (Objects), вказавши ім'я фільтру (наприклад, Hq1). Після цього потрібно перейти в командне вікно MATLAB і набрати команду

 $\gg$  nlm(Hq1, [ ],50),

по якій буде виконано моделювання, що включає 50 випробувань. В результаті з'явиться вікно з графіками АЧХ і ФЧХ, показане на рисунку Б.20. Відзначимо, що функцію nlm можна викликати, вказавши лише ім'я фільтру:

 $\rightarrow$  nlm(Hq1)

В цьому випадку число випробувань L буде вибране по замовчуванню (L

=10), і отримані графіки будуть менш згладженими.

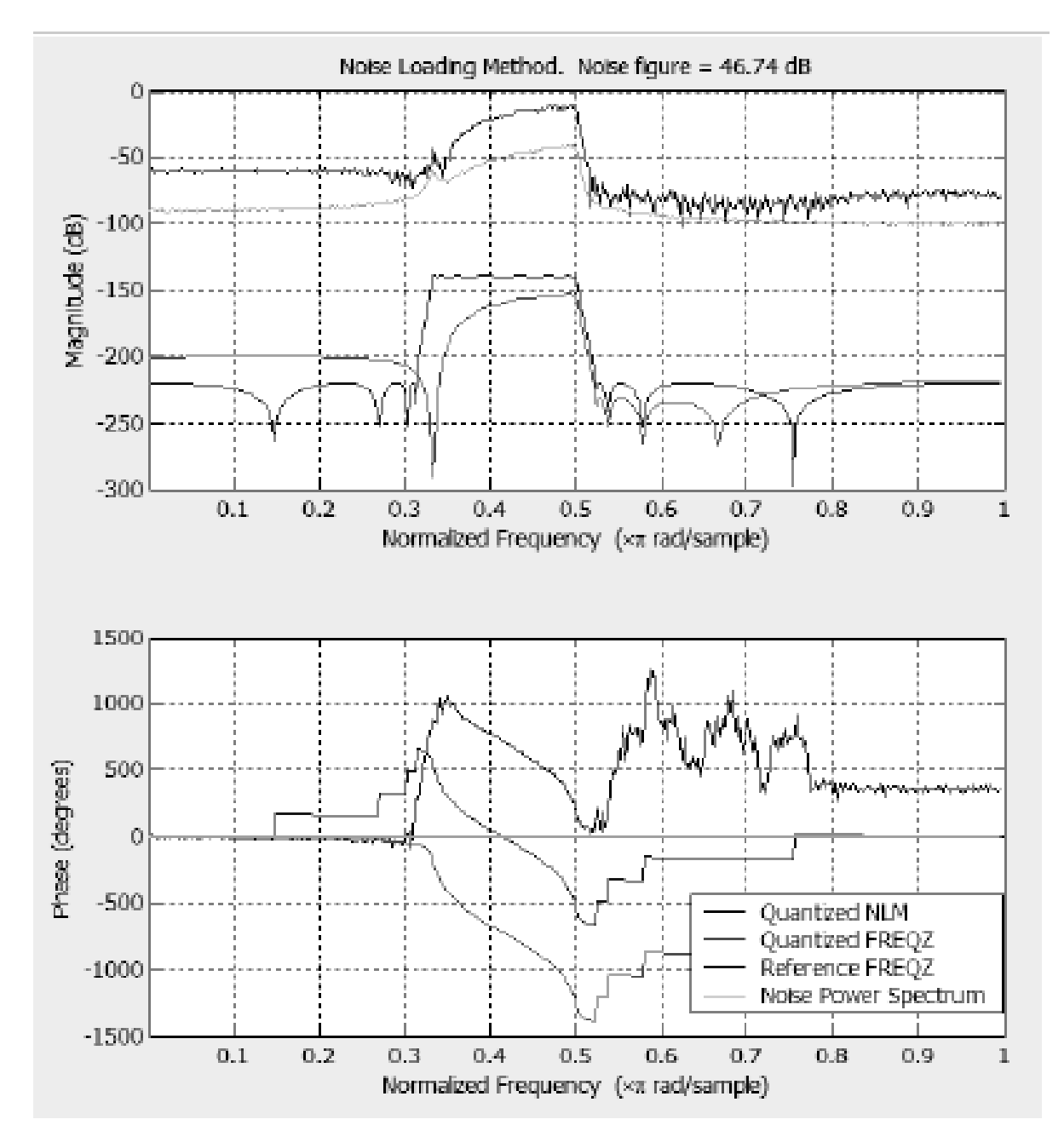

**Рисунок 4.20 – Результати моделювання за допомогою функції nlm**

В цілому, підсумовуючи результати наведені в підрозділах 4.3.1-4.3.3, можна зробити загальний висновок, що графічне середовище FDATool дозволяє вирішувати ряд практично важливих і теоретично цікавих задач, пов'язаних з проектуванням цифрових фільтрів. Одна з головних переваг – це можливість досить точно моделювати різноманітні структури цифрових фільтрів в режимі нелінійних перетворень, пов'язаних з ефектами квантування, і можливість оцінювати інтегральні параметри фільтрів.

Додаткову інформацію про функціональні можливості і особливості використання модуля FDATool можна отримати із довідкової системи пакета MATLAB.

# **Розділ 5. ОХОРОНА ПРАЦІ**

## **5.1. Вступ**

 У даній дипломній роботі була розглянута тема моделювання цифрового фільтра. Умови праці у даного працівника майже нічим не відрізняються від звичайних офісних працівників, котрі працюють за персональним комп'ютером (ПК). Також є обов'язки по перевірки самих приміщень де проходять бесіди, конференції тощо. Тому на мою думку особливих умов до праці він не потурбує, окрім, тих що передбачені згідно законодавству. Тобто потреб та вимог до звичайного офісного приміщення. Як і його робоче місце так і зали для конференцій (за умовчанням).

### **5.2. Аналіз та впровадження заходів з охорони праці на робочому місці**

 Кожен має право на належні, безпечні і здорові умови праці. Це гарантує нам Конституція України (ч. 4 ст. 43).

 Відповідно до вимог ст. 153 Кодексу законів про працю України та ст. 6 Закону України «Про охорону праці» на всіх підприємствах, в установах, організаціях, створюються безпечні і нешкідливі умови праці. Забезпечення безпечних і нешкідливих умов праці покладається на власника або уповноважений ним орган. Умови праці на робочому місці, безпека технологічних процесів, машин, механізмів, устаткування та інших засобів виробництва, стан засобів колективного та індивідуального захисту, що використовуються працівником, а також санітарно-побутові умови повинні відповідати вимогам нормативних актів про охорону праці. Власник або уповноважений ним орган повинен впроваджувати сучасні засоби техніки безпеки, що попереджають виробничий травматизм і забезпечувати санітарно-гігієнічні умови, що запобігають виникненню професійних захворювань працівників.

 Стаття 158 Кодексу законів про працю України встановлює обов'язок власника або уповноваженого ним органу вживати заходів щодо полегшення і оздоровлення умов праці працівників шляхом впровадження прогресивних технологій, досягнень науки і техніки, засобів механізації та автоматизації виробництва, вимог ергономіки, позитивного досвіду з охорони праці, зниження та усунення запиленості та загазованості повітря у виробничих приміщеннях, зниження інтенсивності шуму, вібрації, випромінювання тощо. А згідно з ч. 1 ст. 13 Закону України «Про охорону праці» роботодавець зобов'язаний створити на робочому місці в кожному структурному підрозділі умови праці відповідно до нормативно-правових актів, а також забезпечити дотримання вимог законодавства щодо прав працівників у галузі охорони праці.

 Робочі місця офісних працівників, обладнані персональними комп'ютерами (далі - робочі місця), повинні відповідати вимогам «Правил охорони праці під час експлуатації електронно-обчислювальних машин», затверджених Наказом Державного комітету України з промислової безпеки, охорони праці та гірничого нагляду від 26.03. 2010 року № 65 (Правила), і «Державних санітарних правил і норм роботи з візуальними дисплейними терміналами електронно-обчислювальних машин», затверджених постановою Головного державного санітарного лікаря України від 10.12.98 N 7 (ДСанПіН 3.3.2-007-98). Правила поширюються на всіх суб'єктів господарювання незалежно від форм власності, які в своїй діяльності здійснюють роботу, пов'язану з персональними комп'ютерами, в тому числі тих, які мають робочі місця, обладнані персональними комп'ютерами і периферійними пристроями. Зазначені нормативно-правові акти встановлюють санітарно-гігієнічні вимоги до приміщення, в якому розташоване робоче місце, власне до робочого місця, освітлення, рівнів вібрації і шуму, мікроклімату в приміщенні і тощо.

### **Приміщення**

 Будинки й приміщення, де розміщені робочі місця, повинні відповідати вимогам нормативно-технічної та експлуатаційної документації виробника персональних комп'ютерів ДСанПіН 3.3.2-007-98 та Правил. Будинки й приміщення, де розміщені робочі місця операторів, повинні бути не нижче другого ступеня вогнестійкості. Для всіх будівель і приміщень, де знаходяться робочі місця, повинен бути визначений клас зони згідно з НПАОП 40.1-1.01-97. Відповідне позначення повинно бути нанесено на вхідних дверях кожного приміщення. Забороняється розташування приміщень з робочими місцями в підвалах і цокольних поверхах. Неприпустимо розташування приміщень категорій А і Б, а також виробництв з мокрими технологічними процесами поряд з приміщеннями, де розташовуються робочі місця, а також над ними або під ними. При цьому площа приміщення повинна бути не менше 6,0 м<sup>2</sup>, з розрахунку на одне робоче місце, а об'єм – не менше 20,0 м<sup>3</sup>.

 Віконні отвори приміщень для роботи з персональними комп'ютерами повинні бути обладнані регульованими пристроями (жалюзі, завіски, зовнішні козирки. Для внутрішнього оздоблення приміщень з персональними комп'ютерами слід використовувати дифузну-відбивні матеріали з коефіцієнтами відбиття для стелі 0,7-0,8 для стін 0,5-0,6. Покриття підлоги повинне бути матовим з коефіцієнтом відбиття 0,3-0,5. Поверхня підлоги повинна бути рівною, неслизькою, з антистатичними властивостями. Забороняється для оздоблення інтер'єру приміщень з персональними комп'ютерами застосовувати полімерні матеріали (ДСП – плити ; шпалери, що миються; рулонні синтетичні матеріали, шаруватий паперовий пластик, тощо), котрі виділяють в повітря шкідливі хімічні речовини. Полімерні матеріали для внутрішнього оздоблення приміщень з персональними комп'ютерами можуть бути використані при наявності дозволу органів та установ державної санітарно-епідеміологічної служби. Приміщення можуть бути обладнані шафами для зберігання документів, магнітних дисків, полицями, стелажами, тумбами тощо, з урахуванням вимог до площі приміщень.

 Заземлені конструкції, що знаходяться в приміщеннях, де розміщені робочі місця (батареї опалення, водопровідні труби, кабелі із заземленим відкритим екраном), повинні бути надійно захищені діелектричними щитками або сітками з метою недопущення потрапляння працівника під напругу. Приміщення, де розміщені робочі місця повинні бути оснащені системою автоматичної пожежної сигналізації та вогнегасниками відповідно до вимог чинного законодавства України. Проходи до засобів пожежогасіння повинні бути вільними.

 У приміщеннях, в яких розташовані робочі місця, слід щодня робити вологе прибирання. Крім того, ці приміщення повинні бути оснащені аптечками першої медичної допомоги, а при них повинні бути обладнані побутові приміщення для відпочинку під час роботи, кімната психологічного розвантаження.

## **Організація і обладнання робочого місця**

 При розміщенні робочих столів з персональними комп'ютерами слід дотримуватися:

- відстань між бічними поверхнями персональних комп'ютерів 1,2 (м);
- відстань від тильної поверхні одного персонального комп'ютера на екран іншого – 2,5 м.

 При необхідності особливої концентрації уваги під час виконання робіт суміжні робочі місця операторів необхідно відділяти одне від одного перегородками висотою 1,5 – 2 м.

 Конструкція робочого місця користувача персонального комп'ютера повинно забезпечити підтримання оптимальної робочої пози офісного працівника. Конструкція робочого столу повинна відповідати сучасним вимогам ергономіки і забезпечувати оптимальне розміщення на робочій поверхні використовуваного обладнання (дисплея, клавіатури, принтера) і документів. Висота робочої поверхні робочого столу повинна регулюватися в межах 680-800 мм, а ширина і глибина – забезпечувати можливість виконання операцій в зоні досяжності моторного поля (рекомендовані розміри: 600-1400мм, а глибина – 800-1000мм).

 Робочий стіл повинен мати простір для ніг висотою не менше 600 мм, шириною не менше 500мм, глибиною (на рівні колін) не менше ніж 450мм, на рівні простягнутої ноги не менше 650мм. Робочий стілець повинен бути підйомна-поворотним, регульованим по висоті, з кутом і нахилу сидіння і спинки і за відстанню від спинки до переднього краю сидіння поверхня сидіння має бути плоскою, передній край - заокругленим. Регулювання по кожному з параметрів має здійснюватися незалежно, легко і надійно фіксуватися. Крок регулювання елементів стільця має становити: для лінійних розмірів – 15-20мм, для кутових – 2-5 градусів. Зусилля регулювання має перевищувати 20Н. Висота поверхні сидіння має регулюватися в межах 400-500мм, а ширина і глибина становити не менше 400 мм. Кут нахилу сидіння - до 15 градусів вперед і до 5 градусів назад. Висота спинки стільця має становити (300  $\pm$  20) мм, ширина – не менше 380 мм, радіус кривизни горизонтальної площини – 400 мм. Кут нахилу спинки повинен регулюватися в межах 1-30 градусів від вертикального положення. Відстань від спинки до переднього краю сидіння повинна регулюватися в межах 260-400мм. Для зниження статичного напруження м'язів верхніх кінцівок слід використовувати стаціонарні або змінні підлокітники завдовжки не менше 250 мм, шириною 50-70мм, регульовані по висоті над сидінням у межах 230-260мм і відстанню між підлокітниками в межах 350- 500мм. Поверхня сидіння і спинки стільця має бути напівм'якою з нековзним, повітронепроникним покриттям, легко зчиститься і не електризуватися.

Робоче місце має бути обладнане підставкою для ніг шириною не менше 300мм, глибиною не менше 400 мм, що регулюється по висоті в межах до 150 мм і за кутом нахилу опорної поверхні підставки до 20 градусів. Підставка повинна мати рифлену поверхню і бортик по передньому краю заввишки 10 мм.

 Робочі місця слід розташовувати відносно світлових прорізів так, щоб природне світло падало переважно ліворуч. Монітор розташовуватися на оптимальній відстані від очей користувача (600-700 мм), але не ближче 600 мм з урахуванням розміру алфавітно-цифрових знаків і символів. Розташування екрана монітора повинна забезпечувати зручність зорового спостереження у вертикальній площині під кутом 30 градусів до нормальної лінії погляду працівника. Клавіатуру слід розташовувати на поверхні столу на відстані 100-300 мм від краю, зверненого до працюючого. У конструкції клавіатури має передбачатися опорний пристрій (виготовлений з матеріалу з високим коефіцієнтом тертя, перешкоджає мимовільному її зсуву), який дозволяє змінювати кут нахилу поверхні клавіатури у межах 5-15 градусів. Висота середнього рядка клавіш не повинна перевищувати 30 мм. Поверхня клавіатури має бути матовою з коефіцієнтом відбиття 0,4. Розташування пристрою введення – виведення інформації має забезпечувати добру видимість монітора, зручність ручного керування в зоні досяжності моторного поля і за висотою – 900-1300мм, по ширині 400-500мм. Під матричні принтери потрібно підкладати вібраційні килимки для гасіння вібрації та шуму.

 Робоче місце з персональним комп'ютером слід обладнати пюпітром для документів, які легко переміщуються.

 Для забезпечення захисту і досягнення нормованих рівнів комп'ютерних випромінювані необхідно застосування при екранного фільтрів, локальних світлофільтрів (засобів індивідуального захисту очей) та інших засобів захисту, які пройшли випробування в акредитованих лабораторіях і мають щорічний гігієнічний сертифікат.

# **Безпека при роботі з персональним комп'ютером**

 Щодня перед початком роботи необхідно очищати монітор від пилу і інших забруднень. Після закінчення роботи персональний комп'ютер і периферійні пристрої повинні бути відключені від електричної мережі. У разі виникнення аварійної ситуації необхідно негайно відключити персональний комп'ютер і периферійні пристрої від електричної мережі.

Не допускається:

- виконувати обслуговування, ремонт і налагодження персонального комп'ютера і периферійних пристроїв безпосередньо на робочому місці оператора;
- зберігати в персональному комп'ютері та периферійних пристроях папір, будь-які носії інформації (диски, флешки, тощо), запасні блоки, деталі, тощо, якщо вони не використовуються для поточної роботи;
- відключати захисні пристрої, самовільно проводити зміни у конструкції та складі персонального комп'ютера і периферійних пристроїв або їх технічне налагодження;
- працювати з персональним комп'ютером, в якому під час роботи з'являються нехарактерні сигнали, нестабільне зображення на моніторі тощо;
- працювати з матричним принтером за відсутності вібраційного килимка та зі знятою (піднятою) верхньою кришкою.

# **Мікроклімат**

 Приміщення для роботи з персональними комп'ютерами повинні бути обладнані системами опалення, кондиціонування повітря або витяжною вентиляцією. У приміщеннях на робочих місцях повинні забезпечуватися оптимальні значення параметрів мікроклімату: температури, відносної вологості і рухливості повітря відповідно до ГОСТ 12.1.005-88, СН 4088-86.

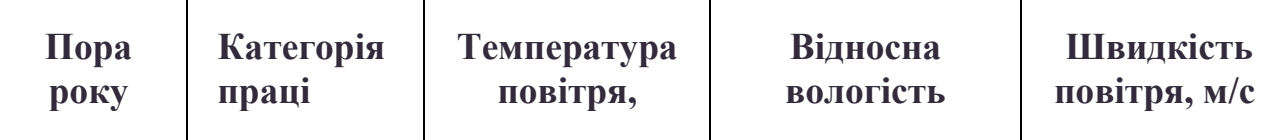

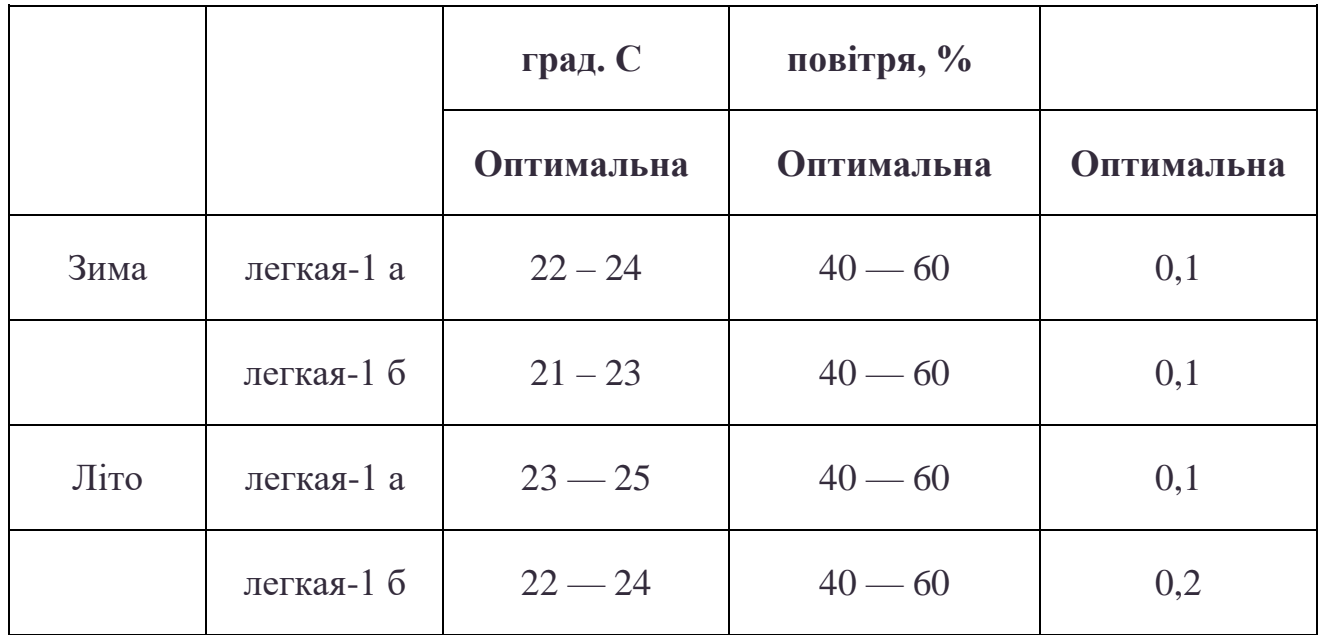

 Рівні позитивних і негативних іонів в повітрі повинні відповідати санітарно-гігієнічним нормам № 2152-80.

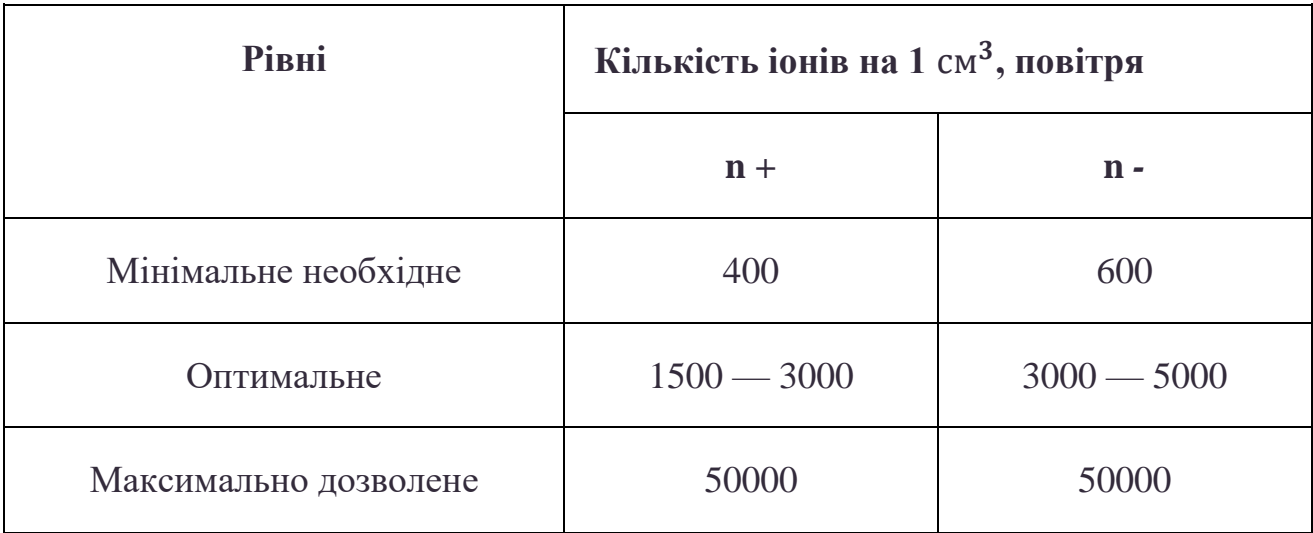

 Для підтримки допустимих значень мікроклімату та концентрації позитивних і негативних іонів необхідно передбачати установки або прилади зволоження та (або) штучної іонізації, кондиціювання повітря.

# **Освітлення**

 Приміщення, в яких встановлені персональні комп'ютери, повинні мати природне і штучне освітлення відповідно до СНиП II-4-79.

 Природне освітлення повинно здійснюватися через світлові прорізи, орієнтовані переважно на північ або північний схід і забезпечувати коефіцієнт природної освітленості (КПО) не нижче 1,5%. Розраховується КПО за методикою, викладеною в СНиП II-4-79.

 Штучне освітлення в приміщеннях з робочими місцями повинна здійснюватися системою загального рівномірного освітлення. У разі переважної роботи з документами, допускається застосування системи комбінованого освітлення (крім системи загального освітлення додатково встановлюються світильники місцевого освітлення). Вказівка освітленості на поверхні робочого столу в зоні розміщення документів має становити 300- 500лк. Якщо ці значення освітленості неможливо забезпечити системою загального освітлення, допускається використовувати місцеве освітлення. При цьому світильники місцевого освітлення слід встановлювати таким чином, щоб не створювати відблисків на поверхні екрану, а освітленість екрана має перевищувати 300лк. Як джерела світла в разі штучного освітлення повинні застосовуватися переважно люмінесцентні лампи типу ЛБ. При влаштуванні відбитого освітлення в приміщеннях, де переважним чином працюють з документами, допускається застосування метало галогенних ламп потужністю 250Вт. Допускається застосування ламп розжарювання в світильниках місцевого освітлення. Система загального освітлення має становити суцільні або переривчасті лінії світильників, розташовані збоку від робочих місць (переважно зліва), паралельно лінії зору працюючих.

Допускається використання світильників таких класів світлорозподілу:

- прямого світла  $-\Pi$ ;
- $\bullet$  переважно прямого світла Н;
- переважно відбитого світла В.

 Для загального освітлення слід застосовувати світильники серії ЛПО 3б із дзеркальними решітками, укомплектовані високочастотними пуском регульованими апаратами (ВЧ ПРА). Допускається застосовувати світильники цієї серії без ВЧ ПРА тільки в модифікації «Косо світло».

 При відсутності світильників серії ЛПО36 з ВЧ ПРА і без ВЧ ПРА модифікації «Косо світло» допускається застосування світильників загального освітлення серії:

- $J\Pi$ D<sub>1</sub>3 2 × 40 / Б 01;
- $JIIO13 4 \times 40 / B 01$ ;
- $J\Pi$ [O13 2  $\times$  40 06:
- $JIIO13 2 \times 65 06$ ;
- $\text{JCO}05 2 \times 40 001$ ;
- $\text{JCO}05 2 \times 40 003$ ;
- $\text{JCO}04 2 \times 36 008$ ;
- $JIIIO34 4 \times 36 002$ ;
- $J\Pi$ D<sub>34</sub> 4 × 58 002;
- $J\Pi$ [031 2  $\times$  31 002,

а також їх вітчизняні і зарубіжні аналоги.

 Застосування світильників без розсіювачів та екрануючих грат заборонено. Яскравість світильників загального освітлення в зоні кутів випромінювання від 50 до 90 градусів з вертикаллю в подовжній і поперечній площині повинна складати не більше 200 кд/м<sup>2</sup>, захисний кут світильників не менше 40 градусів. Світильники місцевого освітлення повинні мати відбивач, який повинен просвічувати, із захисним кутом, не менше 40 градусів.

 Слід передбачити обмеження прямого віддзеркалення від джерел природного та штучного освітлення. При цьому яскравість світлих поверхонь (вікна, джерела штучного освітлення), розташовані в поле зору повинна бути не більше 200 кд/м<sup>2</sup>. Необхідно обмежувати відбитий блиск на робочих поверхнях відносно джерел природного та штучного освітлення. При цьому яскравість відблисків на екрані не повинна перевищувати 40 кд/м<sup>2</sup>, а яскравість стелі в разі застосування системи відбитого освітлення - 200 кд/м<sup>2</sup>.

 Показник осліпленої при використанні джерел загального штучного освітлення у виробничих приміщеннях не повинен перевищувати 20, а показник дискомфорту в адміністративно-громадських приміщеннях має бути не більше 40. Необхідно обмежувати нерівномірність розподілу яскравості в полі зору працюючих. При цьому співвідношення яскравості робочих поверхонь має бути не більше ніж 3: 1, а співвідношення яскравості робочих поверхонь та поверхонь стін, обладнання тощо – 5:1. Коефіцієнт запасу для освітлювальних установок загального освітлення має дорівнювати 1,4. Коефіцієнт пульсації не повинен перевищувати 5%, що забезпечується застосуванням газорозрядних ламп у світильниках загального та місцевого освітлення з ВЧ ПРА для світильників будь-яких типів. Якщо немає світильників з ВЧ ПРА, то лампи багатолампових світильників або світильники загального освітлення, розташовані поруч, слід вмикати на різні фази трифазної мережі. Для забезпечення нормованих значень освітленості в приміщеннях з ЕВМ і ПЕВМ слід чистити скло і світильники два рази на рік і своєчасно замінювати перегорілі лампи.

### **Рівень шуму і вібрації**

 Рівні звукового тиску в октавних смугах частот, рівні звуку та еквівалентні рівні звуку на робочих місцях повинні відповідати вимогам СН 3223-85, ГОСТ 12.1.003-83, ГР 2411-81.

 Устаткування, яке виробляє джерело шуму (принтери тощо), слід розташовувати поза приміщеннями, де знаходяться робочі місця. Для забезпечення допустимих рівнів шуму на робочих місцях слід застосовувати засоби звукопоглинання, вибір яких повинен ґрунтуватися спеціальними інженерно-акустичними розрахунками.

 Значення характеристик вібрації на робочих місцях не повинні перевищувати допустимі відповідно до СН 3044-84, ГОСТ 12.1.012-90

### **Неіонізуюче електромагнітне випромінювання**

 Значення напруженості електростатичного поля на робочих місцях (в зоні екрану дисплея, так і на поверхнях обладнання, клавіатури, друкувального пристрою) не повинні перевищувати гранично допустимих за ГОСТ 12.1.045- 84, СН 1757-77. Значення напруженості електромагнітних полів на робочих місцях з ВДТ мають відповідати нормативним значенням (ГДР № 3206-85, ГДР № 4131-86, СН № 5802-91, ГОСТ 12.1.006-84). Інтенсивність потоків інфрачервоного випромінювання не повинна перевищувати допустимих значень відповідно до СН 4088-86, ГОСТ 12.1.005-88. Інтенсивність потоків ультрафіолетового випромінювання має не перевищувати допустимих значень відповідно до СН 4557-88.

 Іонізуючі електромагнітні випромінювання на відстані 0,05 м від екрана до корпусу відео термінала при будь-яких положеннях регулювальних пристроїв не повинна перевищувати 7,74 x 10 в в.-12 А / кг, що відповідає еквівалентній дозі 0,1 мбер / год (100 мкР / ч).

#### **Електробезпека**

 Персональні комп'ютери, периферійні пристрої, інше устаткування (апарати управління, контрольно-вимірювальні прилади, світильники), електропроводи та кабелі за виконанням та ступенем захисту мають відповідати класу зони, мати апаратуру захисту від струму короткого замикання та інших аварійних режимів. При монтажі та експлуатації ліній електромережі необхідно повністю виключити виникнення електричного джерела загоряння внаслідок короткого замикання та перевантаження проводів, обмежувати застосування проводів з легкозаймистою ізоляцією і, за можливості, застосовувати негорючу ізоляцію. Лінія електромережі для живлення персональних комп'ютерів і периферійних пристроїв виконується як окрема групова трьох провідна мережа, шляхом прокладання фазового, нульового робочого та нульового захисного провідників. Нульовий захисний провідник використовується для заземлення електричних приймачів. Не допускається використовувати нульовий робочий провідник як нульовий захисний провідник. Нульовий захисний провідник прокладається від блоку групового розподільчого щита, розподільного пункту до розеток електроживлення. Не допускається підключати на щиті до одного контактного затискача нульовий робочий і нульовий захисний провідники. Площа перетину нульового робочого та нульового захисного провідника в груповій трьох провідній мережі повинна бути не менше площі перетину фазового провідника. Всі провідники повинні відповідати номінальним параметрам мережі та навантаження, умовам навколишнього середовища, умовам розподілу провідників, температурному режиму та типам апаратури захисту.

 У приміщенні, де одночасно експлуатуються понад п'ять персональних комп'ютерів і периферійних пристроїв, на видному і доступному місці встановлюється аварійний резервний вимикач, який може повністю вимкнути електричне живлення приміщення, крім освітлення.

 Персональні комп'ютери та периферійні пристрої повинні підключатися до електромережі тільки за допомогою справних штепсельних з'єднань та електророзеток заводського виготовлення. У штепсельних з'єднання та електророзетки, крім контактів фазового та нульового робочого провідників повинні бути спеціальні контакти для підключення нульового захисного провідника. Їх конструкція повинна бути такою, щоб приєднання нульового захисного провідника відбувалося раніше, ніж приєднання фазового та нульового робочого провідників. Порядок роз'єднання при відключенні має бути зворотним. Не допускається підключати персональні комп'ютери і периферійні пристрої до звичайної двох провідної електромережі, в тому числі з використанням перехідних пристроїв.

 Електромережі штепсельних з'єднань та електророзеток для живлення персональних комп'ютерів і периферійних пристроїв потрібно виконувати за магістральною схемою, по 3-6 з'єднань або електророзеток в одному колі. Штепсельні з'єднання та електророзетки для напруги 12В і 42В за своєю конструкцією повинні відрізнятися від штепсельних з'єднань для напруги 127В і 220В. Штепсельні з'єднання та електророзетки, розраховані на

напругу 12В і 42В, мають візуально (за кольором) відрізнятися від кольору штепсельних з'єднань, розрахованих на напругу 127В і 220В. Індивідуальні та групові штепсельні з'єднання та електророзетки необхідно монтувати на негорючих або важко горючих пластинах. Електромережа штепсельних розеток для живлення персональних комп'ютерів і периферійних пристроїв при розташуванні їх уздовж стін приміщення прокладають по підлозі поруч зі стінами приміщення, як правило, в металевих трубах і гнучких металевих рукавах, а також в пластикових коробах і пластмасових рукавах з відводами відповідно до затвердженого плану розміщення обладнання і технічними характеристиками обладнання. При розміщенні в приміщенні до п'яти персональних комп'ютерів і периферійних пристроїв допускається прокладка трьох провідникового захищеного проводу або кабелю в оболонці з негорючого або важко горючих матеріалів по периметру приміщення без металевих труб та гнучких металевих рукавів. Не допускається в одній трубі прокладати ланцюги до 42В і вище 42В.

 При організації робочих місць операторів електромережу штепсельних розеток для живлення персональних комп'ютерів, периферійних пристроїв і в центрі приміщення прокладають у каналах або під знімною підлогою в металевих трубах або гнучких металевих рукавах. При цьому не допускається застосовувати провід і кабель в ізоляції з вулканізованої гуми та інші матеріали, що містять сірку.

### **Режими праці та відпочинку**

 При організації праці, пов'язана з використанням персональних комп'ютерів, для збереження здоров'я працюючих, запобігання професійним захворюванням і підтримки працездатності слід передбачити внутрішньо змінні регламентовані перерви для відпочинку. Внутрішньо змінні режими праці і відпочинку мають передбачати додаткові нетривалі перерви в періоди, що передують появі об'єктивних і суб'єктивних ознак втоми і зниження працездатності. За основну роботу з персональним комп'ютером слід вважати таку, яка займає не менше 50% часу протягом робочої зміни. Протягом дня повинні передбачатися:

- перерви для відпочинку і прийому їжі (обідні перерви)
- перерви для відпочинку і особистих потреб (згідно з трудовими нормами)
- додаткові перерви, що вводяться для окремих професій з урахуванням особливостей трудової діяльності.

 Тривалість обідньої перерви визначається чинним законодавством про працю і Правилами внутрішнього трудового розпорядку.

 Встановлюються такі внутрішньо змінні режими праці та відпочинку при роботі з ЕОМ при 8-годинній денній робочій зміні в залежності від характеру праці:

- для розробників програм слід призначати регламентовані перерви для відпочинку тривалістю 15 хвилин через кожну годину роботи за персональним комп'ютером
- для операторів персональних комп'ютерів слід призначати регламентовані перерви для відпочинку тривалістю 15 хвилин через кожні 2:00;
- для операторів комп'ютерного набору слід призначати регламентовані перерви для відпочинку тривалістю 10 хвилин після кожної години роботи за персональним комп'ютером.

 У всіх випадках, коли виробничі обставини не дозволяють застосувати регламентовані перерви, тривалість безперервної роботи з персональним комп'ютером не повинна перевищувати 4:00. При 12-годинній робочій зміні регламентовані перерви повинні встановлюватися в перші 8:00 роботи аналогічно перерв при 8-годинній робочій зміні, а протягом останніх 4-х годин роботи, незалежно від характеру трудової діяльності, через кожну годину тривалістю 15 хвилин.

 З метою зменшення негативного впливу монотонності доцільно застосовувати чергування операцій усвідомленого тексту і числових даних (зміна змісту роботи), чергування введення даних і редагування текстів. Для

зниження нервово-емоційного напруження, стомлення зорового аналізатора, поліпшення мозкового кровообігу, подолання несприятливих наслідків гіподинамії, запобігання втомі доцільні деякі перерви використовувати для виконання комплексу вправ. В окремих випадках – при хронічних скаргах працюючих на зорове стомлення, незважаючи на дотримання санітарногігієнічних вимог до режимів праці і відпочинку, а також застосування засобів локального захисту очей – допускаються індивідуальний підхід до обмеження часу робіт з персональним комп'ютером, зміни характеру праці, чергування з іншими видами діяльності, не пов'язаними з персональним комп'ютером. Активний відпочинок повинен складатися у виконанні комплексу гімнастичних вправ, спрямованих на зняття нервового напруження, м'язове розслаблення, відновлення функцій фізіологічних систем, порушуються протягом трудового процесу, зняття втоми очей, поліпшення мозкового кровообігу і працездатності. За умови високого рівня напруженості робіт з персональним комп'ютером передбачена психологічне розвантаження у спеціально обладнаних приміщеннях (в кімнатах психологічного розвантаження) під час регламентованих перерв або в кінці робочого дня.

## **5.3. Пожежна безпека в офісі.**

### **Категорії приміщень за вибухопожежною та пожежною небезпекою**

 Категорії приміщень за вибухопожежною та пожежною небезпекою приймаються відповідно до таблиці

Визначення категорій приміщень здійснюють шляхом послідовної перевірки належності приміщення до категорій, які наведені в таблиці, від вищої (категорія А) до нижчої (категорія Д).

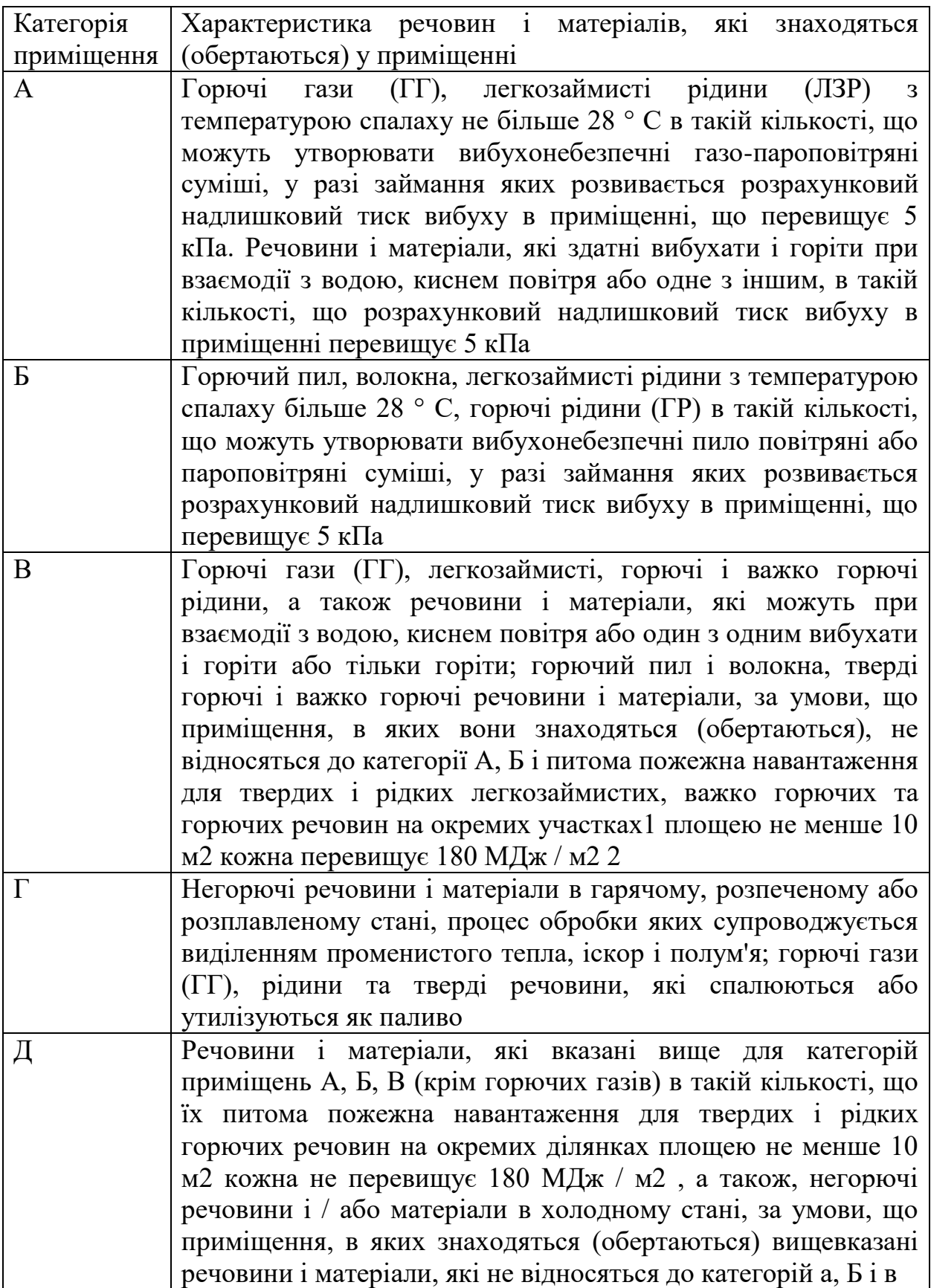

 Категорія приміщення офісу по пожежної безпеки. Дане приміщення можливо віднести до категорії «Д». Проте, якщо в офісі існує архів, то це

складське приміщення. Тобто у ньому вже знаходяться тверді речовини, які спалюються або утилізуються як паливо. Про що на його дверях повинна бути встановлена відповідна табличка із зазначенням категорії «Г» пожежної небезпеки.

 **Вогнегасники** слід встановлювати у легкодоступних та помітних місцях (коридорах, біля входів або виходів з приміщень), а також в пожежонебезпечних місцях, де найбільш вірогідна поява осередків пожежі. При цьому необхідно забезпечити їх захист від попадання прямих сонячних променів та безпосередньої (без загороджувальних щитків) дії опалювальних та нагрівальних приладів.

 Вибір типу та необхідна кількість вогнегасників визначається відповідно до Типових норм належності вогнегасників (далі – Типові норми), затверджених наказом Міністерства України з питань надзвичайних ситуацій та у справах захисту населення від наслідків Чорнобильської катастрофи від 2 квітня 2004 № 151.

 Відповідно до пункту 3.8 Типових норм, громадські та адміністративнопобутові будівлі на кожному поверсі повинні мати не менше двох переносних (порошкових, водопінних або водних) вогнегасників з масою заряду вогнегасної речовини 5 кг і більше. Крім того, слід передбачати по одному вуглекислотному вогнегаснику з величиною заряду вогнегасної речовини 3 кг і більше на 20 м<sup>2</sup>.

Приміщення, в яких розміщені ПК, слід оснащувати переносними вуглекислотними вогнегасниками з розрахунку один вогнегасник ВВК-1,4 (старе позначення - ОУ-2) ВВК-2 (старе позначення - ОУ-3) або один ВВПА-400 на три ПЕОМ, але не менш як один вогнегасник зазначених типів на приміщення (п. 3.10 Типових норм).

 Ця вимога стосується також будівель, споруд і приміщень, обладнаних будь-якими типами установок пожежогасіння, пожежної сигналізації або

внутрішніми пожежними кранами (п. 6.4.8 Правил пожежної безпеки в Україні).

 Згідно п. 6.4.23 Правил пожежної безпеки в Україні, відповідальними особами за своєчасне і повне оснащення об'єктів вогнегасниками та іншими засобами пожежогасіння, забезпечення їх технічного обслуговування, навчання працівників правилам користування вогнегасниками є власники цих об'єктів (або орендарі згідно з договором оренди).

## **Пожежні датчики**

 Основні причини, за якими пожежна сигналізація включиться в роботу це підвищення температурного режиму (навіть незначне), наявність задимленості і чадного газу, а також вогонь. На кожне з цих факторів є свій обов'язковий датчик:

- Тепловий зреагує на будь-температурне зміна в даному приміщенні або на об'єкті. Існує два основних види таких датчиків - інтегральні і порогові. Перший спрацьовує, ґрунтуючись на швидкості підвищення температури. Граничний ж дає про себе знати, коли температура досягає певного рівня.
- Димовий крім, природного диму зреагує на пар з пилом. Це найбільш відомий і доступний варіант, але його установка неможлива в курилках, в місцях з підвищеною вологістю і запилених повітрям. У цих випадках варто розглянути більш підходящий варіант.
- Датчик відкритого полум'я буде корисний там, де пожежа мине свою повільну фазу, є ймовірність вибуху або блискавичного поширення. До таких місць відносяться майстерні по роботі з деревом, склади з горючими і вибухонебезпечними матеріалами тощо.

 Новітній винахід і інновація в області систем пожежогасіння – це сповіщувач, забезпечений цілою низкою сенсорів. Фахівці направили свої зусилля на створення мультизадачного датчика, який з легкістю би оперував зі в сьома ознаками пожежі відразу, тим самим значно зменшуючи помилкові виклики і тривоги, спрощуючи роботу професіоналам і зберігаючи спокій клієнтів. Одними з перших на світ з'явилися сповіщувачі, які спрацьовували при появі двох ознак загоряння – збільшеною температури і диму. Однак, стрибок у технологічному розвитку вже сьогодні дозволяє використовувати в боротьбі з вогнем датчики абсолютно нового типу, ефективно працюють з усіма чотирма факторами. Такі популярні фірми як Bosch Security Systems, Siemens, Esser і System Sensor давно вивели на ринок свої творіння пожежного захисту, захищаючи людей від причин і наслідків пожеж.

 Як висновок, варто зазначити, що обирання останнього є більш розвинутим та безпечним рішенням.

 Норми установки пожежних сповіщувачів різних типів. Принципово важливе значення має кількість встановлених сповіщувачів. Згідно з нормами, в кожному приміщенні повинно бути не менше двох датчиків, а в ідеалі між ними має бути відстань не більше дев'яти метрів. Але допускається і монтаж одного сигналізатора. Якщо площа приміщення не велика, а сама система постійно здійснює автоматичний контроль роботи пожежного сигналізатора і інформує приймально-контрольний пристрій про найменші неполадки.

 Також з метою поліпшення ефективності встановлюють сповіщувачі, які запускаються вручну і є частиною загальних обов'язкових вимог безпеки. Вони мають вигляд коробки, з прозорими стінами і червоною кнопкою. Місця розміщення обираються – легкодоступні, щоб будь-який працівник в екстреному випадку міг легко дати знати всьому підприємству або фірмі про небезпеку.

 Основні норми установки ручних пожежних сповіщувачів полягають в тому, що вони повинні бути розташовані на висоті півтора метра від рівня підлоги і на відстані не більше 50 метрів один від одного, а з зовнішнього боку будівлі ця відстань не повинна перевищувати 150 метрів. Дуже важливо, щоб ручний датчик не знаходився поруч з магнітними або електромагнітними пристроями, дія яких може спровокувати спрацювання сигналізатора.

## **Евакуаційні виходи**

 Їх кількість залежить від числа офісних працівників і площі приміщення. Наприклад, якщо в офісі площею не більше 300 м<sup>2</sup> одночасно присутні не більше 15 чоловік, то достатньо одного евакуаційного виходу.

 Евакуаційний вихід повинен бути позначений табличкою «Вихід», а по маршруту евакуації повинні розташовуватися напрямні стрілки, які виведуть назовні.

 Двері на шляхах евакуації повинні відкриватися у напрямку виходу з будівлі. Так вони не будуть перешкоджати виходу людей. Коридори не повинні бути захаращені меблями, сміттям тощо. При цьому, якщо офіс розташований в житловому будинку, то його евакуаційний вихід повинен бути ізольований від житлової частини будинку.

План евакуації, розробляється і вивішується на видному місці, якщо одночасно присутні більше 10 осіб. При цьому повісити його може тільки ліцензована організація.

 Перелік основних журналів з питань пожежної безпеки для підприємств, установ і організацій України:

- Журнал обліку вогнегасників на об'єкті;
- Журнал реєстрації інструктажів з питань пожежної безпеки;
- Журнал обслуговування установок пожежної автоматики;
- Журнал обліку технічного обслуговування внутрішніх пожежних кранів (в разі наявності внутрішнього протипожежного водопостачання).

 В приміщені повинен знаходитися також стенд з пожежної безпеки та засобами гасіння. Проте, для орендованого офісу в бізнес-центрі, влаштовувати в приміщенні стенд з пожежної безпеки не обов'язково. Досить

вивісити на видному місці інструкцію про заходи пожежної безпеки (пункт 3.5 Правил пожежної безпеки в Україні).

# **5.4. Висновки**

 Таким чином, нами були розглянуті вимоги, які пред'являє чинне законодавство України до охорони праці офісних співробітників. Хоча на практиці виконання цих норм та правил залишає бажати ліпшого. Проте вважаю доцільним їх як точніше використання. Бо на сам перед, працівник повинен працювати в гідних умовах і тільки тоді він буде давати максимальні результати своєї роботи. Важко представити працівника, у котрого щось болить (наприклад) і він із задоволенням та за снагою береться до діла. А це на мою думку і є передумовами гарної та продуктивної праці. Не кажучи вже про права та обов'язки як працівника так і роботодавця. Також було проаналізовано впровадження мір заходів з пожежної безпеки. Як наслідок вважаю доцільним підкреслити у виконанні цих норм та правил, використанню сертифікованого обладнання та проводити своєчасну заміну та діагностику на праце придатність. Не заставляти пожежні виходи та гідранти (вогнегасники). Мати можливість до швидкого відкриття евакуаційних виходів. Проводити регулярні роз'яснення правил при пожежі та здійснювати планові учбові заходи (тренування). Використання цих простих правил допоможе уберегтися від трагічних випадків, та вразі непередбачуваних обставин допоможе мінімізувати збитки, як здоров'я так і матеріальної складової. Не кажучи вже про те, що нехтування цими правилами веде до накладання певних санкцій відповідними органами, та навіть до кримінальної відповідальності.

Використані джерела (охорона праці):

- 1. [https://signalkaman.ru/ustanovka/normy-ustanovki-pozharnyh-izveshhatelej](https://signalkaman.ru/ustanovka/normy-ustanovki-pozharnyh-izveshhatelej-rasstoyanie-rasstanovka.html)[rasstoyanie-rasstanovka.html](https://signalkaman.ru/ustanovka/normy-ustanovki-pozharnyh-izveshhatelej-rasstoyanie-rasstanovka.html)
- 2. <http://nkc-ekspert.com.ua/ru/news/pozharnaya-bezopasnost-v-ofise>
- 3. <https://mebelart.kiev.ua/pozarnaya-bezopasnost-ofica>
- 4. <https://fireman.club/statyi-polzovateley/pozharnaya-bezopasnost-v-ofise/>
- 5. <https://ohorona24.com.ua/pozharnaja-signalizacija/>
- 6. <https://dnaop.com/html/32350>
- 7. [https://gc.ua/oxorona-praci-v-ofisi-vimogi-do-robochogo-miscya-ofisnogo](https://gc.ua/oxorona-praci-v-ofisi-vimogi-do-robochogo-miscya-ofisnogo-pracivnika/)[pracivnika/](https://gc.ua/oxorona-praci-v-ofisi-vimogi-do-robochogo-miscya-ofisnogo-pracivnika/)
- 8. <https://protivpozhara.com/signal/struktura/normy-ustanovki-izveshhatelej>
- 9. [https://dnaop.com/html/32560/doc-pravila-pozharnoj-bezopasnosti-v](https://dnaop.com/html/32560/doc-pravila-pozharnoj-bezopasnosti-v-ukraine)[ukraine](https://dnaop.com/html/32560/doc-pravila-pozharnoj-bezopasnosti-v-ukraine)
- [10.https://www.sop.com.ua/article/ru/711-pravila-pojarnoy-bezopasnosti-v](https://www.sop.com.ua/article/ru/711-pravila-pojarnoy-bezopasnosti-v-ukraine)[ukraine](https://www.sop.com.ua/article/ru/711-pravila-pojarnoy-bezopasnosti-v-ukraine)
- 11[.https://ohrana-truda.kiev.ua/osnovnie-pravila-ohrani-truda-v-ofise/](https://ohrana-truda.kiev.ua/osnovnie-pravila-ohrani-truda-v-ofise/)
- 12[.https://ohrana-truda.kiev.ua/ohrana-truda-v-ofise/](https://ohrana-truda.kiev.ua/ohrana-truda-v-ofise/)

# **РОЗДІЛ 6. ОХОРОНА НАВКОЛИШНЬОГО СЕРЕДОВИЩА**

### **6.1 Аналіз проблеми впливу радіопередавачів на стан довкілля**

 Електромагнітне забруднення навколишнього середовища стало можливо виключно внаслідок діяльності людини і після «другого етапу» промислової революції. Початок цього етапу пов'язують з геніальним і скандальним винахідником сербом Ніколо Тесла, а саме з його роботою зі створення пристроїв, на змінному струмі, електродвигунів, інших винаходів в області радіо- і електротехніки, дослідження струмів високої частоти, і дослідам з механічним осцилятором і резонансною частотою .

 У робочих приміщеннях радіо-приймальних-передавальних станцій (приміщень), джерелами високочастотних полів (хвиль) можуть слугувати як: недостатньо якісно захищені блоки передавачів, розділові фільтри та випромінювальні антенні системи. У радіо-приймальних-передавальних кабінетах при роботі даної апаратури виникають електромагнітні поля, дії яких піддається персонал та оточення. Напруженість електромагнітних полів (ЕМП) в приміщенні залежить від потужності генератора, ступеня екранування і наявності в приміщенні металевих покриттів і коливається в широких межах (10-500 Вт/м<sup>2</sup>), проте у міру віддалення від джерела падає.

#### **Визначення понять**

 Радіохвилі - електромагнітні поля радіочастот - є частиною широкого електромагнітного спектра з довжиною хвилі від декількох міліметрів до декількох кілометрів. Виникають вони в результаті коливання електричних зарядів. Чим вище частота коливань електричних зарядів, тим коротше довжина хвилі. Розрізняють короткі, ультракороткі (KB, УКХ), а також хвилі високої, ультрависокої частоти (ВЧ, УВЧ). Електромагнітні хвилі поширюються зі швидкістю світлових хвиль. Подібно звуковим, вони мають резонуючі властивості, викликаючи в однаково налаштованому коливальному контурі, збігаючи коливання.

 Найбільш вираженою біологічною дією володіють поля СВЧ. Встановлено, що сантиметрові і міліметрові хвилі поглинаються шкірою, діючи на рецептори, надають рефлекторний вплив на організм. Дециметрові хвилі, проникаючи на глибину 10-15 см, можуть безпосередньо діяти на внутрішні органи. Цілком ймовірно, аналогічною дією володіють хвилі і діапазону УВЧ.

 Електромагнітне поле – це сукупність електричного і магнітного поля, що породжують один одного при взаємодії електрично заряджених, дипольних чи інших тіл (антена). Хвилею називають зміну стану електромагнітного поля, що поширюється в просторі. Хвилі поширюються всюди, в тому числі і у вакуумі.

 Величина поля, створюваного генераторами, характеризується як напруженістю електричного поля, вимірюваного в вольтах на метр  $(B / m)$ , так і напруженістю магнітного поля - в амперах на метр (А / м). В якості одиниці вимірювання інтенсивності опромінення сантиметрових хвиль прийнята інтенсивність, виражена в величинах щільності потоку потужності (величина енергії хвиль, падаючої на 1 см<sup>3</sup> поверхні тіла в секунду).

 Випромінювання – це характеристика загасання поля в міру віддалення від джерела виникнення. Залежить від довжини хвилі. Воно практично без загасання поширюється на величезні відстані, навіть в просторі, заповненим речовиною.

#### **природний вплив**

 Електромагнітний фон був невід'ємною умовою існування всього живого на Землі. Організмам не було необхідності особливим чином реагувати на нього і пристосовуватися. Він був звичайний і звичний.

 Вплив природних електромагнітних полів, хвиль і випромінювань людина відчувала на всіх етапах і у всіх сферах своєї життєдіяльності. Така властивість приписували камінню. Дорогоцінні й напівкоштовні, вони мали позитивний чи негативний вплив на здоров'я і долю людини, хто їх носив.

#### **Поява штучних джерел впливу**

 В даний час електромагнітний вплив на людей і навколишнє середовище перетворилося з «імовірнісного» в реальне. І сталося це з впровадженням в промислове виробництво винаходів в області електромагнітних полів, в тому числі і Тесли. З'явилися такі джерела випромінювання, довжини хвиль яких в природному середовищі не існували.

 Будь-який пристрій, яке виробляє або використовує електричну енергію, є джерелом електромагнітного випромінювання. Це телевізійні і радіолокаційні станції, високовольтні лінії електропередачі промислової частоти, рентгенівські, плазмові й лазерні установки, атомні і ядерні реактори, термічні промислові цехи і багато іншого. Для людини потужним джерелом випромінювань став мобільний зв'язок.

 Все, що неприродньо, стало джерелом забруднення, а разом з цим з'явилося поняття - «електромагнітне забруднення навколишнього середовища».

 З'явилося навіть поняття «електромагнітний смог». Це негативний вплив на живі організми ВЧ і НВЧ випромінювання від пристроїв котрі виробляють, передають або використовують електромагнітну енергію. Цей смог буває на відкритій місцевості, в приміщенні або від мобільних пристроїв. Для нього характерна багатофакторність, тобто вплив декількох джерел одночасно.

#### **Вплив на навколишнє середовище**

 Точний механізм впливу цього виду випромінюваня на живий організм невідомий. В першу чергу його впливу схильна мембранна структура клітин.

 Електромагнітне забруднення навколишнього середовища починається з загального для всього живого компонента - води. Вплив на неї має визначальне значення. Під впливом поля змінюються властивість води, що позначається на швидкості реакцій, що проходять в організмі.

 На клітинному рівні, найбільш чутливою до різних фізичних і хімічних подразників і впливів є мембрана. Навіть незначне електромагнітне опромінення тягне за собою морфологічні та функціональні порушення в ній. Енергія поля клітини в результаті цього перетворюється в інші види, а клітина може збільшитися в розмірах.

 Слабкі поля, до теплового порога, змінюють живу тканину і погіршують її регенерацію. Під дією змінного електричного поля вона нагрівається. Чим довше і під великою напругою знаходиться, тим її нагрівання більше. Будова тканини також впливає на ступінь її нагрівання. Особливо чутливі до нагрівання такі органи тварин: мозок, нирки, сечовий і жовчний міхур і органи зору.

 Мікроорганізми дуже чутливі до навіть слабким електромагнітних полів. При впливі на них полем, це проявляється в зниженні рухової активності, здатності до виживання і, відповідно, підвищеної смертністю. Більш того, опромінення може викликати мутації.

 Рослини реагують на вплив слабких і сильних полів. Як правило, ця реакція відбивається на зростанні і функції розмноження. Зазначені зміни в формі і розмірах листя, квіток і стебел рослин, які ростуть біля цих станцій, а також на приріст дерев, які ростуть поблизу. Надвисокочастотне випромінювання на картоплю і пшеницю втрат врожаю у них не викликало. Різний вплив на рослинний світ, як на основне джерело кисню і харчування на Землі, це вже сильний аргумент, щоб почати більш багатосторонні дослідження.

 Комахи, по-своєму реагують на вплив випромінювань. Деякі види, в залежності від будови тіла і способу життя, уповільнюють свій розвиток і зростання, може бути втрата орієнтації або підвищена агресивність. Але основна реакція - це прагнення уникнути впливу електромагнітного поля. Якщо ж мова йде про вплив НВЧ-випромінювання, то це, як правило, викликає летальний результат, що говорить про меншу стійкості комах до цього виду випромінювання, ніж рослин.

 Встановлено, що під впливом електромагнітного поля, страждає, перш за все, центральна нервова система птахів і тварин.

 У щурів викликає зміна загального стану, порушення обміну речовин, внутрішньоутробного і постнатального розвитку плода у самок, а у самців проявляється безпліддям. У інших видів ссавців аналогічних наслідків не спостерігається. Таких як вівці. Якщо у свиней, була піддана опроміненню, з'являлося занепокоєння і дискомфорт під час сну, то у корів підвищувалася смертність у телят або вони народжувалися з аномаліями.

 Характерно, що птах не гніздитися біля станцій з потужнім випромінюванням.

 Вплив на різні види тварин не носить однакового характеру і може позначитися на співвідношенні видів в рамках однієї екосистеми. А це обов'язково призведе до дисбалансу і порушення її стійкості, а потім, можливо, її зміни і зникнення.

Вплив електромагнітного поля на водні і грунтові екосистеми слабо вивчені, а проведені дослідження показали стійкість цих систем і слабке на них вплив випромінювання.

#### **нормативне регулювання**

 Існує правове поняття електромагнітного забруднення. Воно стосується використання радіохвиль поза дозволених діапазонів або з перевищенням їх рівня. Контроль за цим ведуть міжнародні структури, такі як Всесвітня організація охорони здоров'я (ВООЗ), і національні державні інститути і контролюючі органи.

 Потреба людини в більшому обсязі енергії тягне за собою збільшення виробництва її джерел. Розвиваються технології, збільшується виробництво техніки, якої все більше заповнюються місця проживання людей. За даними ВООЗ електромагнітне забруднення навколишнього середовища за рівнем, на сьогоднішній день наближається до забруднення хімічними речовинами.

# **6.2Аналіз основних джерел впливу та їх наслідків на людину та її оточення**

Механізм дії радіохвиль.

 Вивчення біологічної дії радіохвиль від штучних джерел було розпочато тільки після того, як радіотехніка досягла певного рівня розвитку. Це відноситься до 30-х років XX ст. Перші ж експериментальні дослідження біологічної дії радіохвиль були виконані ученим В.Я. Данилевським через п'ять років після винаходу А. С. Поповим радіо.

Багаторічні дослідження в області впливу електромагнітних полів на біологічні організми і в першу чергу на людину показали, що найбільш чутливими системами організму людини є нервова, імунна, ендокринна і статева.

 В даний час доведено, що поглинена організмом електрична енергія може викликати як термічне, так і специфічну біологічну дію. Інтенсивність останнього наростає зі збільшенням потужності і тривалості дії ЕМП, причому прояв реакції в основному залежить від діапазону радіочастот, а також від індивідуальних особливостей організму. Інтенсивне опромінення спочатку викликає парниковий ефект. Вплив мікрохвиль великої інтенсивності пов'язане з виділенням тепла в Біологічних об'єктах, що призводить до небажаних наслідків (нагрів органів і тканин, термічне ураження тощо).

 При впливі електромагнітних полів високої (ВЧ) і надвисокої (НВЧ) частоти, відзначається накопичення біологічного ефекту, в результаті чого виникають функціональні зміни нервової системи, пам'яті та серцевосудинної системи, порушення в організмі під дією різних діапазонів. Вплив радіохвиль малої інтенсивності мають також неоднакову спрямованість. Експериментально встановлено особлива чутливість нервової системи, потім міокарда, наявність дистрофічних змін в сім'яниках і відставання в розвитку тварин.

 Особливо високу чутливість до електромагнітних полів проявляє нервова система ембріона.

 Вкрай негативний вплив роблять електромагнітні поля на серцевосудинну і імунну системи людини і тварин. Процеси імуногенезу зазвичай пригнічуються, що призводить до обтяження інфекційних процесів в організмі.

 Зміни в ендокринній системі людини, під впливом електромагнітних полів характеризуються збільшенням вмісту адреналіну в крові, активацією процесів згортання крові.

 Порушення статевої функції зазвичай пов'язані зі зміною її регуляції з боку нервової та нейроендокринної систем. Дослідження показали, що більш чутливими до впливу електромагнітних полів є яєчники, ніж насінники.

 Як писалося раніше, особливу небезпеку становить вплив електромагнітних полів на жіночий організм, а саме під час вагітності. Встановлено, що чутливість ембріона до електромагнітних полів значно вище, ніж материнського організму. Це може привести до внутрішньоутробного пошкодження плоду під впливом електромагнітних полів на будь-якому етапі його розвитку. Дослідження показали, що вплив електромагнітних полів на вагітних жінок може викликати передчасні пологи, впливати на розвиток плода, збільшити ризик розвитку вроджених вад.

 Мікрохвилі дії на організм можуть проявляти дезадаптуючу дію, тобто порушувати раніше придбану стійкість до різних несприятливих факторів, а також спотворювати деякі пристосувальні реакції. Дослідження показали, що люди, які працюють під впливом електромагнітних полів, часто скаржаться на дратівливість і нетерплячість. Тривале перебування під впливом полів призводить до високої стомлюваності, зниження ефективності сну, порушення уваги і пам'яті, появі почуття внутрішньої напруженості і метушливості.

 Доведено, що має місце накопичення біологічного ефекту електромагнітних полів в умовах тривалого багаторічного впливу. Це може викликати віддалені негативні наслідки в майбутньому, включаючи розвиток дегенеративних процесів центральної нервової системи, ракових захворювань крові (лейкоз), пухлин мозку, гормональних захворювань. Особливу небезпеку електромагнітні поля представляють для дітей, вагітних жінок, людей із захворюваннями центральної нервової, гормональної, серцево-судинної систем, алергіків, а також людей з ослабленим імунітетом.

 Електричні поля високої напруженості (50 кВ / м) викликають вібрацію волосяного покриву людини і тварин, при цьому виникають вкрай неприємні відчуття і в першу чергу сильний свербіж. При напруженості електричного поля 20-50 кВ / м спостерігається пошкодження тканини листя рослин, що пояснюється тепловим впливом струмів. Такий вплив призводить до загибелі клітин, які втрачають вологу, висихають і стискаються.

 Відзначено високу чутливість голубів до електричних полів малої напруженості.

 Відомо, що всі риби, особливо електричні, індукують навколо свого тіла вкрай слабкі електричні поля. Однак у багатьох видів риб, що тримаються зграями (косяками), їх електричні поля накладаються один на одного і значно посилюються. Електричне поле зграї грає важливу роль в узгодженому поведінці окремих її членів і їх просторової орієнтації. Тому сильні електромагнітні поля гнітюче впливають на поведінку риб і можуть справити вкрай негативний вплив на шляху їх міграції, особливо в нерестовий період.

 Найбільш чутливі до впливів електричних полів є копитні тварини. Справа в тому, що копита тварин є хорошим ізолятором, що відокремлює тіло тварини від землі. Тому наведений в тілі тварини потенціал може досягати 10 кВ, а імпульс струму при торканні заземленого предмета (наприклад гілки куща) - 100-200 мкА. Такі струми безпечні для здоров'я, але викликають неприємні відчуття. Ця обставина змушує копитних тварин уникати місць. Подібні явища, пов'язані з наведенням високих потенціалів, спостерігаються і в організмі людини.

Отже, механізмами змін при дії на організм мікрохвиль є: безпосередній вплив на тканини, первинне зміна функціонального стану центральної нервової системи, рефлекторні зміни з боку ряду органів і систем, в тому числі серцево-судинної, статевої і так далі.
**Клінічна картина**. Залежно від інтенсивності і тривалості впливу радіохвиль виділяють гострі та хронічні форми ураження організму.

- Гостре ураження. Виникає тільки при аваріях або грубому порушенні техніки безпеки, коли працівник виявляється в потужному ЕМП. Спостерігається температурна реакція (39-40 ° С); з'являються задишка, відчуття ломоти в руках і ногах, м'язова слабкість, головний біль, серцебиття. Відзначаються брадикардія, гіпертензія. Виражені вегетативно-судинні порушення, діенцефальні кризи, напади пароксизмальної тахікардії, стан тривоги, повторні носові кровотечі.
- Хронічний вплив. Провідне місце в клінічній картині захворювання займають функціональні порушення центральної нервової і серцевосудинної систем. Зміни нервової системи характеризуються наявністю астенічних, невротичних і вегетативних реакцій.

Найбільш часто хворі скаржаться на загальну слабкість, швидку стомлюваність, зниження працездатності, розлади сну, дратівливість, пітливість, головний біль невизначеної локалізації. Деяких турбують болі в області серця, задишка. Хворобливі явища в області серця частіше відчуваються до кінця робочого дня, після нервового або фізичного напруження.

Окремі особи можуть пред'являти скарги на потемніння в очах, запаморочення, ослаблення пам'яті, уваги.

При об'єктивному дослідженні нервової системи у багатьох хворих спостерігаються нестійкість судинних реакцій, синюшність кінцівок, пітливість, пожвавлення сухожильних рефлексів. Все це проявляється у вигляді астеновегетативного синдрому тій чи іншій мірі проявлення.

До числа найбільш характерних реакцій організму на вплив електромагнітних полів СВЧ відносяться зрушення в парасимпатичної нервової системи. Вони виражаються в гіпотензії і тенденції до брадикардії,

частота і ступінь прояви яких залежать від інтенсивності опромінення. Одночасно може визначатися мала виразність шкірно-судинних реакцій при дослідженні дермографізму, перекручення вегетативно-судинних проб. У працюючих з СВЧ-генераторами можливі порушення терморегуляції та інші явища вегетативно-судинної або діенцефальної патології, субфебрильна температура, термоасімметрія. Нерідко відзначається пригнічення чутливості шкіри до ультрафіолетових променів. В окремих випадках спостерігається діенцефальний синдром.

У серцево-судинній системі при дії радіохвиль відзначають функціональні порушення. Об'єктивне дослідження дозволяє виявити збільшення меж серця вліво, приглушення тонів; нерідко вислуховується систолічний шум на верхівці. Як правило, у таких хворих відзначаються брадикардія, артеріальна гіпотонія. Пульс і артеріальний тиск відрізняються нестійкістю, нерідко виявляється асиметрія показників артеріального тиску, може спостерігатися тенденція і до артеріальної гіпертензії.

Порушення серцево-судинної системи у осіб, що піддаються впливу СВЧ, розвиваються головним чином на тлі функціональних розладів центральної нервової системи.

 Ендокринна-обмінні порушення проявляються також на тлі функціональних розладів центральної нервової системи. Нерідко відзначаються зрушення у функціональному стані щитовидної залози в бік підвищення активності, причому клінічні ознаки, як правило, не виявляються. При виражених формах патології порушується діяльність статевих залоз. Є відомості про порушення функції шлунково-кишкового тракту і печінки. Можливі зміни функції синтезу білка і пігментів.

 Вплив радіохвиль супроводжується змінами показників периферичної крові, причому нерідко відзначаються їх нестійкість, лабільність. Зрушення особливо часто спостерігаються при впливі коротких і ультракоротких хвиль. Є дані про підвищення вмісту холестерину і зниження кількості хлоридів, про порушення мінерального обміну.

 Мікрохвилі при особливо несприятливих умовах праці надають шкідливу дію на очі, викликаючи помутніння кришталика – СВЧ-катаракту. Зміни можуть з часом прогресувати. Помутніння, виявлене при біомікроскопії, відзначається у вигляді білих точок, дрібного пилу, окремих ниток, розташованих в шарі кришталика, поблизу екватора, в окремих випадках - у формі ланцюжків, бляшок і плям. Катаракта може розвинутися або в результаті однократного потужного опромінення очі, або при тривалому систематичному впливі мікрохвильової енергії порядку сотень мВт на 1 см^2.

 При діагностиці професійних захворювань використовується синдром на класифікація поразок СВЧ-полем, запропонована Е.А. Дорогичин і М.Н. Садчиковою.

Виділяють п'ять синдромів:

- 1. Вегетативний. Спостерігається в початковій стадії процесу. Для нього характерна спрямованість вегетативних і серцево-судинних порушень з підвищенням тонусу парасимпатичної системи.
- 2. Астенічний. Нерідко виникає в початковій стадії впливу СВЧ. Відноситься до неспецифічним реакцій організму і проявляється головним болем, підвищеною сонливістю, швидкою стомлюваністю, нерідко супроводжується вегетативними зрушеннями.
- 3. Астеновегетативний. Виявляється зазвичай у II стадії процесу, коли вегетативний симптомокомплекс поєднується з більш вираженими явищами астенії.
- 4. ангіодистонічних. Спостерігається в більш виражених стадіях процесу (в II і III). Характеризується переважанням явищ судинної дисфункції, при цьому можуть мати місце напади різких головних болів, значна стомлюваність, порушення сну, емоційна нестійкість; на зміну гіпотонії та брадикардії приходить різка лабільність пульсу і артеріального тиску з тенденцією до гіпертонії.
- 5. Діенцефальний. Спостерігається при виражених формах впливу СВЧ. Для нього характерні приступи, що протікають по типу кризів з

головними болями, з короткочасним розладом свідомості, різкою тахікардією, блідістю шкірних покривів, болями в області серця, занепокоєнням, ознобом, почуттям страху.

Виділяють три стадії захворювання: початкову, помірна виражена і виражену. Початкова стадія - компенсована, характеризується легкої астенією або не різко вираженим вегетативним синдромом. При помірній стадії спостерігається поєднання астенічного синдрому з більш вираженими явищами розладу вегетативної функції. Виражена стадія проявляється розладами судинного тонусу і ангіодистонічних або розладами функції ЦНС. Порушення нервової і серцево-судинної систем у всіх стадіях зазвичай поєднуються зі змінами кровотворення, обмінними, ендокринними і інших змінах.

Н.В. Тягин пропонує зазначений симптомокомплекс називати «радіохвильова хвороба». Клінічний симптомокомплекс хронічного впливу на організм ЕМП не носить строго специфічного характеру, наявні при цьому клінічні прояви можуть бути обумовлені впливом різноманітних факторів (перевтома, інфекція, несприятливі побутові умови). Тому діагностика ґрунтується на ретельному всебічному обстеженні, аналізі динаміки розвитку патологічного процесу, а також на детальному вивченні.

Електрична та магнітна складові поля визначаються за формулами (6.1) та

(6.2):

$$
E = \frac{U}{l},\tag{6.1}
$$

$$
H = \frac{I}{2\pi \ast R},\tag{6.2}
$$

де *U* — величина напруги, *В*; — відстань від джерела випромінювання до точки, в якій ведеться вимірювання, м; *I* - сила струму, А; *R* — радіус кола силової лінії поля провідника, м.

Оскільки струм, який викликає появу ЕМП, характеризується частотою, то електромагнітне поле також характеризується частотою коливань —  $f$ довжиною хвилі —  $\lambda$ . Між ними існує зв'язок, показаний у формулі (6.3):

$$
\lambda = \frac{c}{f} = C * T \tag{6.3}
$$

де  $C - 3*108$  м/с — швидкість поширення радіохвиль; — частота коливань Гц; T — період коливань, с.

Електромагнітні випромінювання з частотою від 3 до 3\*10 Гц належать до радіочастотного діапазону.

У табл. 6.1 наведена номенклатура діапазонів частот ЕМП.

| Назва<br>діапазону   | Діапазон частот                       | Довжина хвилі                      | Назва діапазону<br>ДОВЖИНИ ХВИЛЬ |
|----------------------|---------------------------------------|------------------------------------|----------------------------------|
| Низькі частоти<br>НЧ | $0.0030.3$ $\Gamma$ II                | $107106$ KM                        | Інфранизькі                      |
|                      | $0.33.0$ $\Gamma$ II                  | $106104$ KM                        | Низькі                           |
|                      | $3.0300$ $\Gamma$ II                  | $104102$ KM                        | Промислові                       |
|                      | 300 Гц30 кГц                          | $10210$ KM                         | Звукові                          |
| Високі частоти<br>BЧ |                                       |                                    | Довгі (кілометрові)              |
|                      | $30300$ к $\Gamma$ ц                  | $101$ KM                           | Середні                          |
|                      | 300 кГц3 МГц                          | $1 \text{ KM} \dots 100 \text{ M}$ | (гектаметрові)                   |
|                      | $330$ $MT$                            | $10010$ M                          | Короткі                          |
|                      |                                       |                                    | (декаметрові)                    |
| <b>Ультрависокі</b>  |                                       |                                    |                                  |
| частоти              | $30300$ M $\Gamma$ II                 | $101$ M                            | <b>Ультракороткі</b>             |
| УВЧ                  |                                       |                                    |                                  |
| Надвисокі            | 300 МГц3 ГГц                          | $10010$ CM                         | Дециметрові                      |
| частоти              | $330$ $\Gamma$ $\Gamma$ <sub>II</sub> | $101$ CM                           | Сантиметрові                     |
| <b>HBY</b>           | $30300$ $\Gamma$ III                  | $101$ MM                           | Міліметрові                      |

*Таблиця 6.1 —Номенклатура діапазонів частот ЕМП*

Електромагнітні поля діапазону частот 30 кГц — 300 ГГц поширюються у просторі без наявності провідника із струмом зі швидкістю, близькою до швид кості світла (300 000 км/с).

Інтенсивність поля в діапазоні частот 30 кГц — 300 МГц оцінюється напруженістю поля. У діапазоні 300 МГц — 300 ГГц поле оцінюється поверхневою густиною потоку енергії (ГПЕ ), тобто кількість енергії, яка припадає в одиницю часу на одиницю площі. Одиницею виміру ГПЕ є  $1 \frac{B_T}{M^2}$ .

# **6.3Рекомендації щодо зниження електромагнітного випромінювання**

# **Захист від дії ЕМП**

- 1. Екранування (активне і пасивне; джерела електромагнітного випромінювання або ж об'єкта захисту; комплексне екранування).
- 2. Видалення джерел з ближньої зони (з робочої зони);
- 3. Конструктивне вдосконалення обладнання з метою зниження використовуваних рівнів ЕМП, загальною споживаної і випромінюваної потужності обладнання.
- 4. Обмеження часу перебування операторів в зоні дії ЕМП.

Спосіб захисту відстанню і часом

 Це є основним, що включає в себе як технічні так і організаційні заходи. При розміщенні радіотехнічних об'єктів, що створюють ЕМП, необхідно враховувати:

- потужність і діапазон частот джерела ЕМП;
- конструктивні особливості, діаграму спрямованості і висоту розміщення антени випромінювача;
- рельєф місцевості;
- оптимальний режим роботи джерела;
- поверховість і особливість забудови тощо.

 При спорудженні радіотехнічних об'єктів (РТО) в разі необхідності створюють санітарно-захисну зону (СЗЗ) і зону обмеженого перебування. В межах СЗЗ перебування персоналу регульоване та регламентоване.

З ціллю зменшення негативного впливу застосовують екрануванні засоби.

 Спосіб захисту часом полягає в тому, що слід знаходиться поблизу джерел ЕМП якомога менше часу.

Спосіб екранування ЕМП

 Спосіб екранування ЕМП використовує процеси відображення і поглинання електромагнітних хвиль.

 При випробуваннях радіотехнічного обладнання часто використовують повністю екрановані приміщення, стіни і стеля яких покритий металевим листом, облицьованим поглинаючими матеріалами. Така екранування повністю виключає проникнення електромагнітних хвиль в навколишнє середовище. Обслуговуючий персонал при цьому використовує індивідуальні засоби захисту.

 На відкритих територіях, розташованих в зонах з підвищеними рівнями ЕМП, застосовують екрануючі пристрої у вигляді з/б парканів, сіток, що екранують, високих дерев тощо. З цією метою для зниження рівня ЕМП промислових джерел використовуються стандартизовані засоби відповідно до ГОСТ.

Також часткову екрану здатність мають будівельні конструкції

$$
S_{\rm b} = 20lg \frac{W_{\rm so}}{W_{\rm sn'}}
$$

Де,  $S_3$  – екрануюча здатність;  $W_{50}$ ,  $W_{51}$  – інтенсивність падаючої і пройшла електромагнітної хвилі, відповідно, Вт / м<sup>2</sup>.

 Наприклад, ослаблення електромагнітного випромінювання при довжині хвилі  $\lambda = 0.03$  м для цегляної стіни товщиною 0,7 м складе 21 дБ, для вікна з подвійними рамами - 18 дБ.

### радіо поглинаючі матеріали

 Радіо поглинаючі матеріали (РПМ) використовують для поглинання електромагнітних хвиль, а також для зниження помітності в радіолокаційному діапазоні різних стаціонарних, рухомих та літаючих об'єктів. Звідси і нам підійде.

 При взаємодії падаючої електромагнітної хвилі з РПМ відбувається її поглинання, розсіювання, а в деяких випадках і інтерференція. В результаті цих процесів відбувається дисипація енергії падаючої хвилі в поглинальне покриття і відбита хвиля стає незначною. Вимоги, що пред'являються до РПМ мають суперечливий характер. З одного боку для забезпечення малого віддзеркалення (відбивання) хвилі, для забезпечення малого відображення падаючої хвилі від поглинаючого покриття потрібно, щоб його властивості не сильно відрізнялися від властивостей вільного простору, тобто середовища в якій поширюється хвиля. З іншого боку, необхідно щоб середовище володіла значними втратами.

 Для узгодження цих двох вимог використовують ряд заходів, які враховують призначення і область застосування РПМ, діапазон частот його роботи, вимоги до масо габаритних характеристики, особливості експлуатації тощо.

За принципом дії РПМ діляться на дві великі групи - об'ємні і резонансні (інтерференційні) поглиначі.

 В об'ємних поглиначах використовується об'ємне поглинання електромагнітної енергії за рахунок внесення електричних або магнітних втрат. Поглинаючі матеріали цього типу складаються з основи і наповнювача. В якості основи використовуються різноманітні каучук (резина), пінопласт і інші органічні зв'язуючі. Як наповнювачі використовують порошки графіту,

вугільної або ацетиленового сажі, порошки карбонільного заліза, металеві волокна тощо. Кількість наповнювача досягає 40% по масі. При подальшому збільшенні концентрації металевих частинок потужність поглиненої енергії зменшується через збільшення відбиття від металевих утворень. Для зменшення ефекту відображення зовнішні шари поглинача мають незначні концентрації наповнювача в порівнянні з більш глибокими шарами. Зовнішню поверхню об'ємних поглиначів часто виконують у вигляді шипів, що мають форму конуса або піраміди.

 Для захисту від зовнішніх джерел ЕМП стіни будівель можна покривати пористим бетоном з домішкою графіту, волосяними матами, просоченими неопреном та вугільної сажею, багатошаровими будівельними матеріалами тощо. Переваги об'ємних поглиначів - високе поглинання енергії ЕМП з малим коефіцієнтом відображення в широкому діапазоні частот. Недолік великі масо габаритні параметри.

 Резонансні поглиначі являють собою композицію з послідовних (чергуючи) шарів діелектрика і провідних плівок металу. Товщина шару діелектрика становить чверть довжини хвилі падаючого випромінювання або кратна непарному числу  $\lambda/4$ . Принцип дії таких систем заснований на інтерференції падаючої хвилі і появлення в них стоячих хвиль. До переваг відносять низький коефіцієнт відбиття, мала маса, компактність. Недолік недостатня широко смуга частот.

 У ряді випадків застосовують комбіновані РПМ, що представляють собою поєднання резонансних і об'ємних поглиначів.

Різні види РПМ не вичерпуються наведеними типами. В даний час ведуться розробки різних типів РПМ як з точки зору вдосконалення властивостей існуючих композицій в частині збільшення поглинання, значного зниження відбивної здатності і масо габаритних характеристик, збільшення діапазону частот і міцності, так і з точки зору принципово нових типів РПМ.

Крім виконання своєї прямої функції, екранування значно знижує шкідливий вплив електромагнітних випромінювань на організм людини. Воно дозволяє також зменшити вплив електромагнітних шумів на роботу пристроїв.

Під час налагоджування, ремонту, випробування та експлуатації радіоелектронної апаратури електротермічних установок існує можливість опромінення обслуговуючого персоналу.

В зв'язку з цим необхідно здійснювати попередній розрахунок інтенсивності опромінення електромагнітного поля та передбачати використання засобів захисту від випромінювань.

При ізотропному випромінюванні напруженість електричної Е та магнітної Н складових поля у ближній зоні:

$$
E = \frac{1l}{2\pi\omega\epsilon r^3};\tag{6.4}
$$

$$
H = \frac{I l}{4\pi r^2};\tag{6.5}
$$

де *І* - сила струму в провіднику (антені), А; *l* - довжина провідника (антени), м; *ω* - кругова частота поля; *ε* - діелектрична проникність середовища; *r* - відстань від джерела випромінювання до робочого місця, м.

В дальній зоні напруженість електричної та магнітної складових:

$$
E = \frac{\sqrt{30P\sigma}}{r};\tag{6.6}
$$

$$
H = \frac{\sqrt{P\sigma/30}}{4\pi r};\tag{6.7}
$$

де *P* - потужність випромінювання, Вт; *ζ* - коефіцієнт підсилення антени.

При напрямленому випромінюванні щільність потоку енергії в ближній зоні по осi діаграми направленості випромінювання:

$$
\psi_{\text{B.3.}} = \frac{3P_{\text{CEP}}}{S};\tag{6.8}
$$

де *РСЕР* - середня потужність випромінювання, Вт; *S* - площа випромінювальної системи, м<sup>2</sup>.

Для установок, котрі працюють в імпульсному режимі, середня потужність:

$$
P_{CEP} = \frac{P_{IMI}^{\tau}}{T_1};\tag{6.9}
$$

де: *РІМП* - потужність випромінювання в імпульсному режимі; *η* тривалість імпульсу; *Т* - період чергування імпульсів.

У проміжній зоні щільність потоку енергії:

$$
\psi_{\Pi,3.} = \frac{{}^{3}P_{CEP}}{{s}} \cdot \left(\frac{r_{E,3}}{r}\right); \tag{6.10}
$$

де *r* - відстань від центра розкриття антени до даної точки, розташованої в проміжній зоні.

В дальній точці щільність потоку енергії по осі випромінювання:

$$
\psi_{\text{A}.3.} = \frac{P_{\text{CEP}} \cdot \sigma}{4\pi r^2};\tag{6.11}
$$

Визначаємо допустиму величину магнітної складової поля з врахуванням, що допустима напруженість поля Е<sub>П.Д.</sub>= 5 В/м (за санітарними нормами):

$$
H_{\Pi, \Pi} = 1,27 \cdot 10^5 \frac{E_{\Pi, \Pi}}{Xf} = 1,27 \cdot 10^5 \frac{5}{0,8 \cdot 6 \cdot 10^4} = 13,2 A/m
$$

Напруженість на робочому місці при відсутності екрана:

$$
H_x = \frac{\omega I a^2}{4X^2} = \frac{14 \cdot 380 \cdot 0, 1^2}{4 \cdot 0, 8^2} = 20.7 A/m
$$

Необхідна ефективність екранування на робочому місці:

$$
H_{X.H.} = \frac{H_x}{H_{\Pi, \Pi}} = \frac{20.7}{13.2} = 1.57.
$$

Дійсна ефективність екранування на робочому місці:

$$
E_{X,\underline{A}} = \frac{Re^{\frac{d}{\delta}}}{2\sqrt{2}\delta\mu_e^1} = \frac{0,35 \cdot 0,3^{\frac{1}{0,32}}}{2\sqrt{2} \cdot 3,2 \cdot 10^{-4} \cdot 1} = 10,5,
$$

де  $d$  - товщина екрана, мм;  $\delta$  - глибина проникнення поля в екран, м;  $\mu^l$ *e* - відносна магнітна проникність екрана  $\left(\mu_e^1=\frac{\mu_e^2}{\mu_e^2}\right)$  $\frac{\mu_e}{\mu_0}$ ).

$$
\delta = \frac{1}{\sqrt{\mu_e \gamma_e \omega f}} = \frac{1}{\sqrt{4\pi \cdot 10^{-7} \cdot 3{,}55 \cdot 10^7 \cdot 314 \cdot 6 \cdot 10^4}} = 0{,}32
$$
mm.

З конструктивних міркувань приймаємо *d* = 1 мм.

Таким чином, вибраний екран забезпечує необхідний захист на місці, оскільки *Ех.д. > Ех.н. (10,5 > 1,57)*.

Лікарсько-профілактичні заходи передбачають проведення систематичних медичних оглядів працівників, які перебувають у зоні дії ЕМП, обмеження в часі перебування людей в зоні підвищеної інтенсивності електромагнітних випромінювань, видачу працюючим безкоштовного лікарсько-профілактичного харчування, перерви санітарно-оздоровчого характеру.

Таким чином, усвідомлення небезпеки дії електромагнітних полів та обізнаність у методах захисту від них є необхідною умовою для людини, що здійснює виявлення наявності електромагнітних полів у приміщенні.

 Висновки: В ході даної роботи було проаналізованого впливи радіопередавальної та радіоприймальної апаратури. Основним небезпечним в них джерелом є самі сигнали котрі вони застосовують для передачі інформації, тобто електромагнітне поле. Хоча на сьогодення вплив напевно не до кінця і вивчено. Проте можна сміло говорити про однозначну загрозу НВЧ та СВЧ випромінювання. Потужне випромінювання суттєво впливає на стан здоров'я людини то її оточення. Навіть коротке перебування біля таких антен несе реальну загрозу для здоров'я людини. Приклад таких антен може слугувати антени мобільного зв'язку. При роботі з ними їх повність вимикають та розміщення таких антен проводять максимально віддалено від житлових зон.

Через цю причину в сьогоднішньому світі, пристрої підслуховування, котрі застосовують потужні сигнали (наприклад: пасивні радіо закладні пристрої) не здобули широкого використання. Бо в першу чергу буде страждати обслуговуючий персонал. Проте їх використання ніхто не зможе відмінити, через певні переваги котрі вони надіють. Регулюючі органи напевно

займаються цими речами, як виняток проводять ефірний контроль використання радіочастот. Але це явище побороти повністю не бачу змоги, як с приступністю та іншим. Проте можливо досить суттєво обмежити їх використання, що ми і бачимо. Як наслідок, хочу сказати, що використання таких пристроїв залишається в першу чергу на совісті користувачів.

Джерела до розділу «охорона навколишнього середовища»

- 1. [https://studbooks.net/41692/ekologiya/zaschita\\_okruzhayuschey\\_sredy\\_ot\\_e](https://studbooks.net/41692/ekologiya/zaschita_okruzhayuschey_sredy_ot_elektromagnitnyh_poley) [lektromagnitnyh\\_poley](https://studbooks.net/41692/ekologiya/zaschita_okruzhayuschey_sredy_ot_elektromagnitnyh_poley)
- 2. [http://ecology-of.ru/eko-razdel/elektromagnitnoe-pole-ot-prirodnogo-fona](http://ecology-of.ru/eko-razdel/elektromagnitnoe-pole-ot-prirodnogo-fona-do-zagryazneniya-prirody/)[do-zagryazneniya-prirody/](http://ecology-of.ru/eko-razdel/elektromagnitnoe-pole-ot-prirodnogo-fona-do-zagryazneniya-prirody/)
- 3. [https://www.trudcontrol.ru/press/publications/6474/vrednoe-vozdeystvie](https://www.trudcontrol.ru/press/publications/6474/vrednoe-vozdeystvie-elektromagnitnih-izlucheniy-i-poley-radiochastot-na-zdorove-rabotnikov)[elektromagnitnih-izlucheniy-i-poley-radiochastot-na-zdorove-rabotnikov](https://www.trudcontrol.ru/press/publications/6474/vrednoe-vozdeystvie-elektromagnitnih-izlucheniy-i-poley-radiochastot-na-zdorove-rabotnikov)
- 4. [http://ecology-of.ru/eko-razdel/elektromagnitnoe-pole-ot-prirodnogo-fona](http://ecology-of.ru/eko-razdel/elektromagnitnoe-pole-ot-prirodnogo-fona-do-zagryazneniya-prirody/)[do-zagryazneniya-prirody/](http://ecology-of.ru/eko-razdel/elektromagnitnoe-pole-ot-prirodnogo-fona-do-zagryazneniya-prirody/)
- 5. <https://megaobuchalka.ru/3/26586.html>
- 6. [https://studbooks.net/41692/ekologiya/zaschita\\_okruzhayuschey\\_sredy\\_ot\\_e](https://studbooks.net/41692/ekologiya/zaschita_okruzhayuschey_sredy_ot_elektromagnitnyh_poley) [lektromagnitnyh\\_poley](https://studbooks.net/41692/ekologiya/zaschita_okruzhayuschey_sredy_ot_elektromagnitnyh_poley)
- 7. <http://gisap.eu/ru/node/35901>
- 8. <http://energetika.in.ua/ru/books/book-5/part-3/section-6>
- 9. <https://www.kiout.ru/info/publish/23341>
- 10[.https://revolution.allbest.ru/ecology/00351736\\_0.html](https://revolution.allbest.ru/ecology/00351736_0.html)

# **СПИСОК ВИКОРИСТАНОЇ ЛІТЕРАТУРИ**

1. Айфичер Э., Джервис Б. Цифровая обработка сигналов: практический подход. – М: Вильямс, 2004. – 992 с.

2. Бабак В.П., Хандлецький В.С., Шрюфер Е. Обробка сигналів: Підручник. – К.: Либідь, 1996. – 392 с.

3. Баскаков С.И. Радиотехнические цепи и сигналы: Учебник для вузов. – М.: Высшая школа, 2000. – 448 с.

4. Бондарев В.Н., Трестер Г., Чернега В.С. Цифровая обработка сигналов: методы и средства: Учеб. пособие для вузов. – Севастополь: Изд-во СевГТУ, 1999. – 398 с.

5. Глинченко А.С. Цифровая обработка сигналов: В 2 ч. Ч. 1. –Красноярск: Изд-во КГТУ, 2001. – 199 с.

6. Гольденберг Л.М. Цифровая обработка сигналов. – М.: Радио и связь,

- 1990. 256 с.
	- 7. Оппенгейм А., Шафер Р. Цифровая обработка сигналов. М: Техносфера, 2007. 856 с.

8. Рабинер Л., Гоулд Б. Теория и применение цифровой обработки сигналов: -М.: Мир,

1978. – 848 с.

9. Сергиенко А.Б. Цифровая обработка сигналов – СПб.: Питер, 2007. –

751 с.

10.Солонина А.И., Арбузов С.М. Цифровая обработка сигналов.

Моделирование в MATLAB. – М: BVH, 2008. – 816 с.

11.MATLAB 6/6.1/6.5+Simulink 4/5. Основы применения. Полное руководство пользователя / Дьяконов В.П. – М.: СОЛОН-Пресс. 2002. – 768 с.

12.Mathcad 8-12 для студентов. / Дьяконов В.П. – М.: СОЛОН-Пресс. 2005. – 632 с.

### **ВИСНОВКИ**

Підсумком дипломної роботи є змодельований цифровий фільтр. Його вхідні дані: Частота дискретизації - 48 кГц; Смуга затримки 1 - від 0 до 7,2 кГц; Смуга пропускання від 8 до 12 кГц; Смуга затримки 2 - від 12,8 до 24 кГц; Мінімально допустиме послаблення в смузі затримки 1 - 80 дБ; Мінімально допустиме послаблення в смузі пропускання - 1 дБ; Мінімально допустиме послаблення в

смузі затримки 2 – 80дБ. Результатом є зображені частотні характеристики.